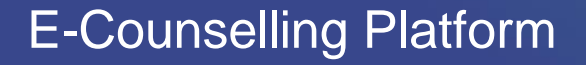

# **SHOW & TELL SESSION**

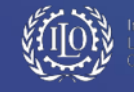

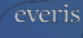

#### **SESSION GOAL**

The purpose of conducting the **Show & Tell session** is to validate the **E-counselling platform Phase I** wireframes with stakeholders & key users, focusing on the content layout and information architecture, before applying the look & feel layer.

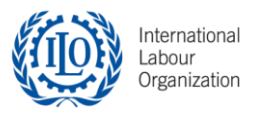

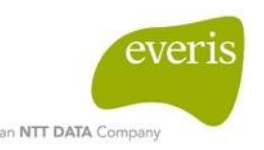

### SESSION DYNAMICS

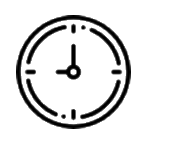

# **2 hour session**

## **Participation**

**Feedback: questions, comments, opinions**

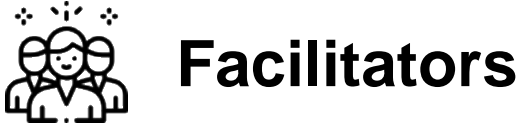

Aziza Acharif

Maite Gomez

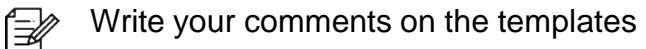

 $\circled{?}$ Time for questions/comments

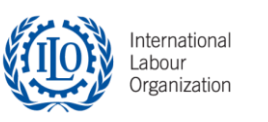

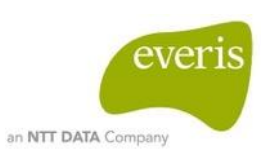

# **JOB SEEKER REGISTRATION FLOW** E-Counselling Platform

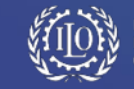

everis

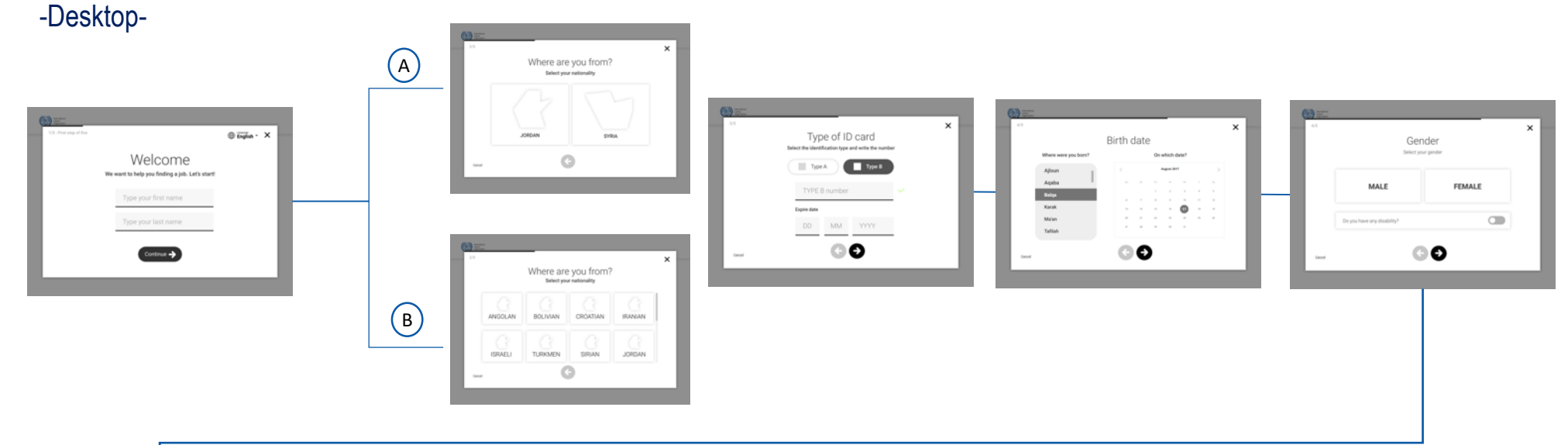

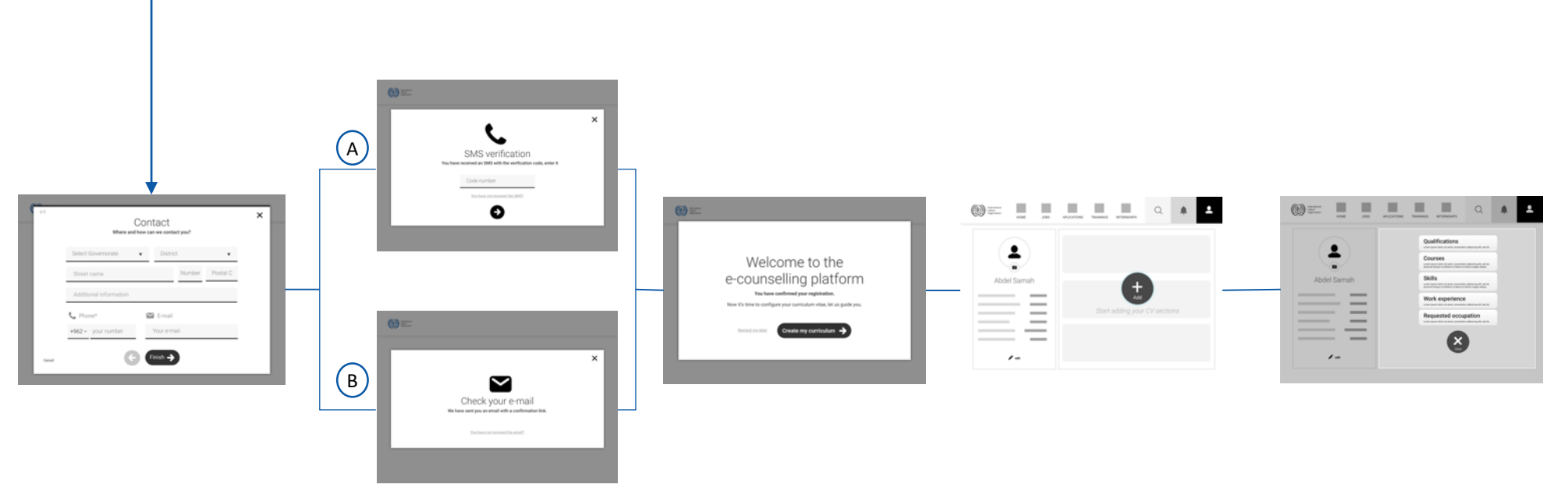

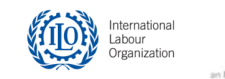

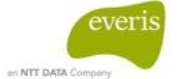

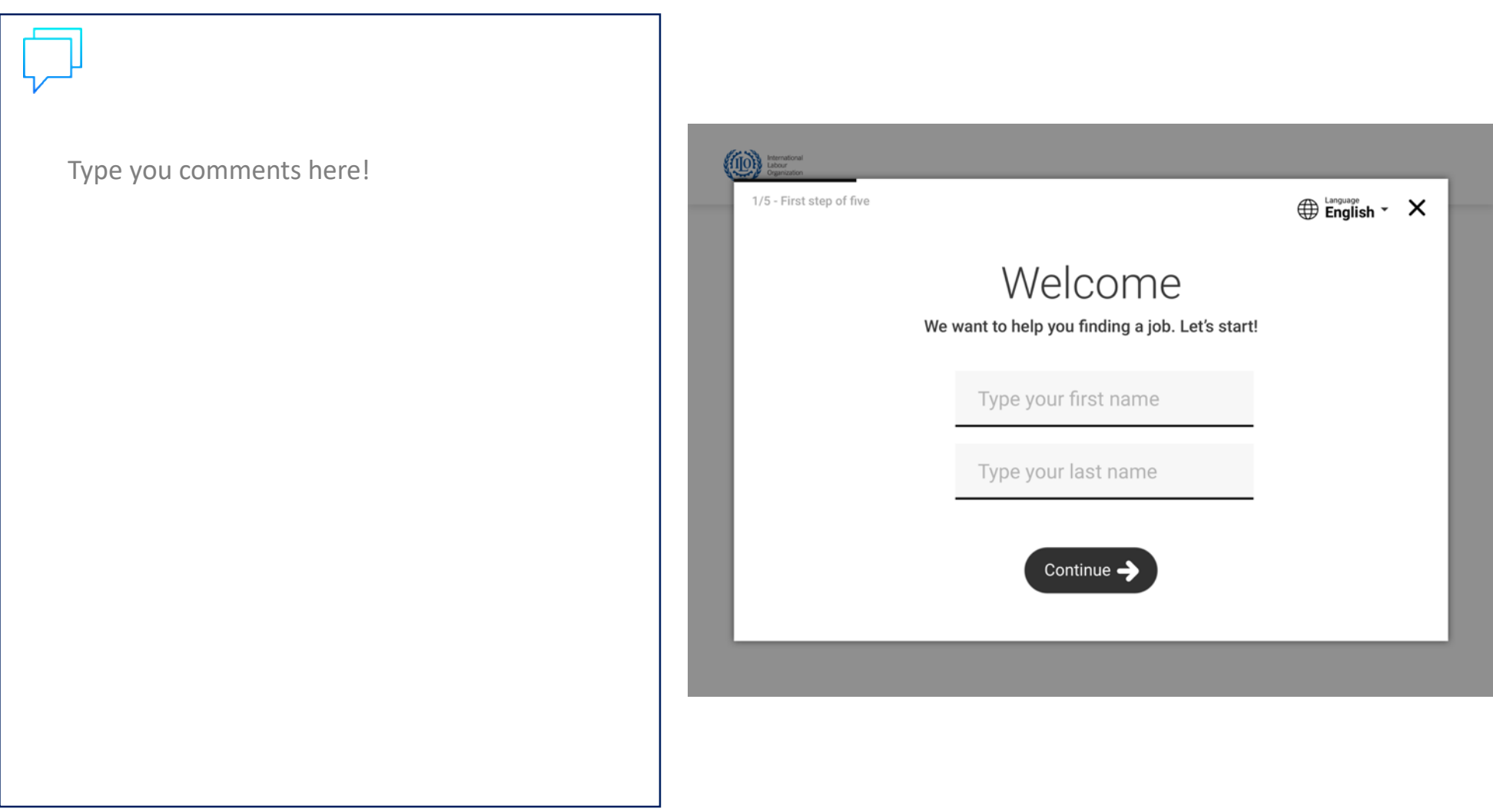

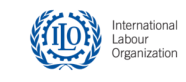

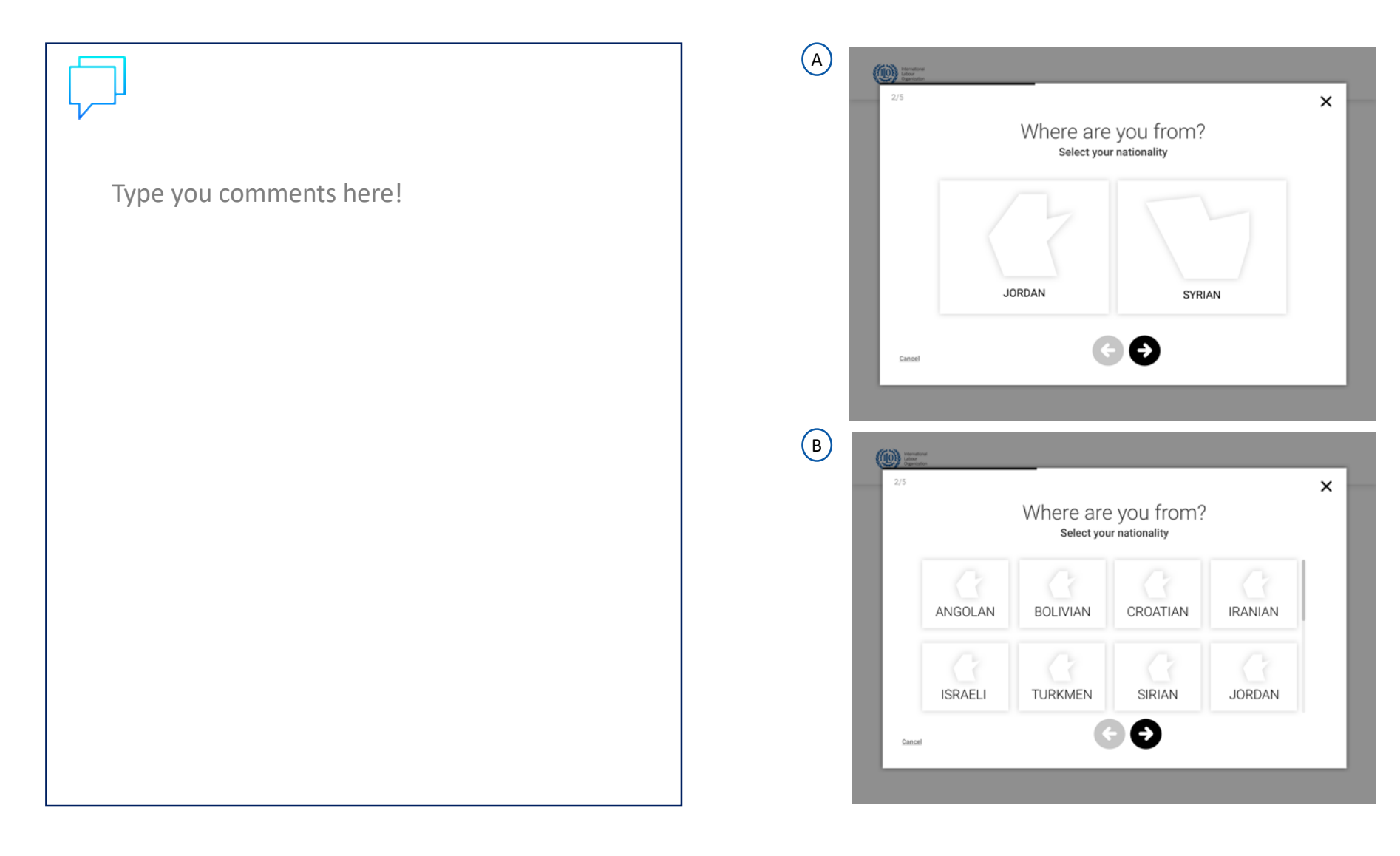

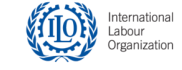

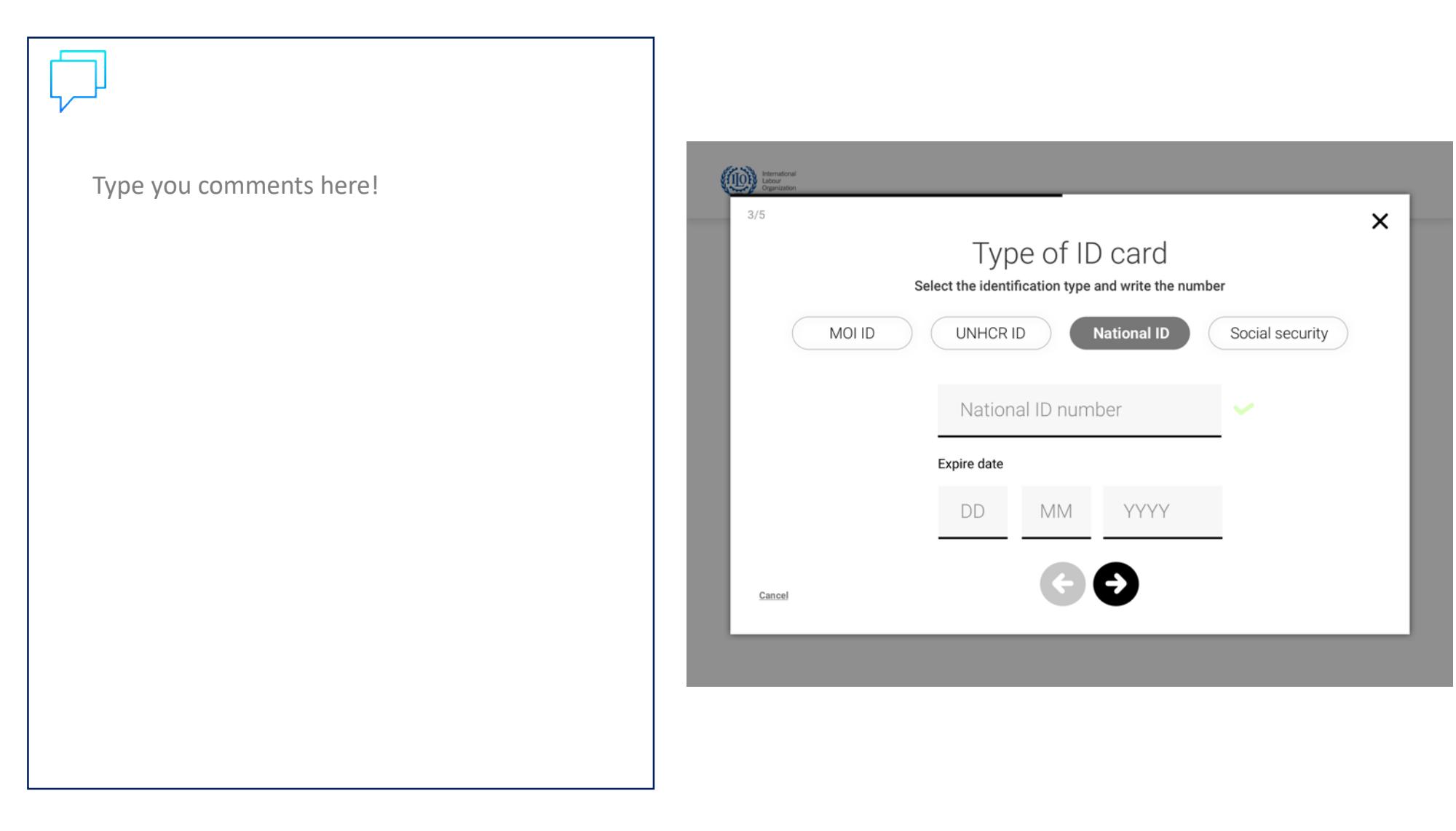

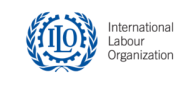

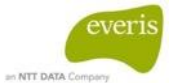

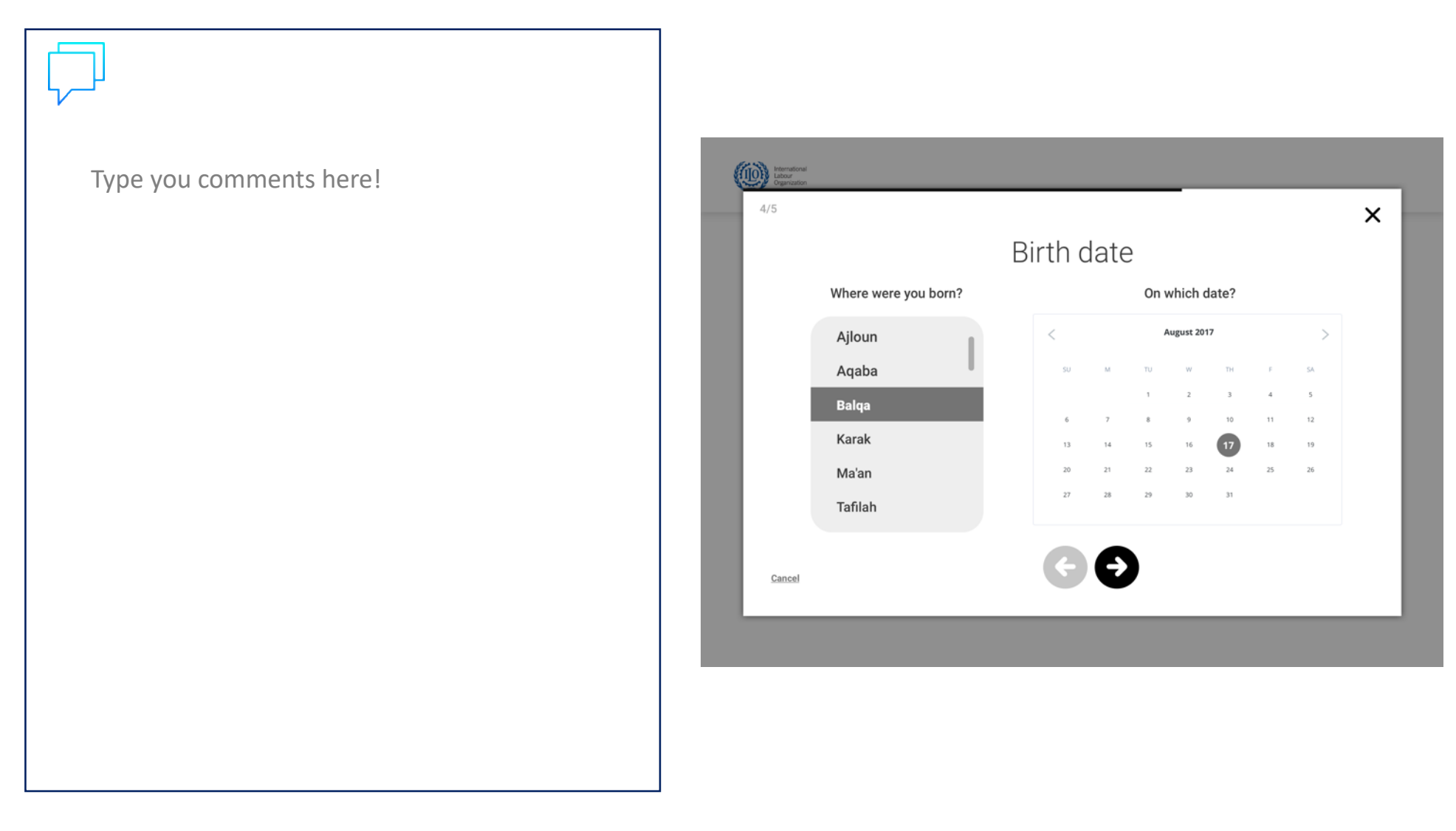

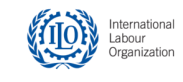

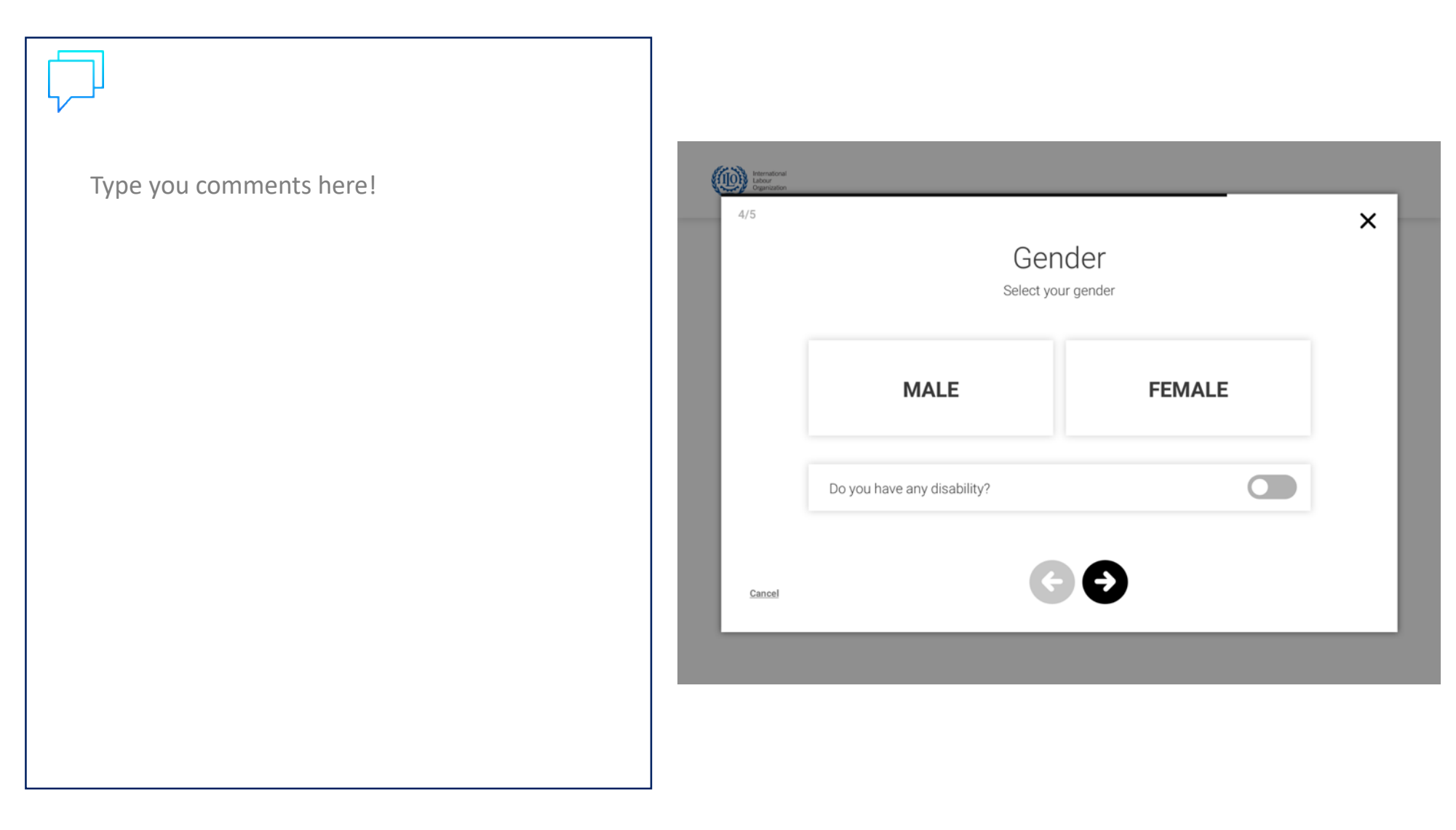

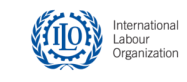

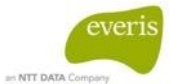

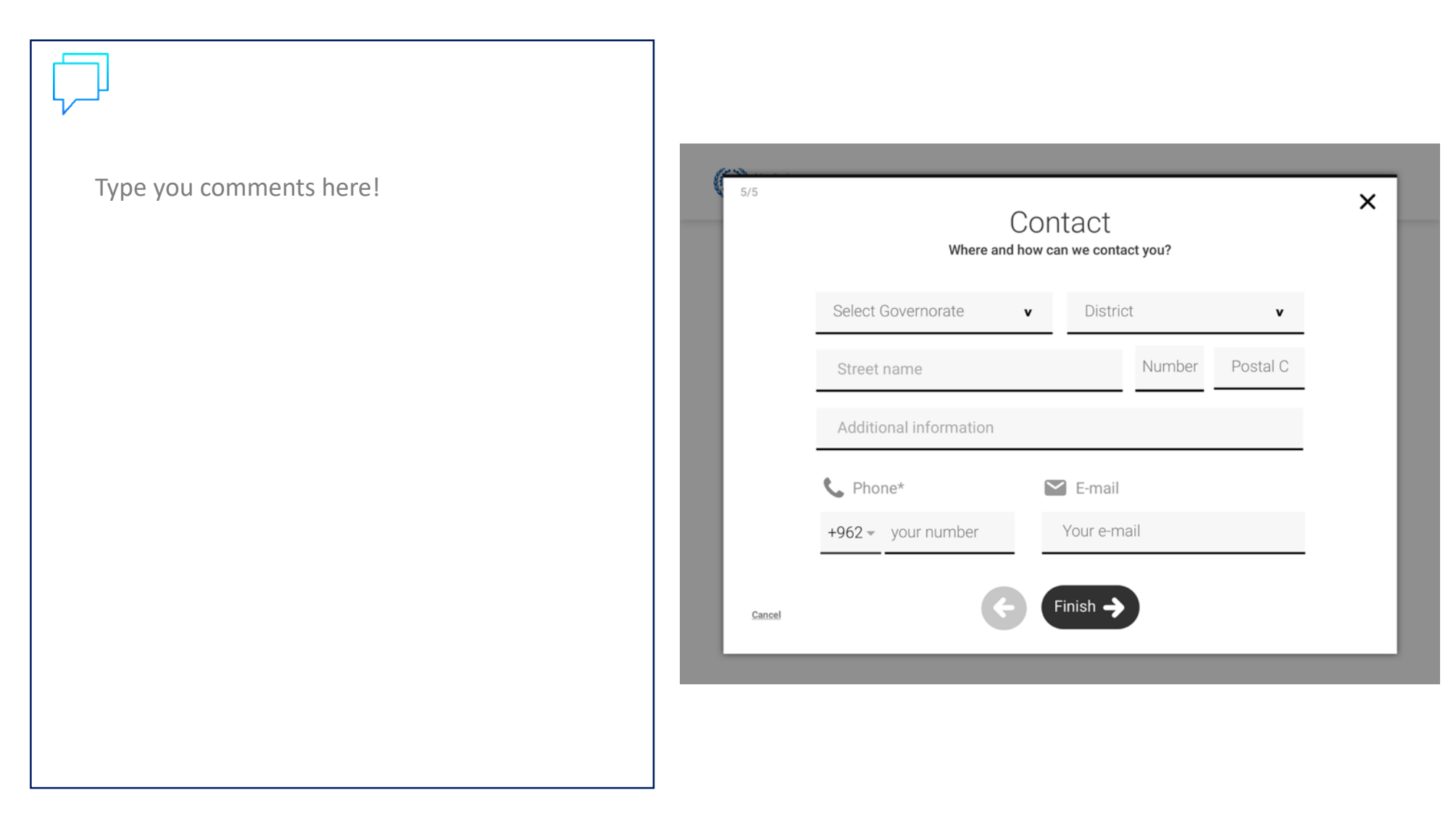

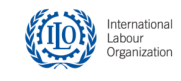

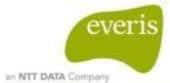

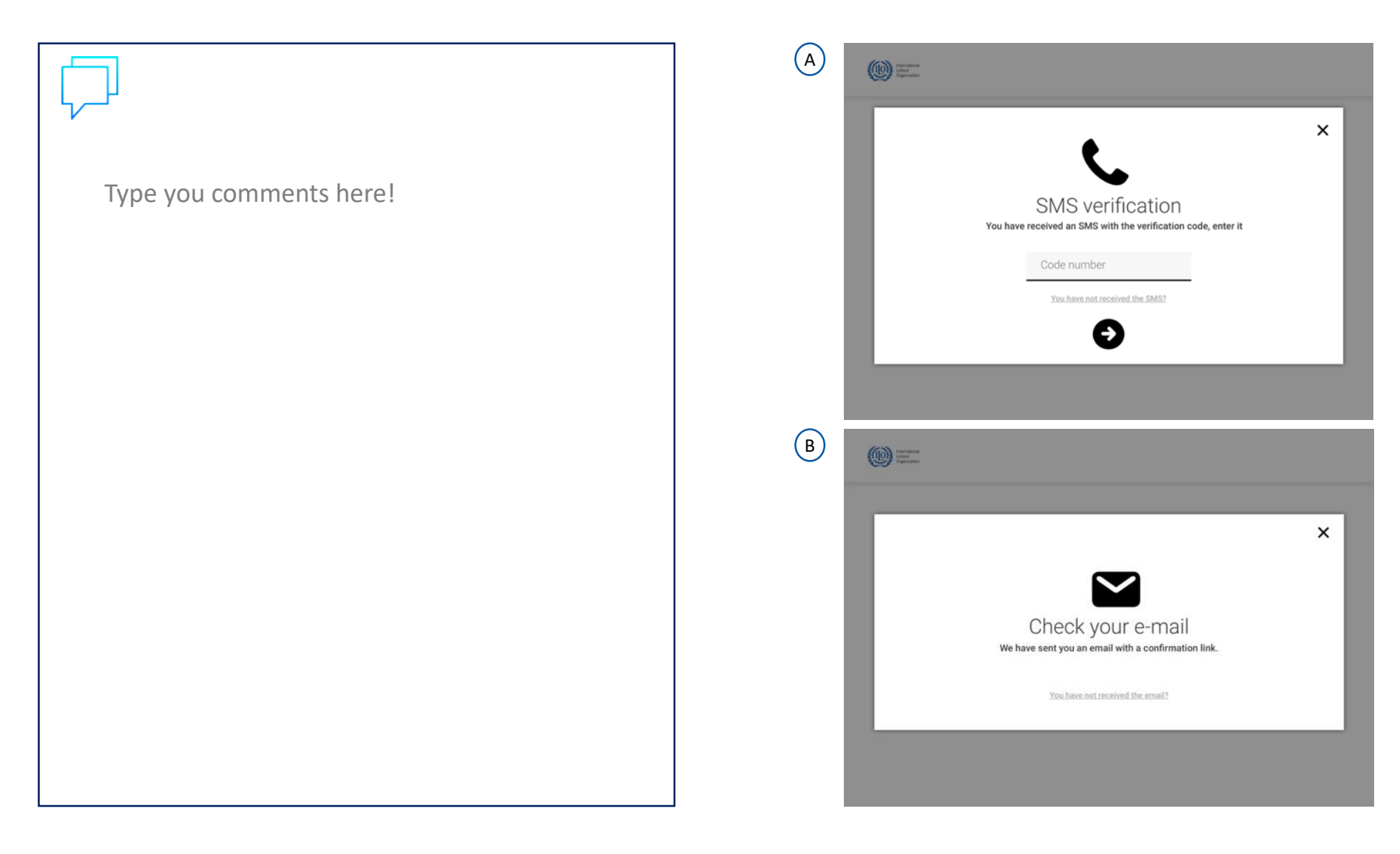

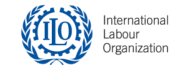

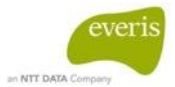

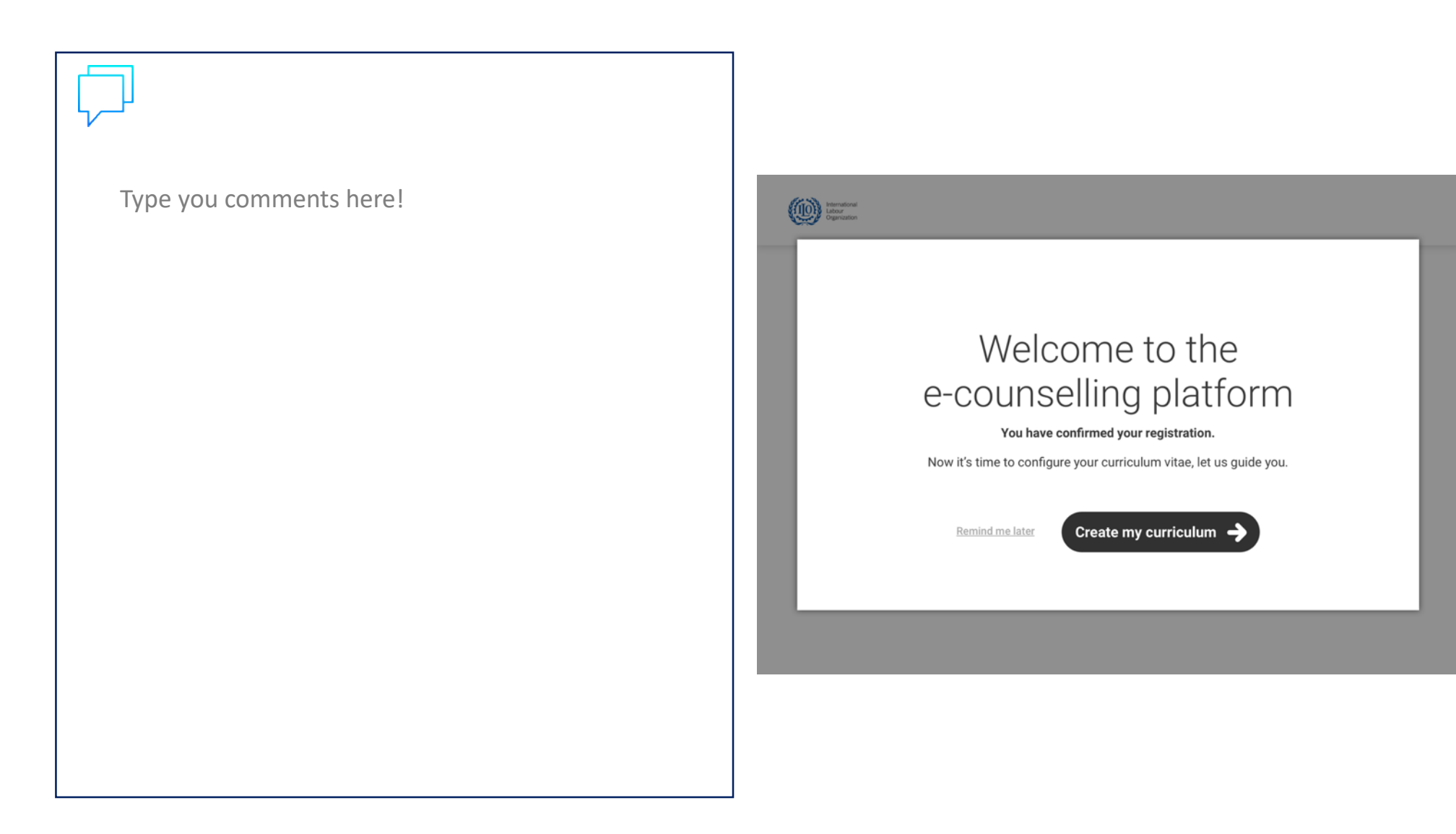

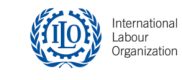

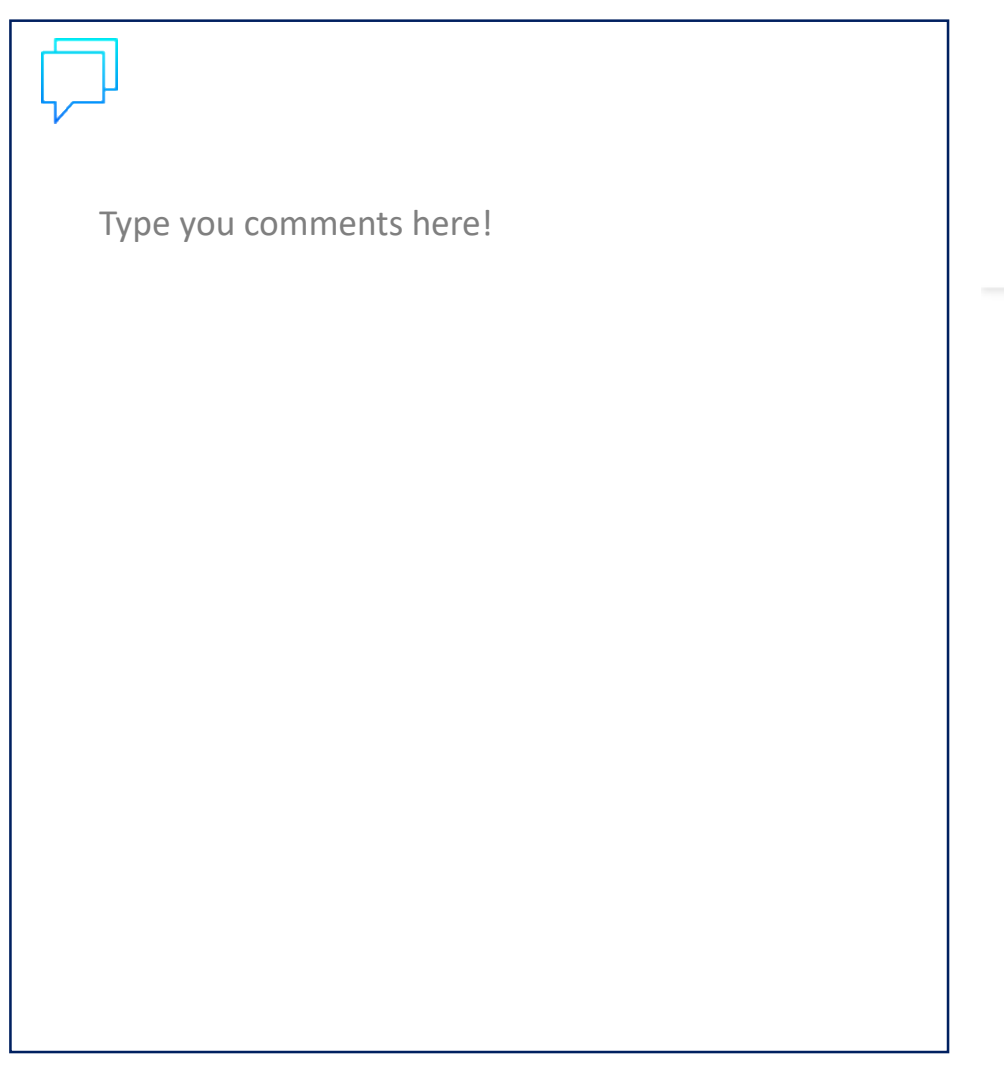

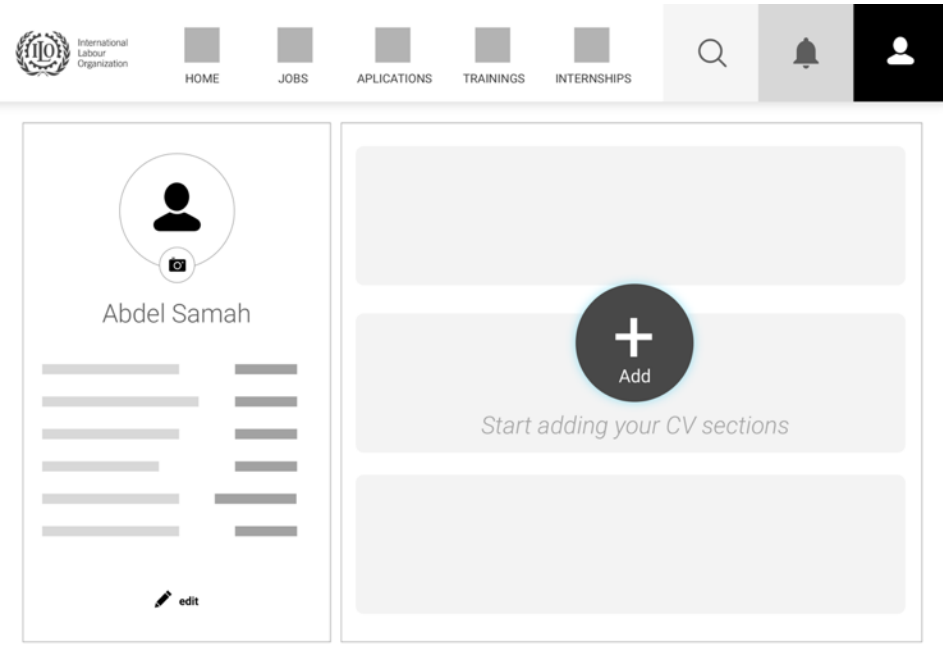

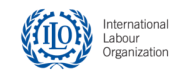

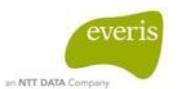

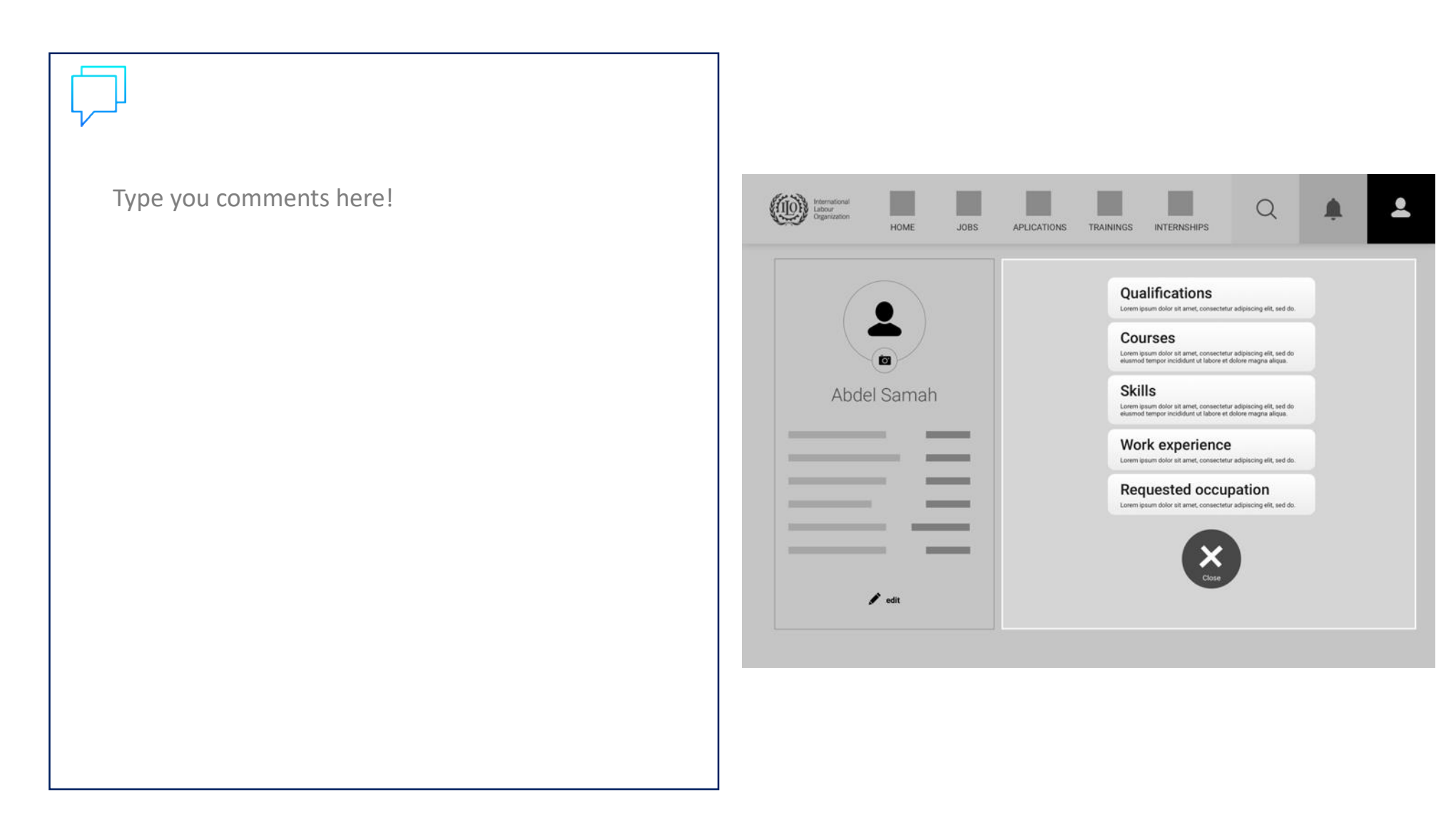

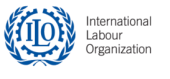

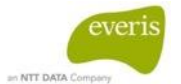

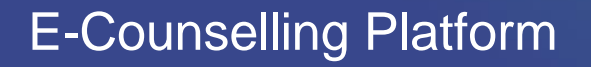

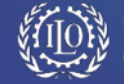

everis

#### **JOB SEARCH FLOW**  -Desktop-

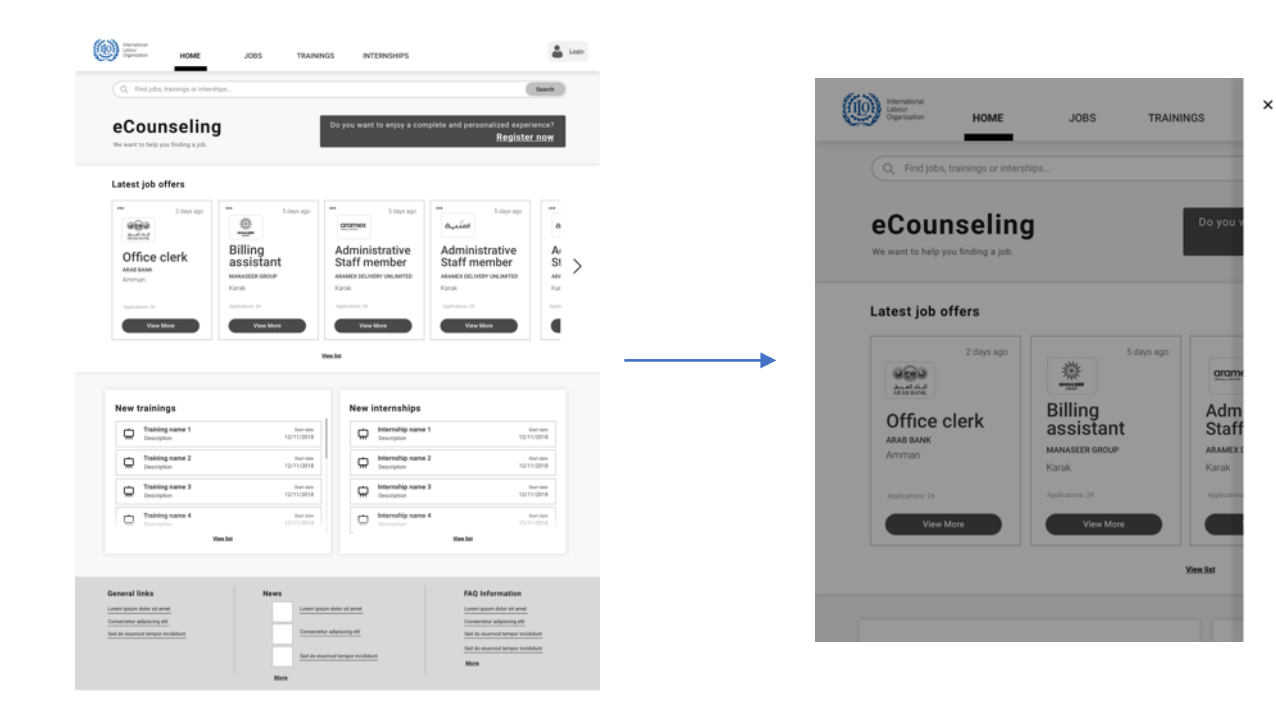

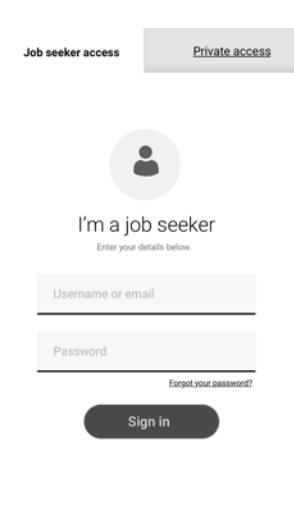

Don't have an account?

Get started

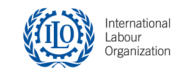

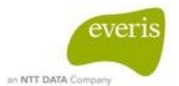

-Desktop-

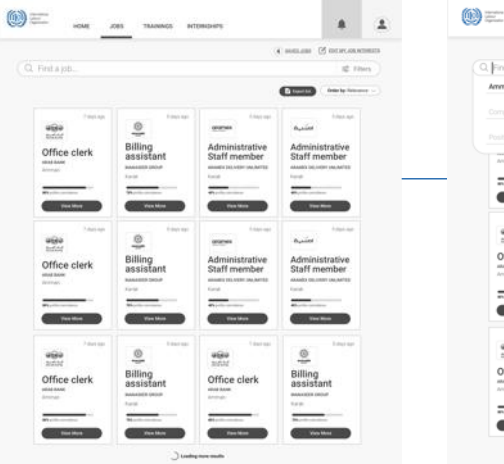

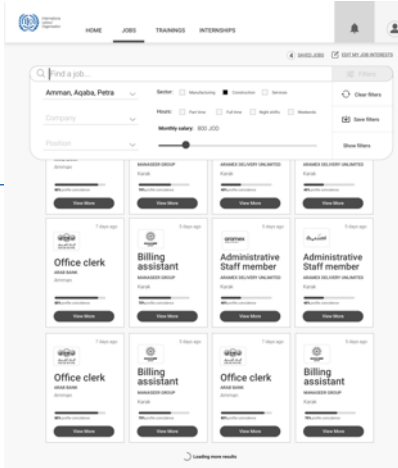

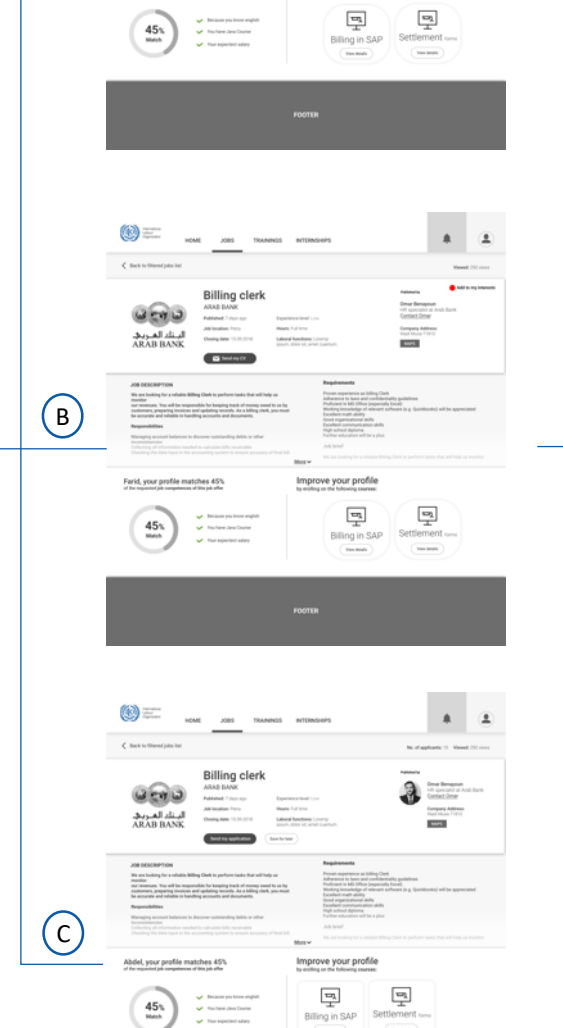

 $\bigcirc$ 

**EXECUTE AND REAL PROPERTY INTERNATIONAL PROPERTY AND REAL PROPERTY INTERNATIONAL PROPERTY** 

**Billing clerk**<br>ARAB BANK<br>Patrode: The spectrum<br>ARADOME: The State of ARADOM:<br>Onegation: 15.00.000

Esperience level Low<br>Means: Full Since<br>Lebond Renchines Lowing<br>Since Lotte of, aren't custom

Improve your profile<br>ts enting or the following courses:

 $\zeta$  -flack to filtered joint for

 $\bigcirc$ نیش لمریز<br>ابتاء لمریز<br>ARAB BANK

Farid, your profile matches 45%

 $A \mid B$ 

**Omar Benazo**<br>Hit specialist at<br>Context Omar

**Company Address**<br>Visit Muse <sup>2</sup> (ES)<br><mark>Linux II</mark>

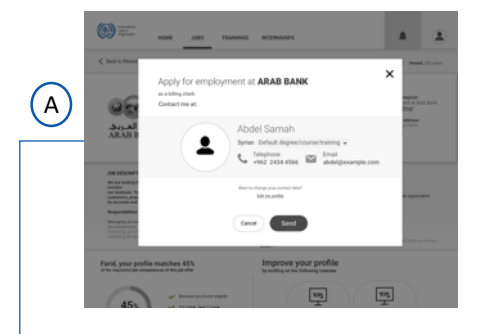

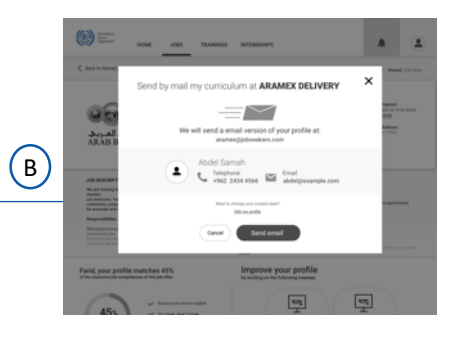

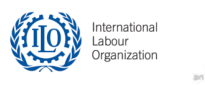

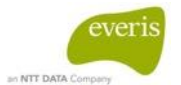

 $\boxed{\hbox{``non-ferm''}}$ 

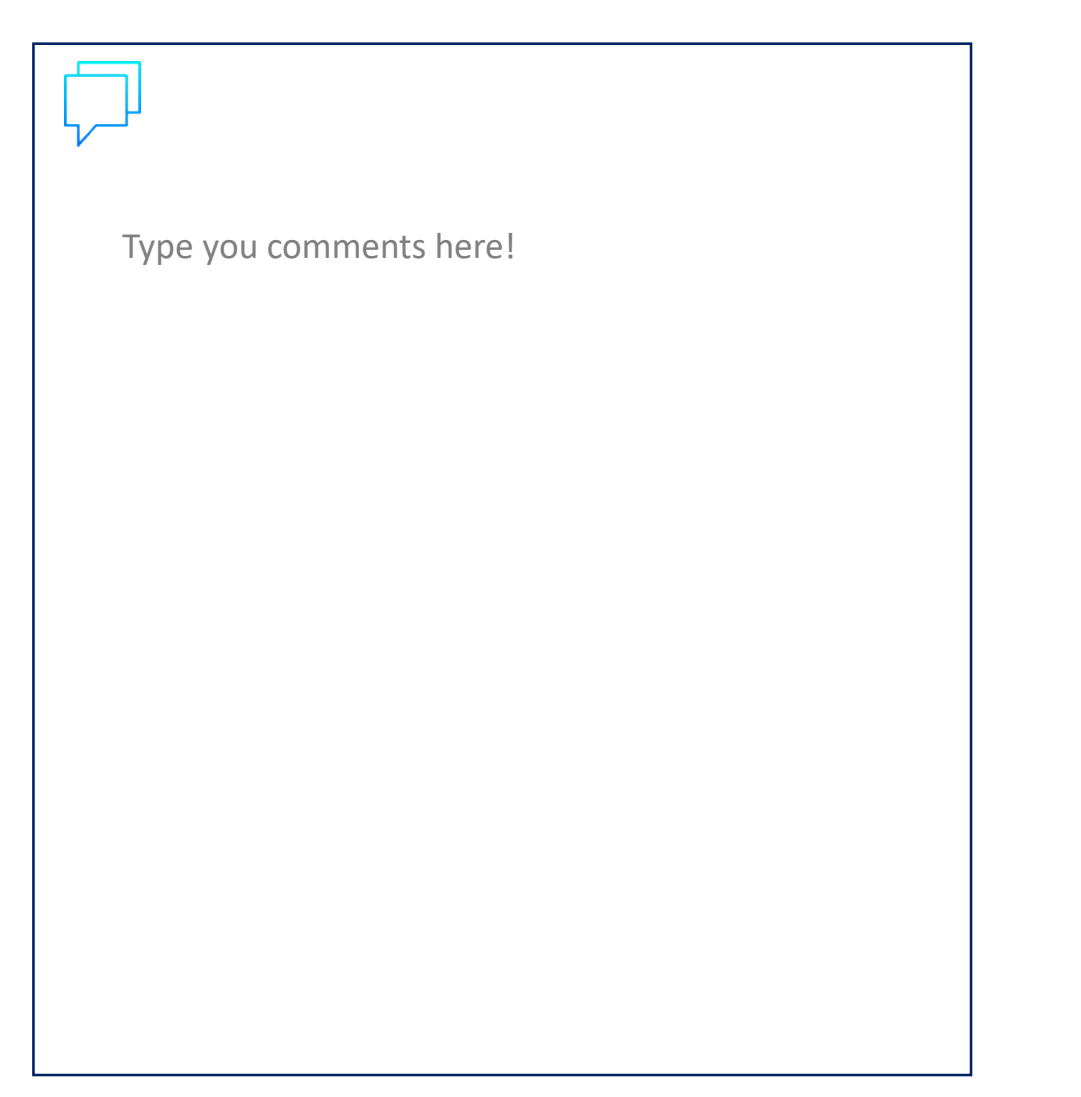

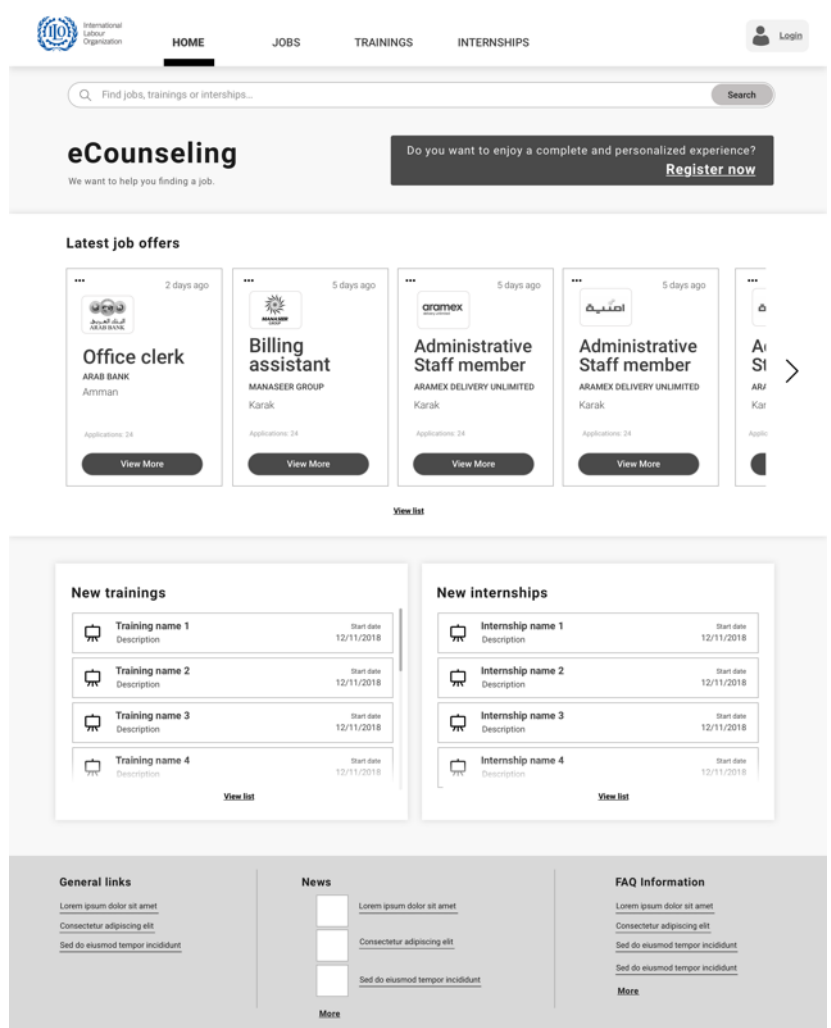

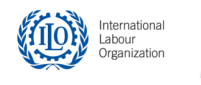

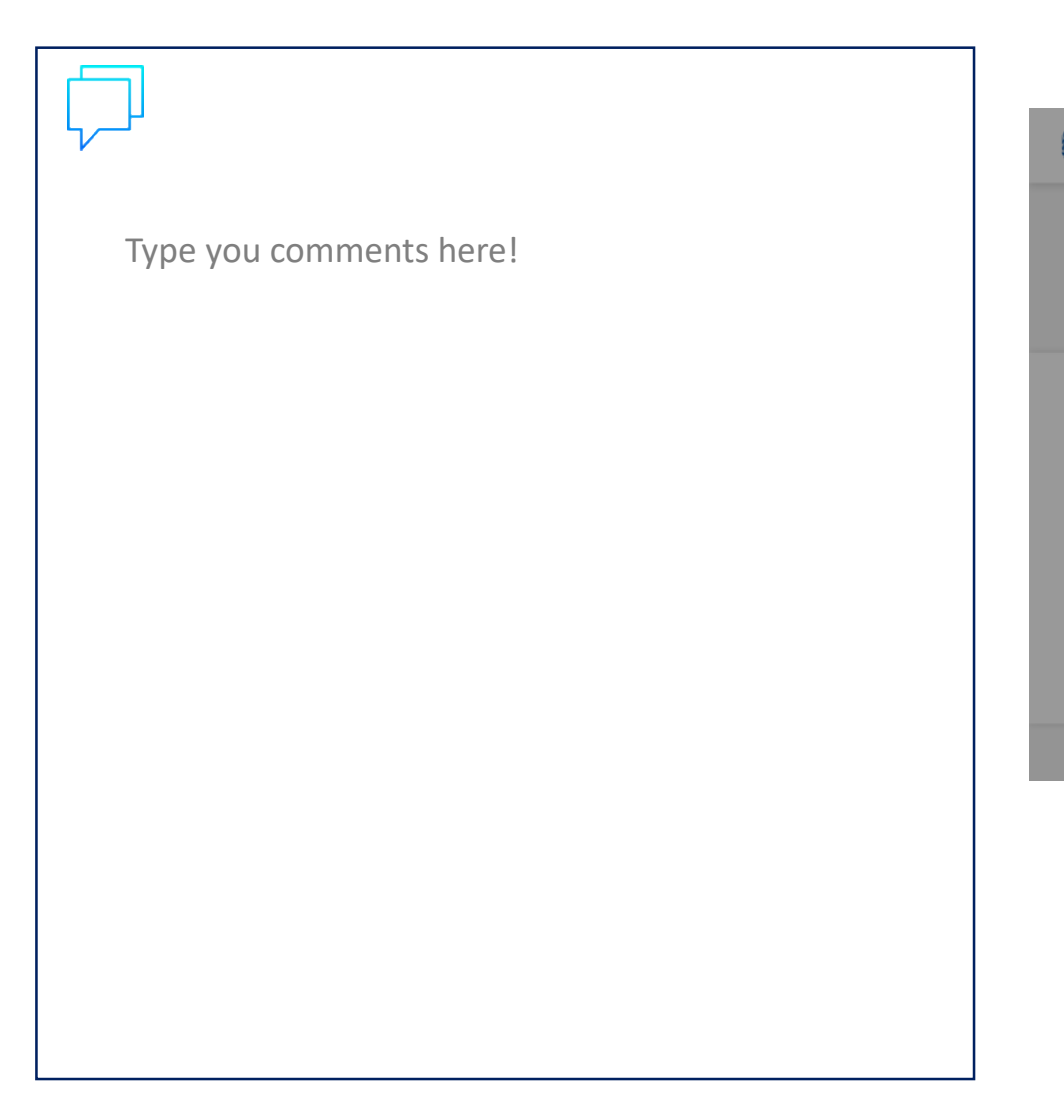

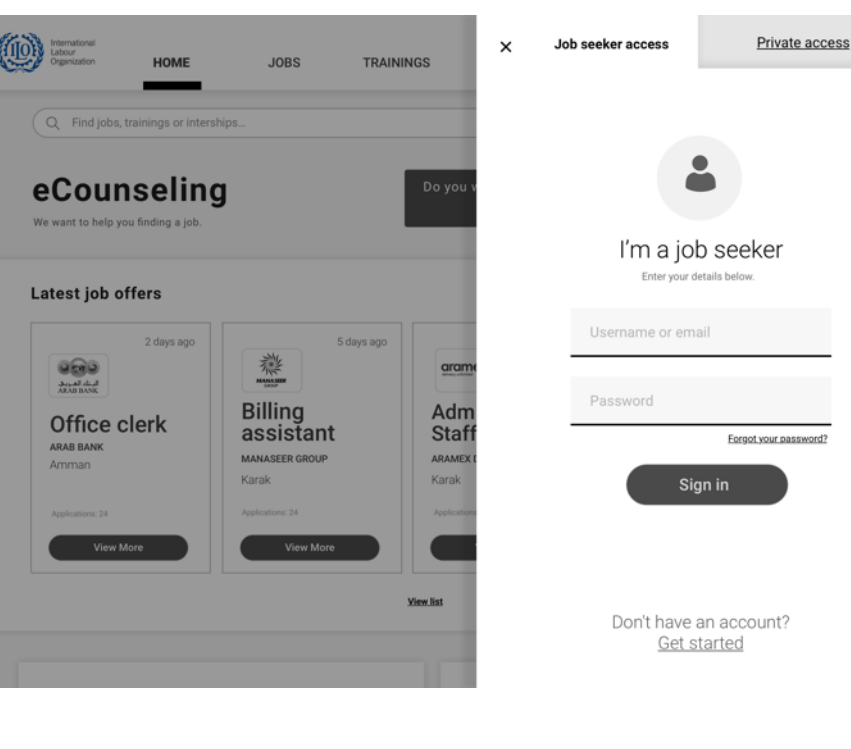

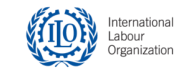

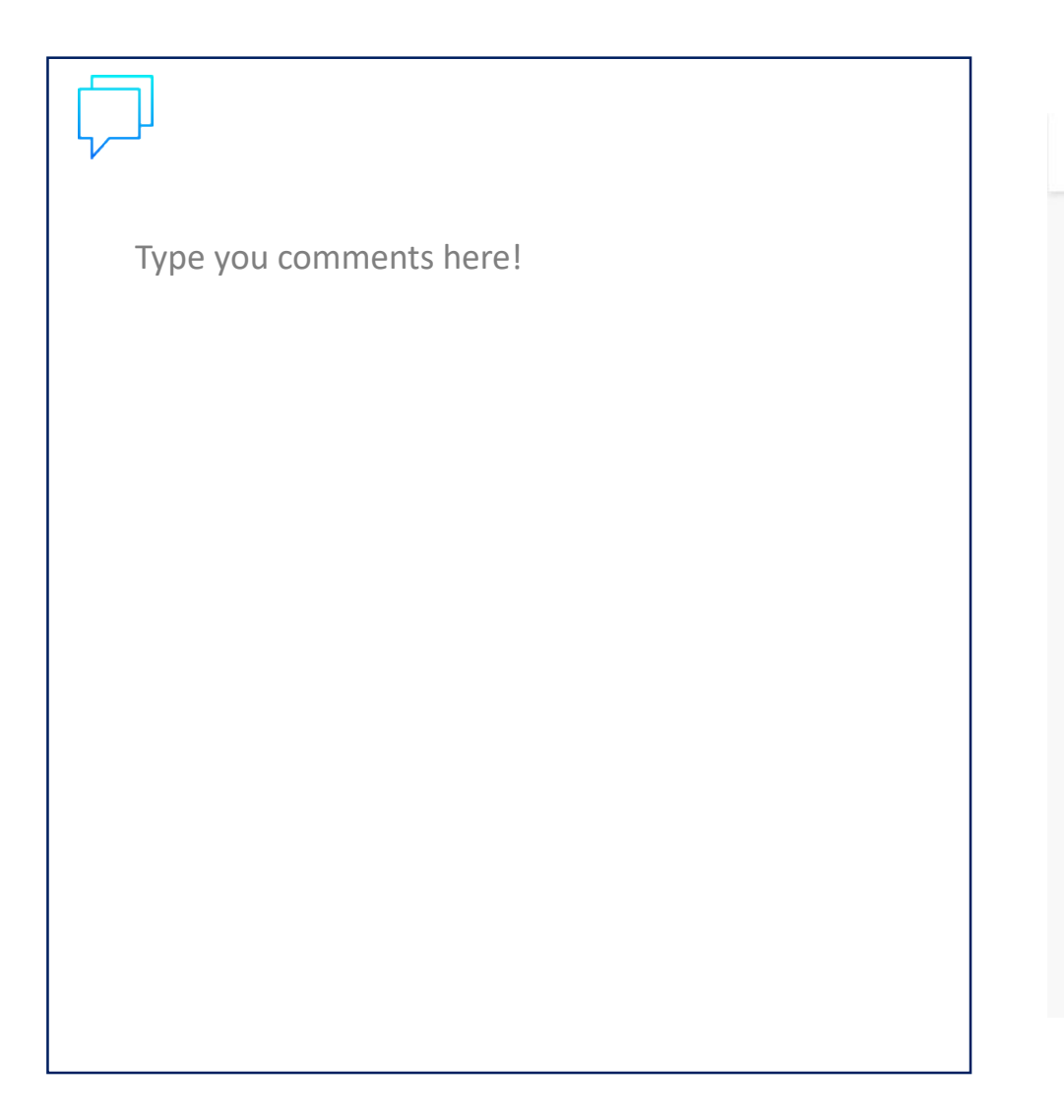

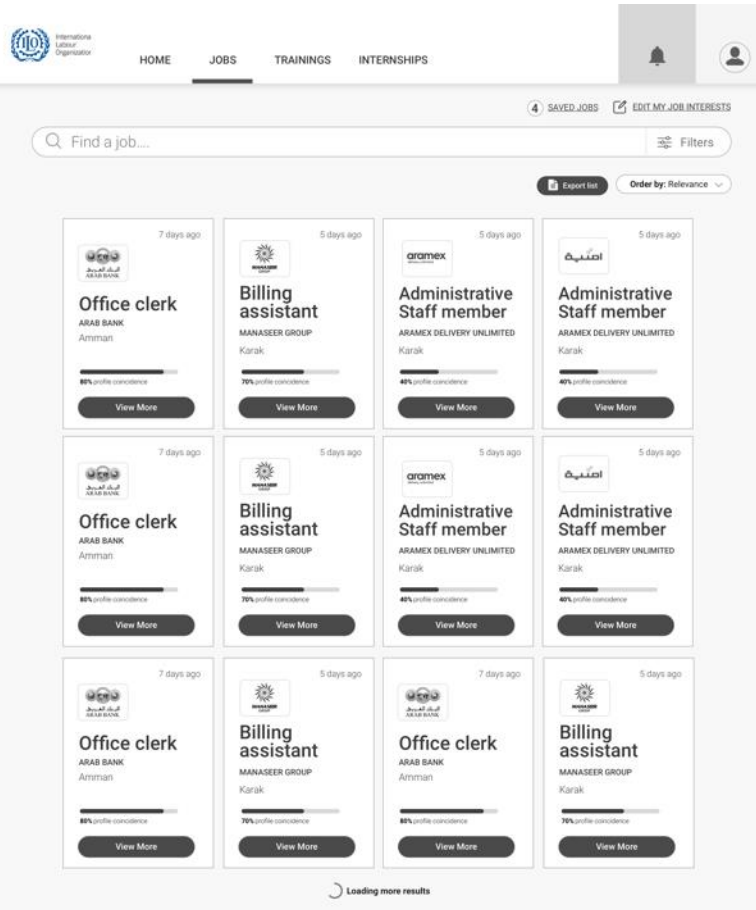

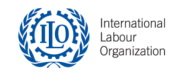

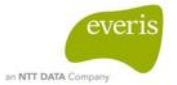

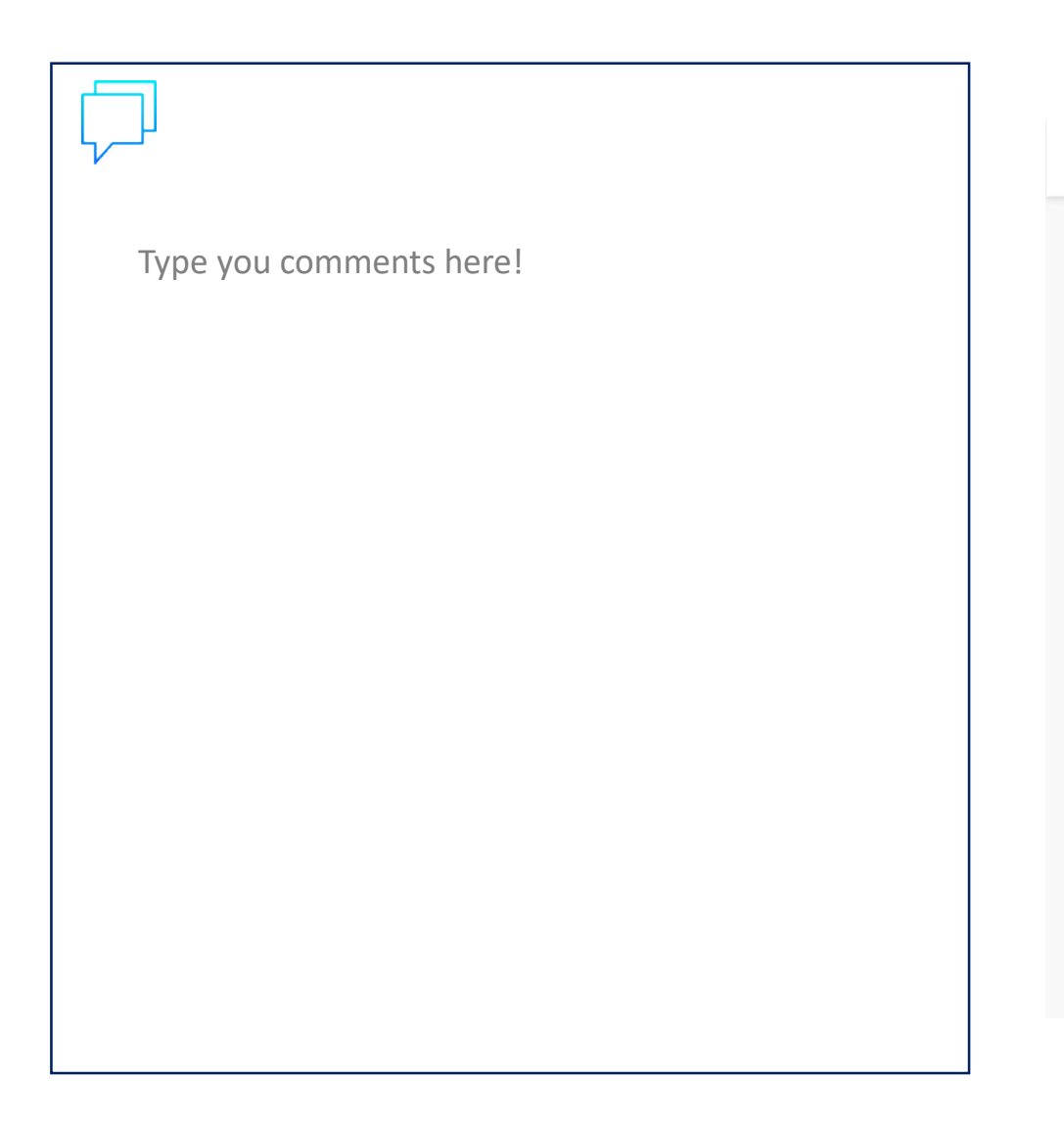

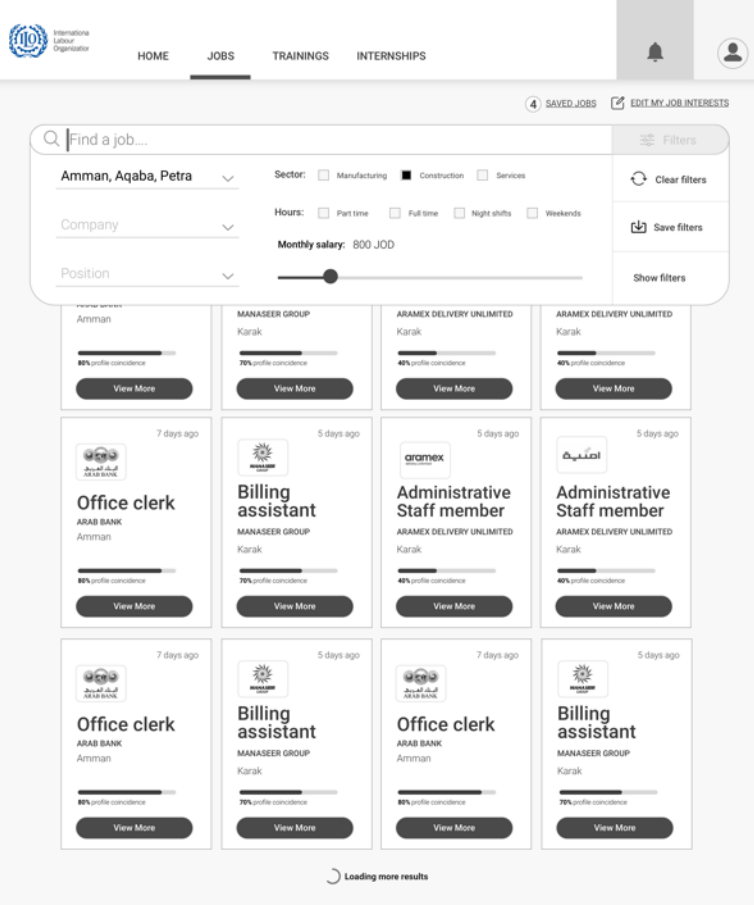

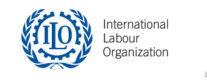

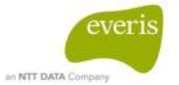

-Desktop-

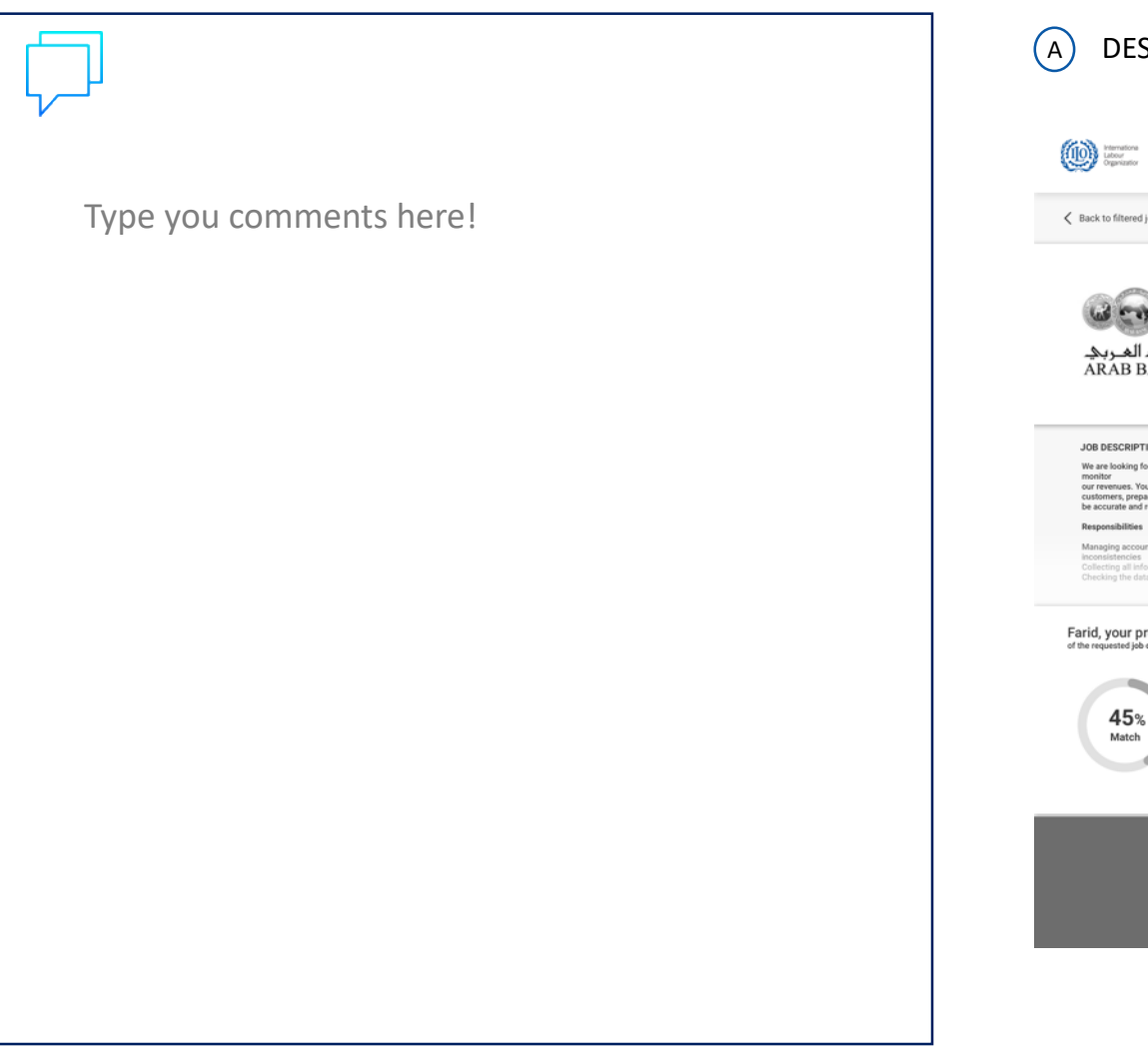

#### A DESCRIPTION

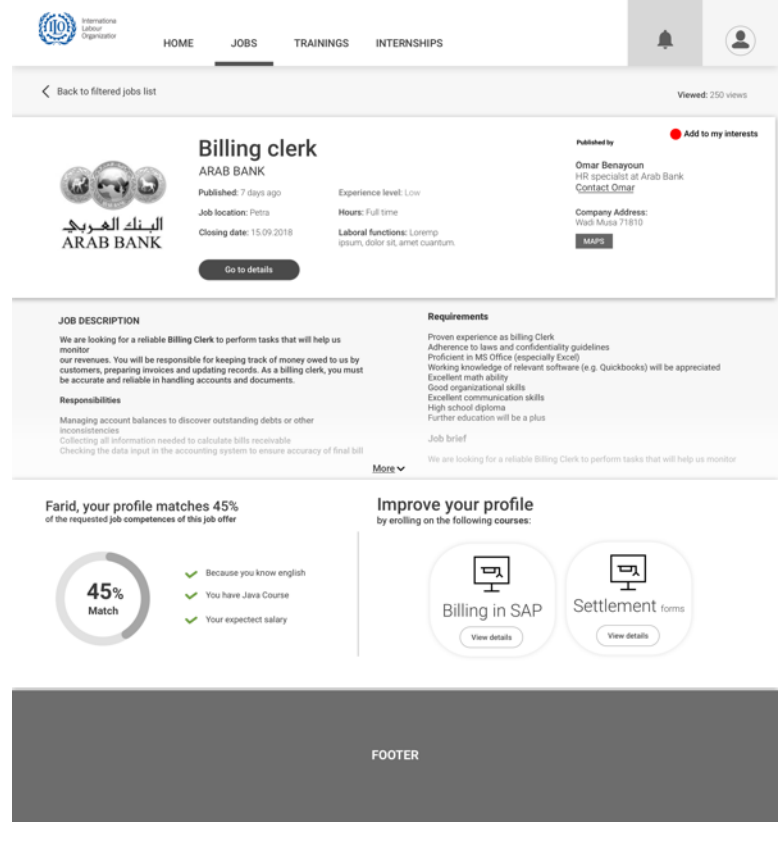

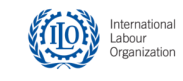

-Desktop-

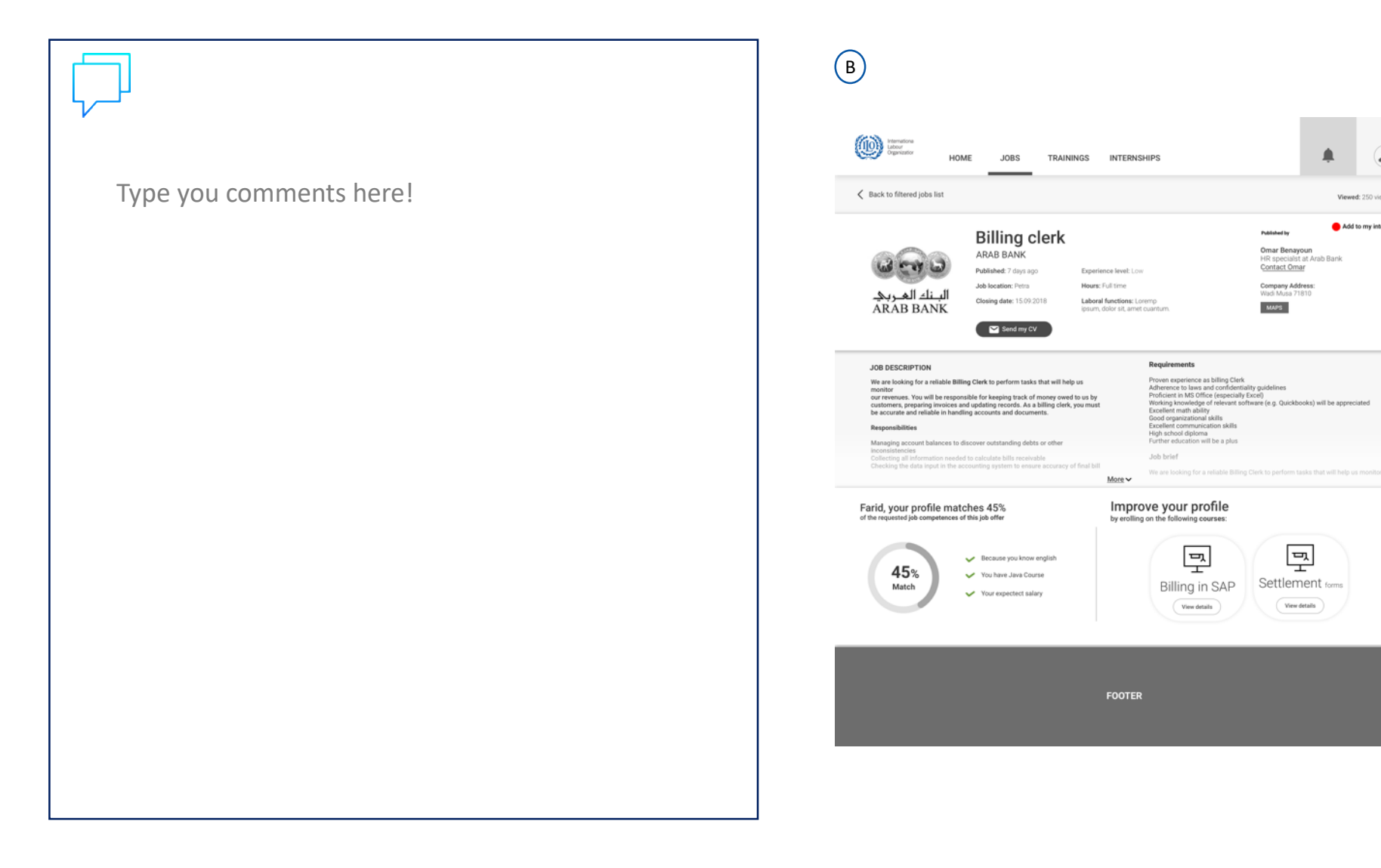

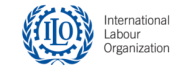

 $\bullet$ 

Viewed: 250 views Add to my interests

⋔

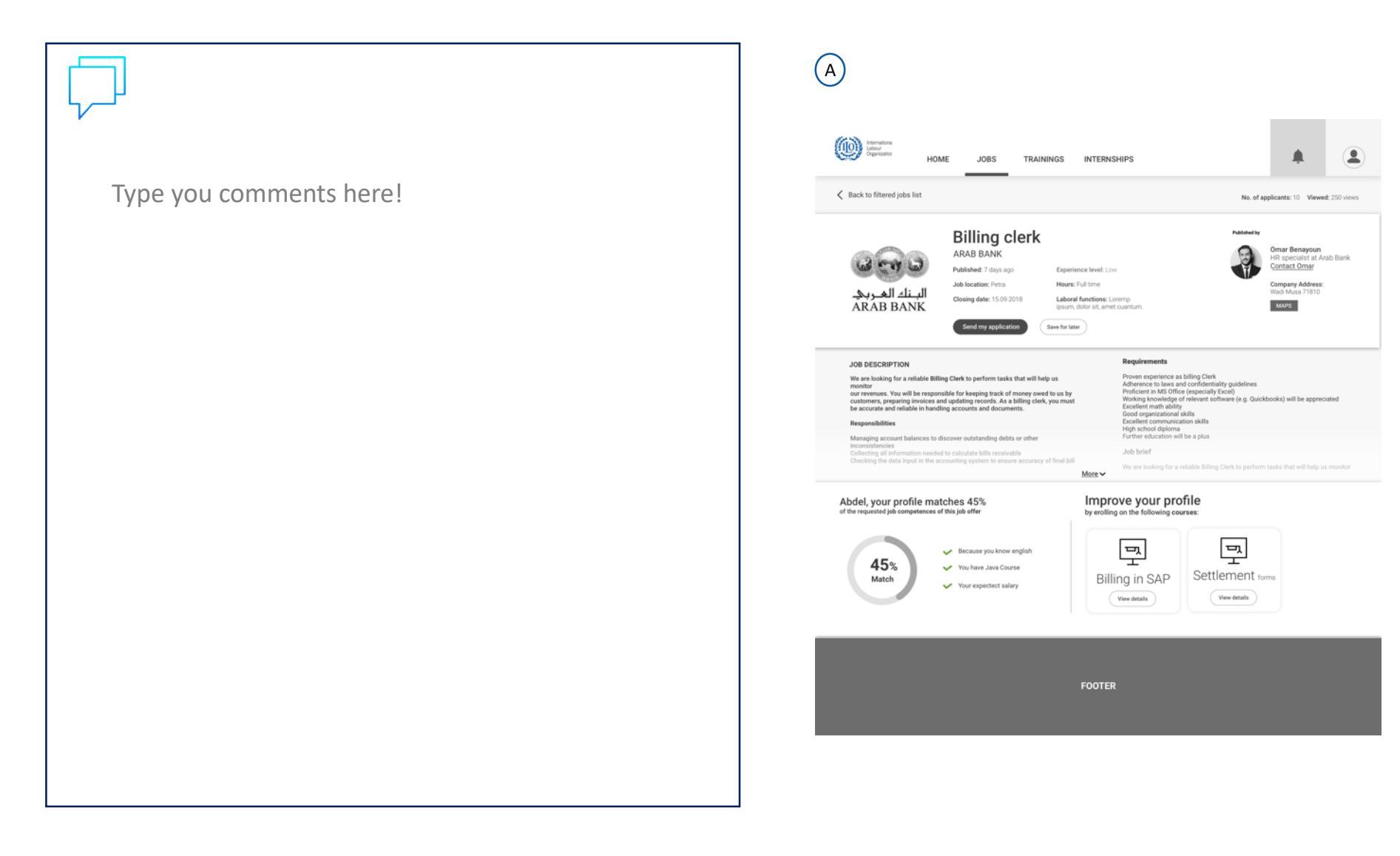

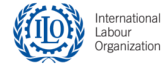

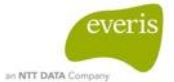

-Desktop-

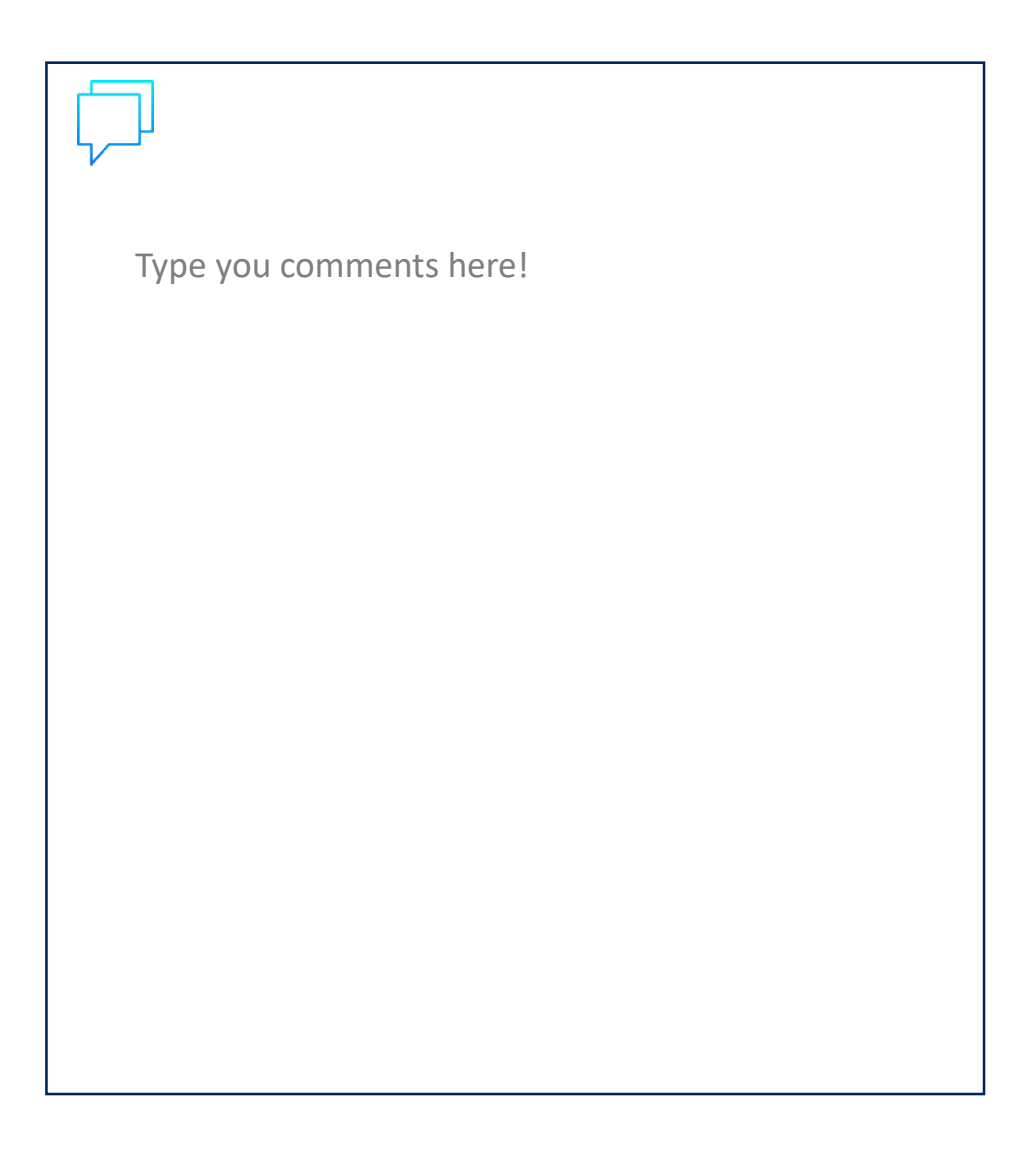

#### $\bigodot$

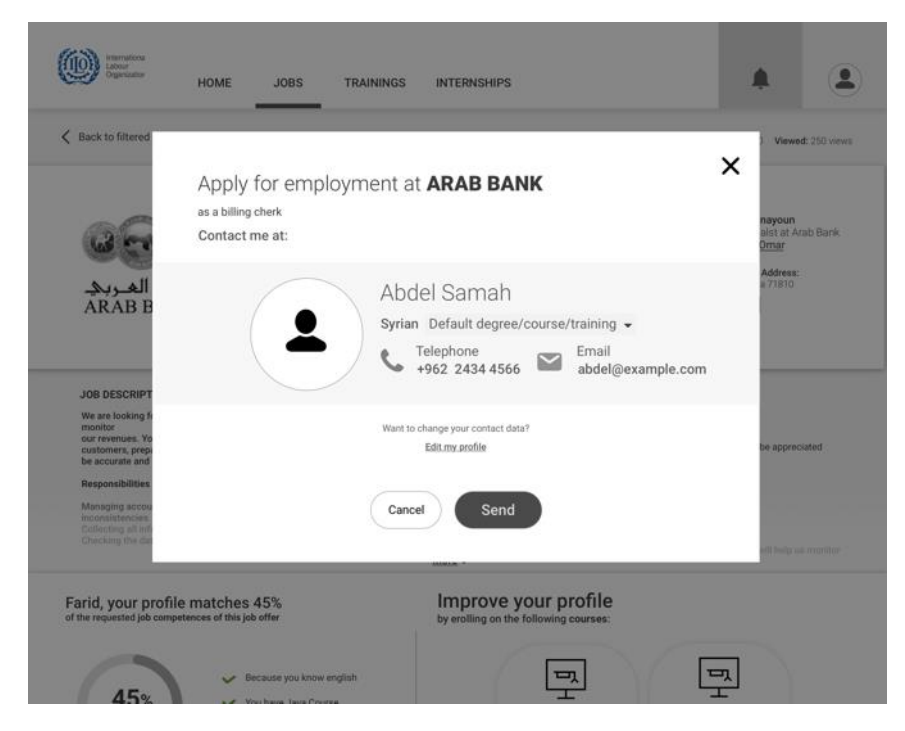

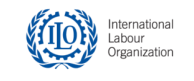

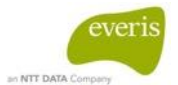

-Desktop-

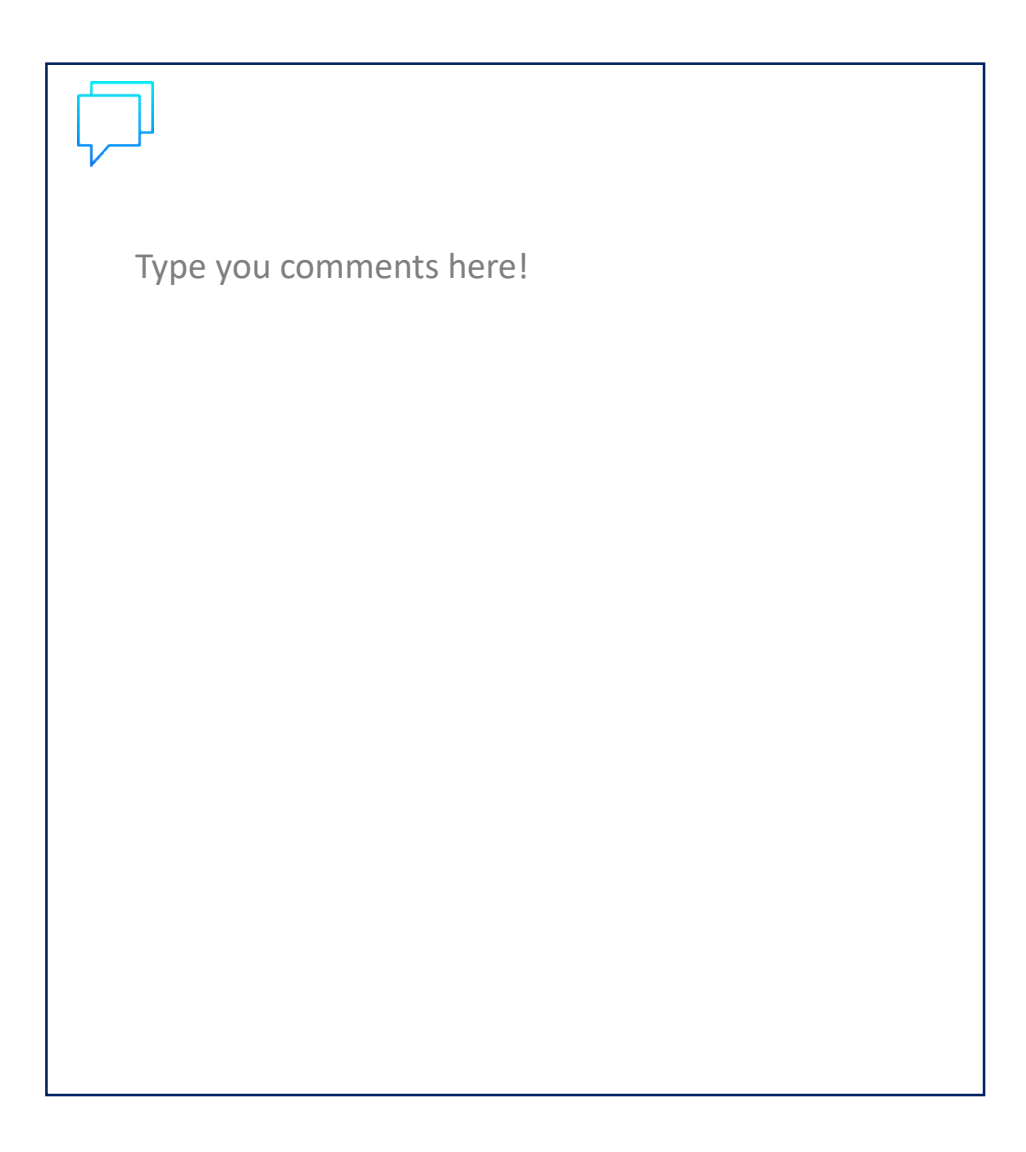

#### $\bigcirc$

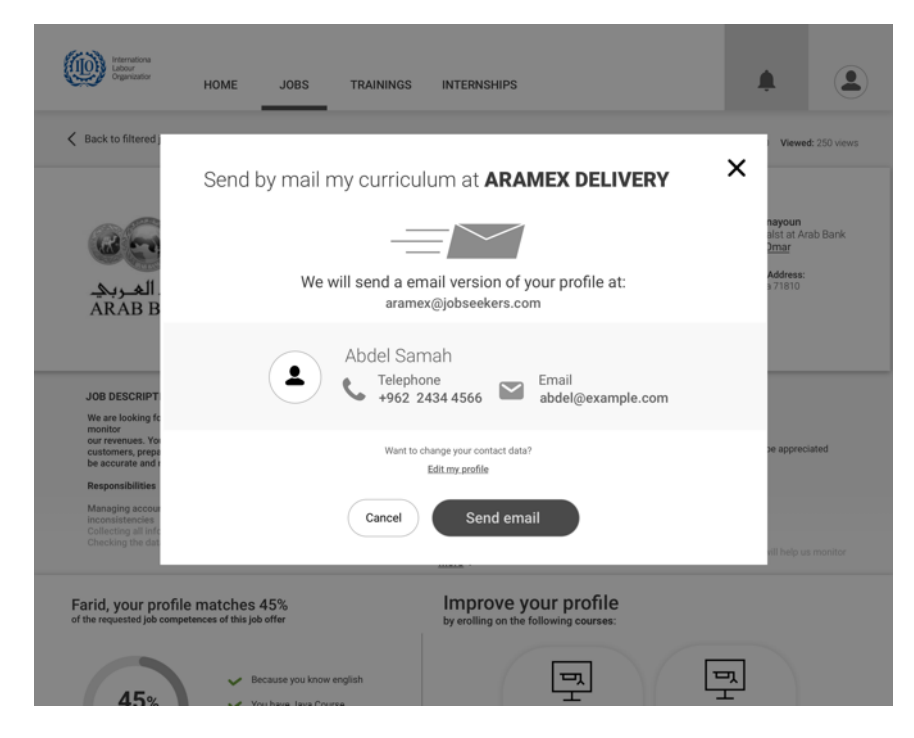

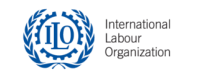

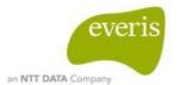

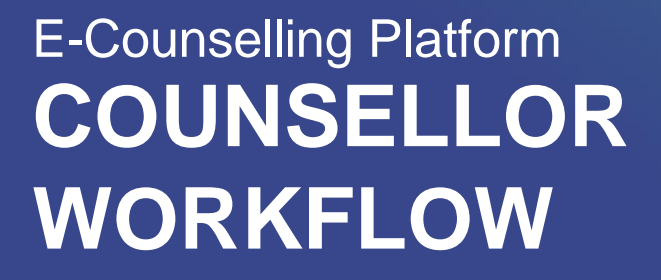

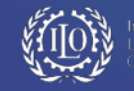

everis

**TION** International  $L$  Login HOME **JOBS** TRAININGS **INTERNSHIPS** Q Find jobs, trainings or interships. Search eCounseling Do you want to enjoy a complete and personalized experience? **Register now** We want to help you finding a job. Latest job offers  $\ldots$  $\ldots$  $\cdots$  $\cdots$  $\cdots$ 2 days ago 5 days ago 5 days ago 5 days ago 灤 aramex امتيه  $\alpha$ Billing Administrative Administrative Αı Office clerk assistant Staff member Staff member **S**1  $\left. \right\rangle$ ARAB BANK MANASEER GROUP ARAMEX DELIVERY UNLIMITED ARAMEX DELIVERY UNLIMITED ARA Amman Karak Karak Karak Kar Applications: 24 Applications: 24 Applications: 24 Applications: 24 Applic  $\blacksquare$ View More View More View More View More

**View list** 

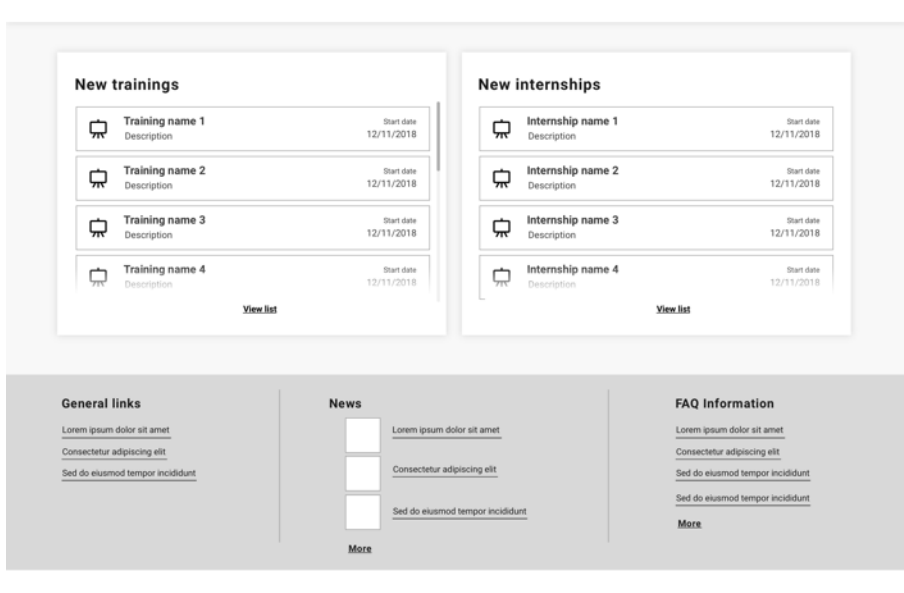

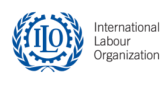

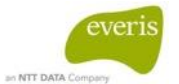

# **COUNSELLOR FLOW**

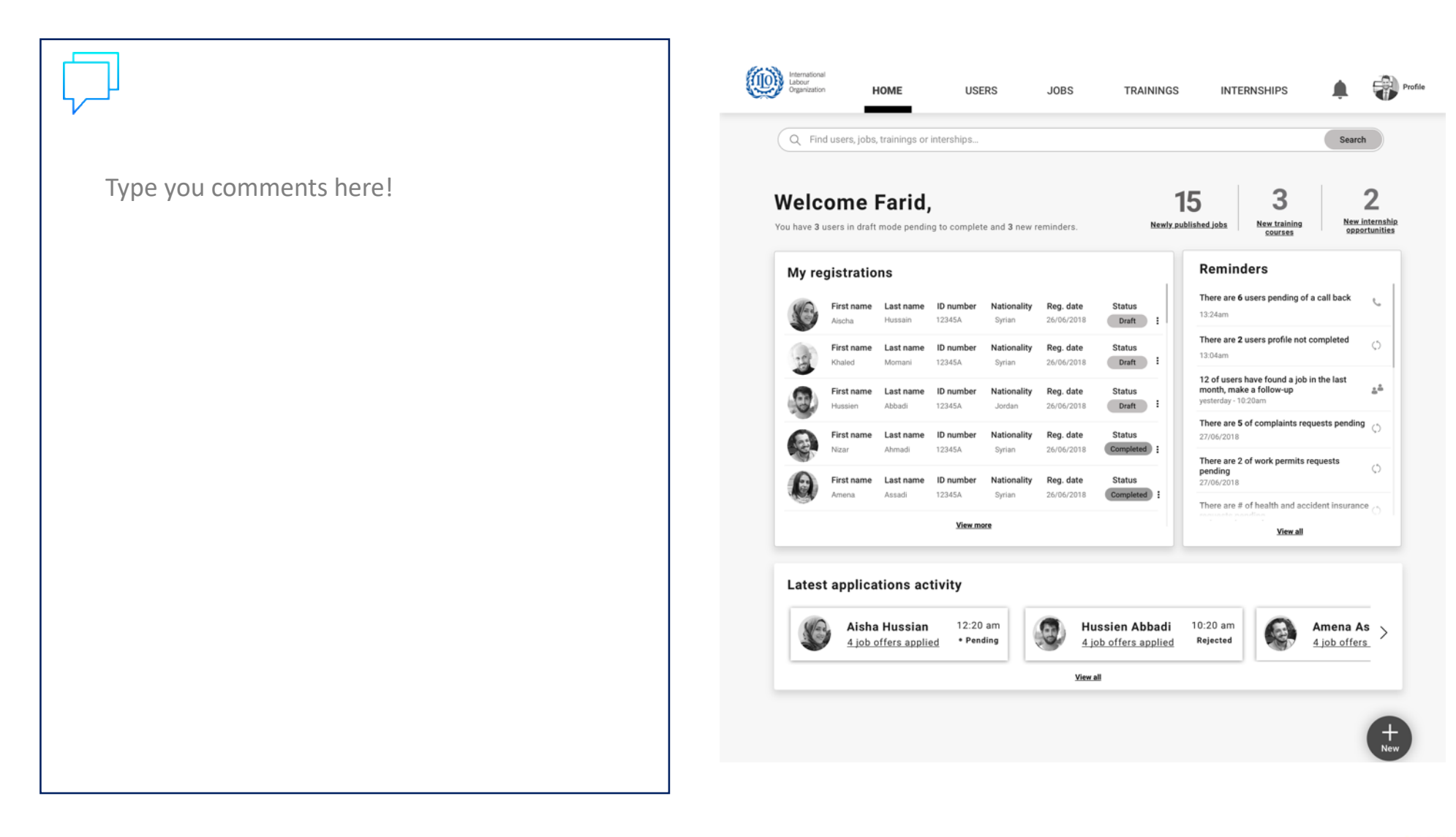

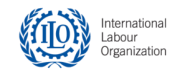

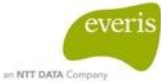

他 HOME **USERS JOBS** TRAININGS **INTERNSHIPS** Q Find users, jobs, trainings or interships. Search Type you comments here!3  $\overline{2}$ **Welcome Farid,** 15 New internship New training You have 3 users in draft mode pending to complete and 3 new reminders. Newly published jobs **Reminders** My registrations There are 6 users pending of a call back First name Last name ID number Nationality Reg. date **Status** 33/24am Draft | | Alarma Hungain 12345A Synan 26/06/2018 There are 2 users profile not completed First name Last name ID number Nationality Reg. date **Status** 13.04am Draft 1 SQualed -Mornard 12345A Sister. 26/06/2018 12 of users have found a job in the last<br>month, make a follow-up First name Last name ID number Nationality Reg. date Status yesterday - 10.20am **STARK** Jordan 26/06/2018 Draft | Abback There are 5 of complaints requests pending  $\frac{1}{\binom{n}{2}}$ First name Last name ID number Nationality Reg. date **Status 27/06/2018** Completed Nizar Abunadi 12345A 26/06/2018 There are 2 of work permits requests pending First name Last name 1D number Nationality Reg. date Status Amena. Assadi 12345A System 20/06/2011 Completed 1 There are # of health and accident insurance View.more New job offer New training **Latest applications activity** New internship Aisha Hussian 12:20 am Hussien Abbadi 10:20 am 4 job offers applied . Pending Rejected 4 job offers applied New job seeker profile View all New counsellor profile

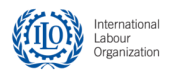

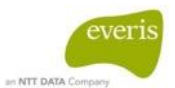

 $\times$ Close

**Profile** 

# **COUNSELLOR FLOW**

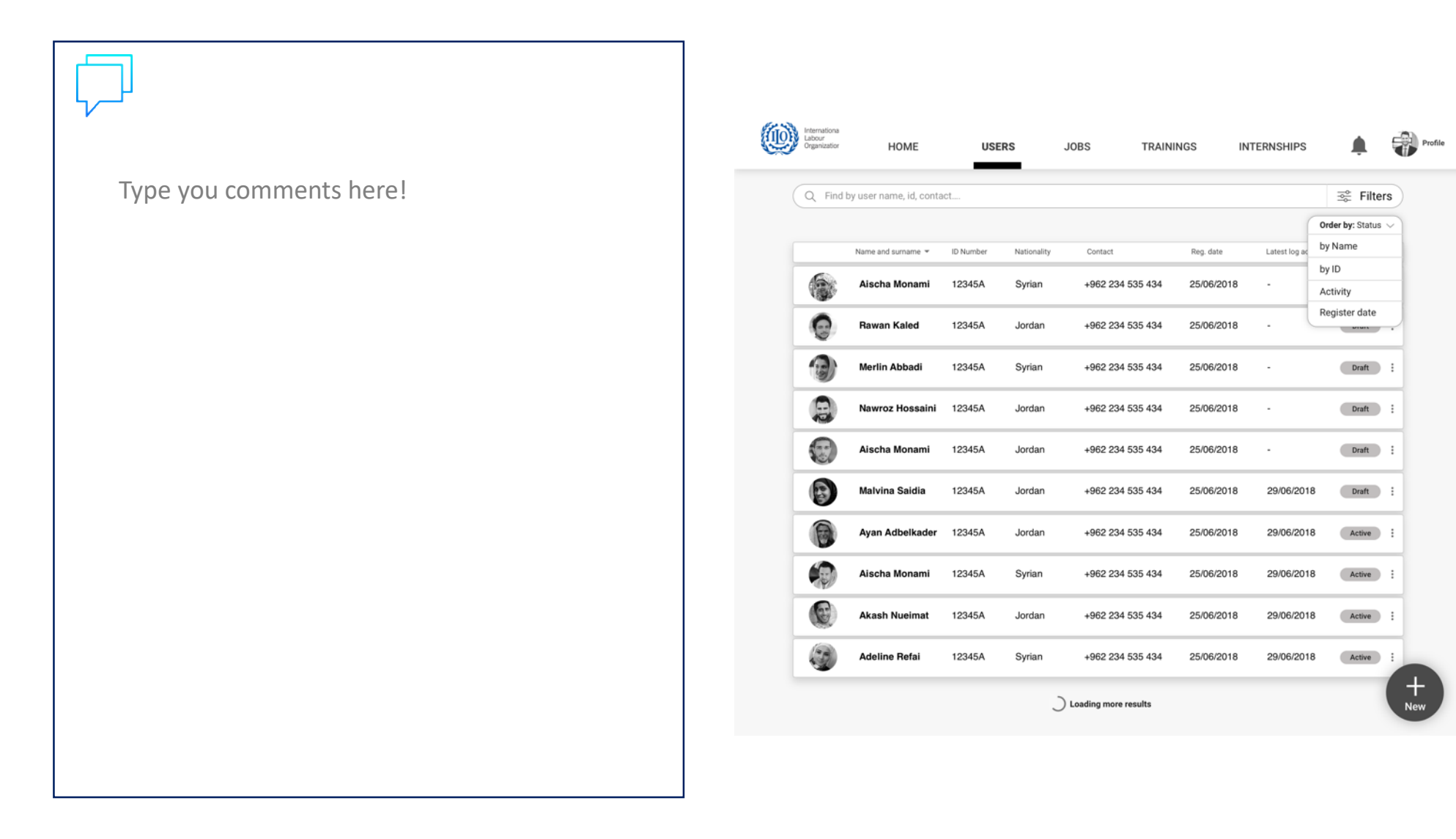

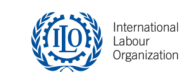

Type you comments here!

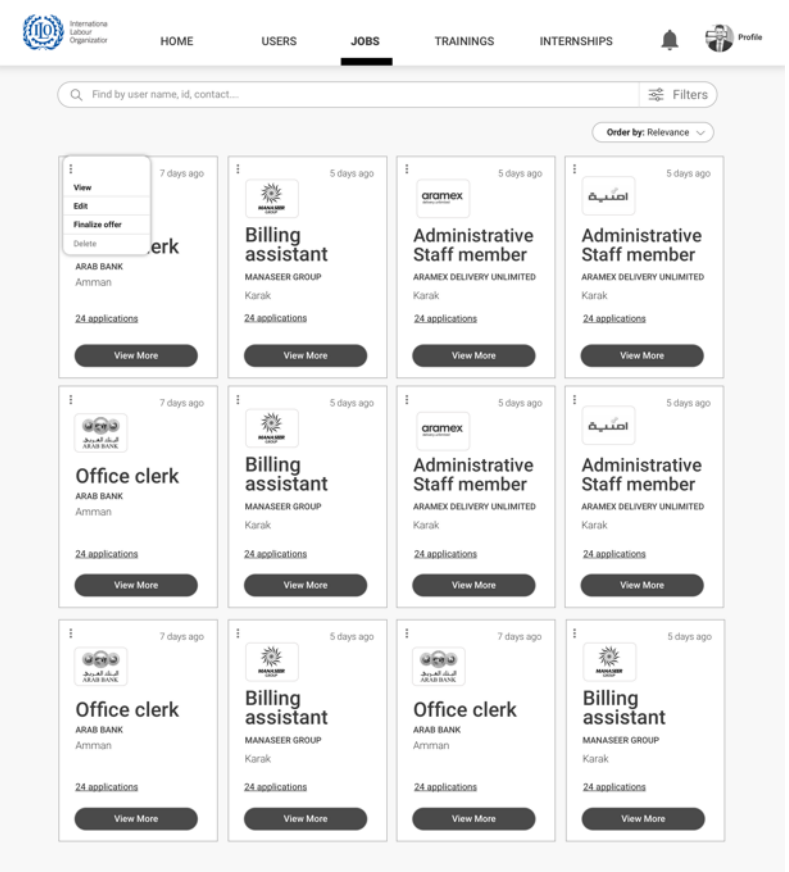

Loading more results

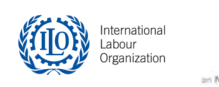

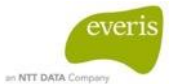

# **COUNSELLOR FLOW**

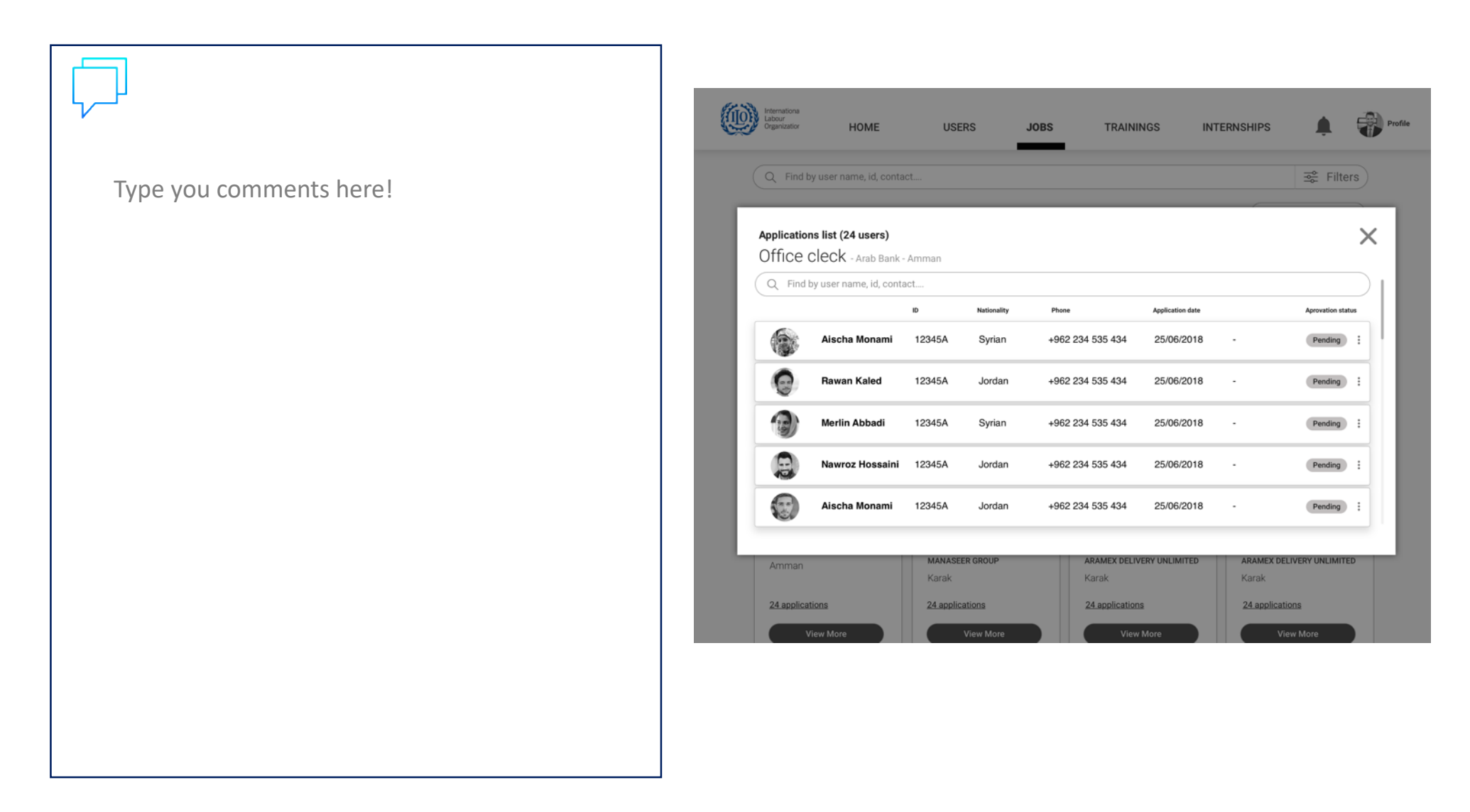

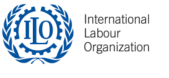

# **COUNSELLOR FLOW**

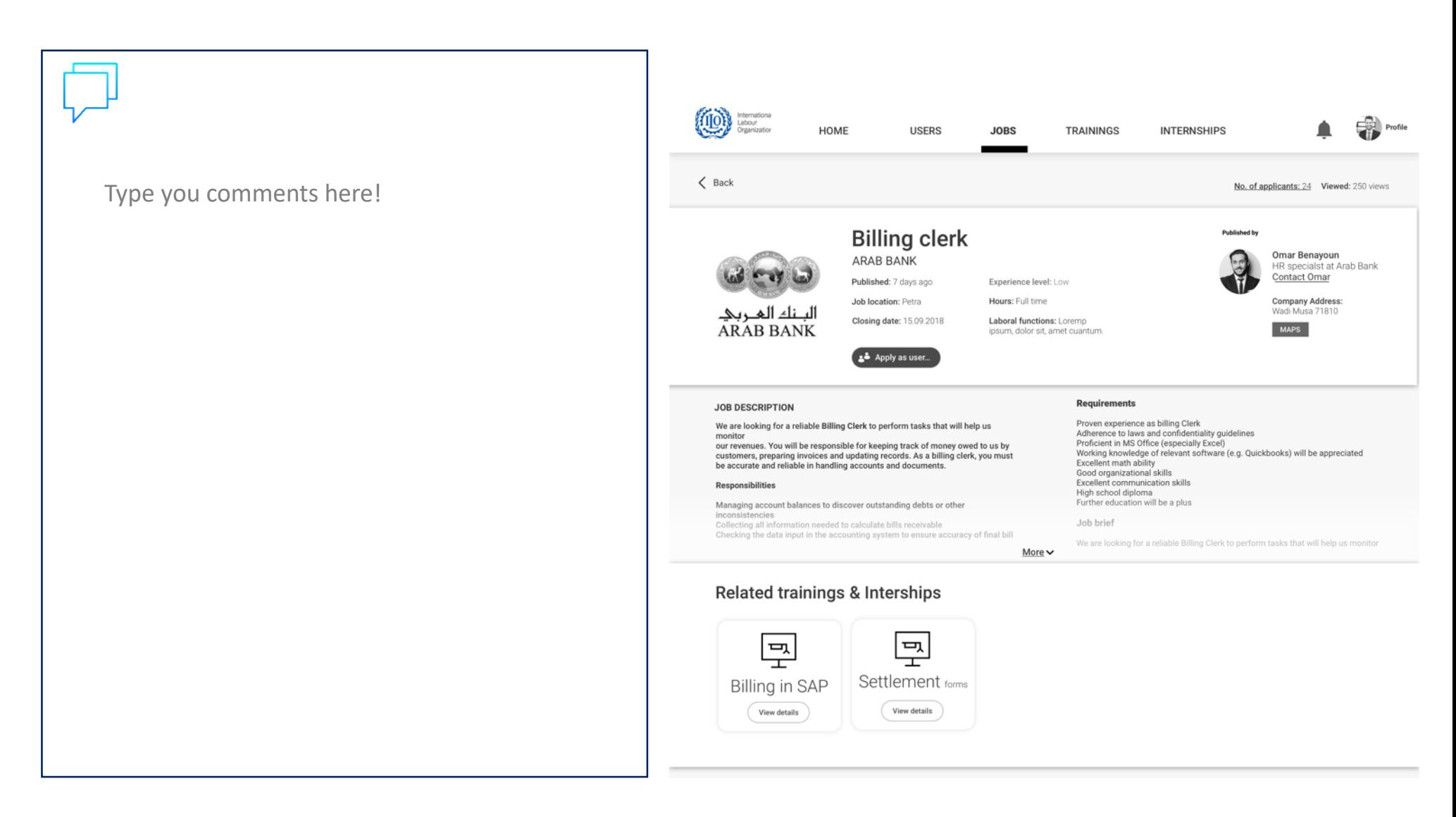

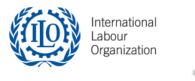

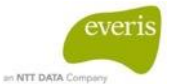

Type you comments here!

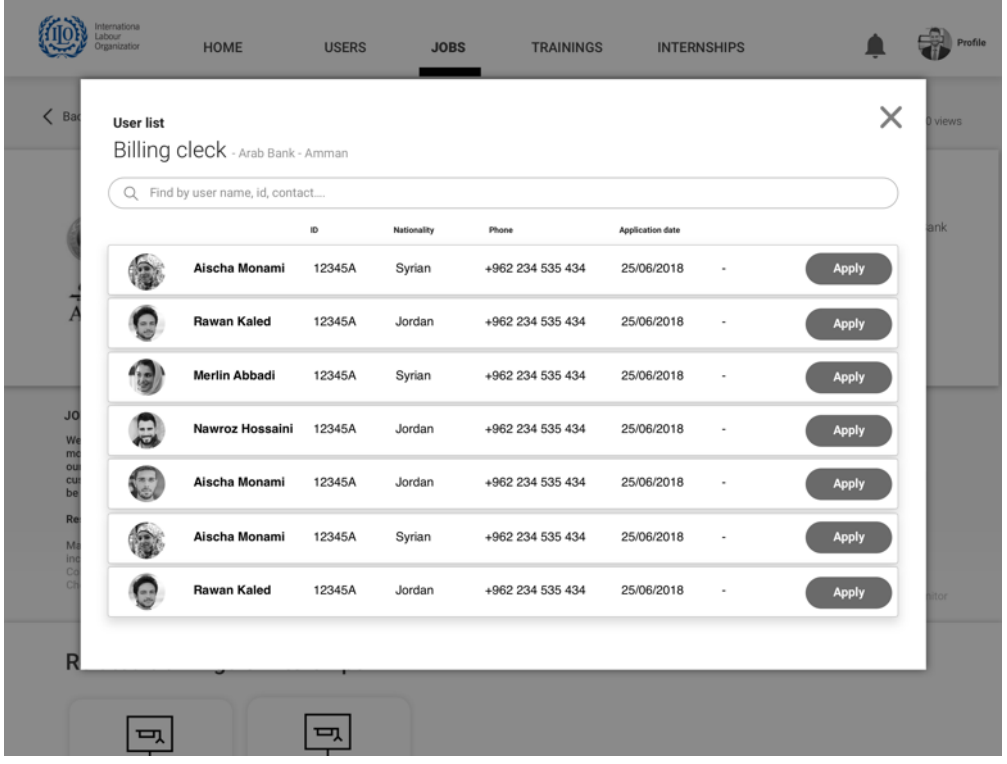

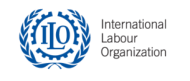

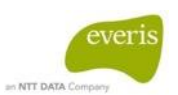

# **COUNSELLOR FLOW**

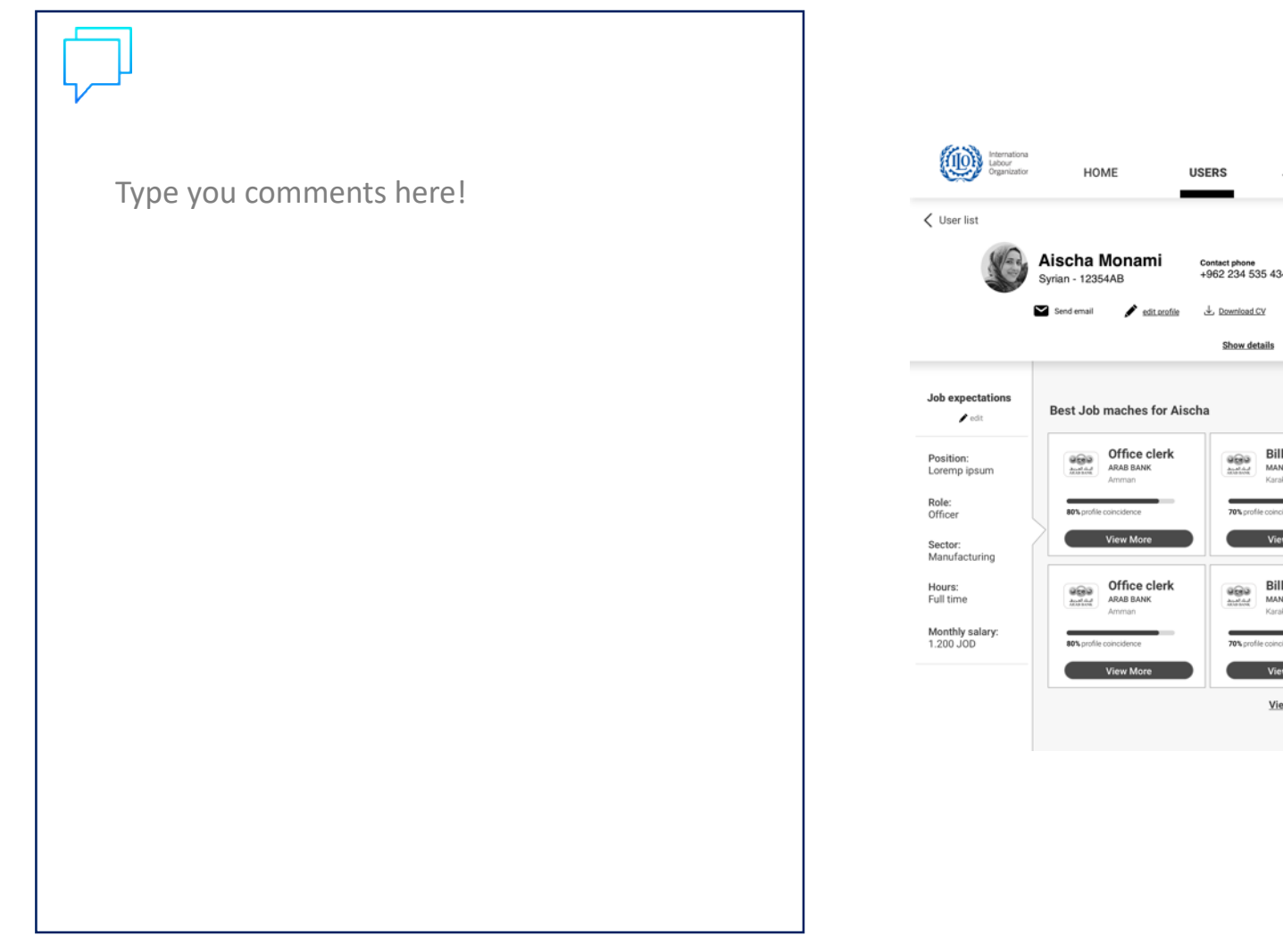

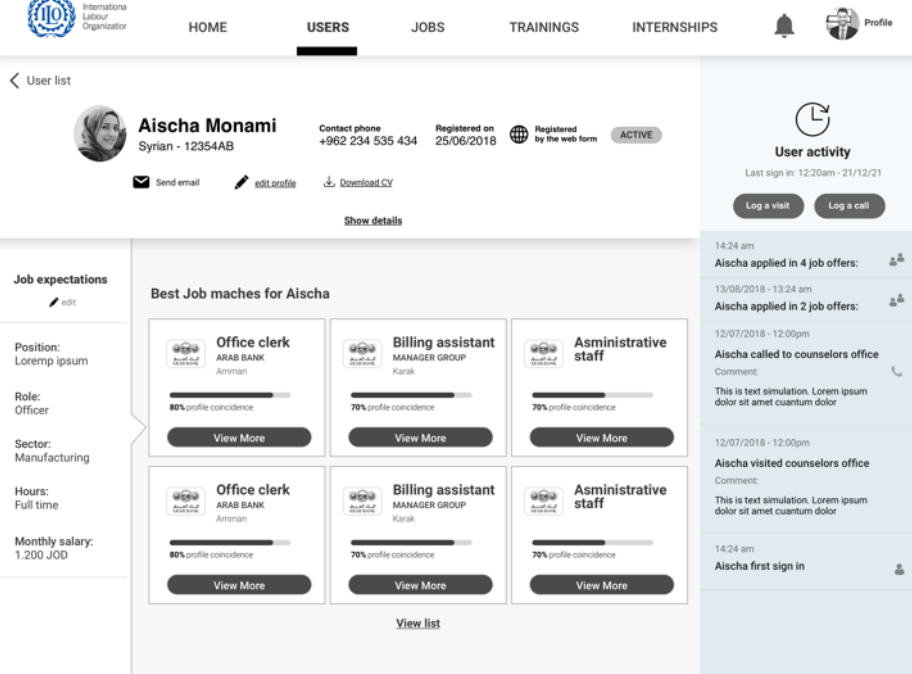

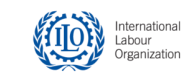

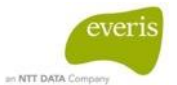

 $\circledcirc = 3$  $\pmb{\times}$ **NEW USER** 20% Personal details Type you comments here!First name Last name Gender Nationality Male Female Jordan Syrian Select place of birth  $\checkmark$ Select birth date  $\Box$ Any disability?  $\cap$ Type ID number Select ID Type  $\vee$ UPLOAD ID Contact details Street name Street number Postal code Governorate Preferred contact method Telephone number Email address  $Q$  $\mathcal{L}$  $\sum_{i=1}^{n}$ Continue  $\rightarrow$ Save as draft

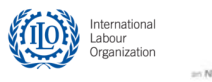

 $\vee$ 

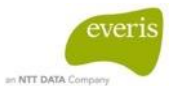

Type you comments here!

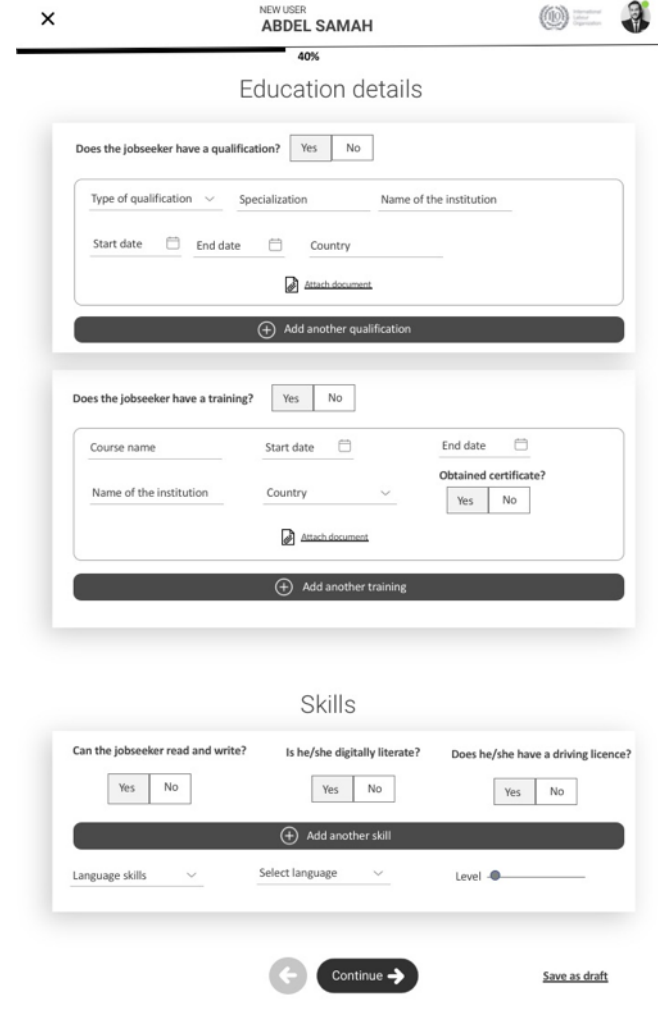

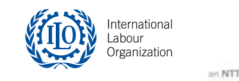

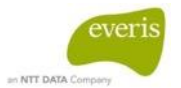

Type you comments here!

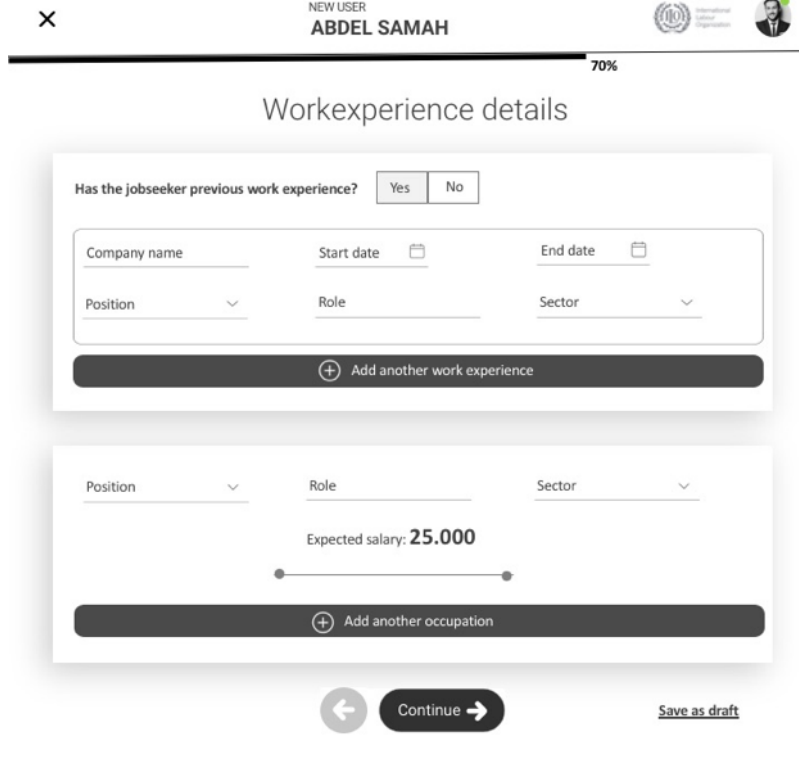

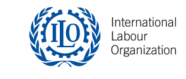

# **COUNSELLOR FLOW**

-Desktop-

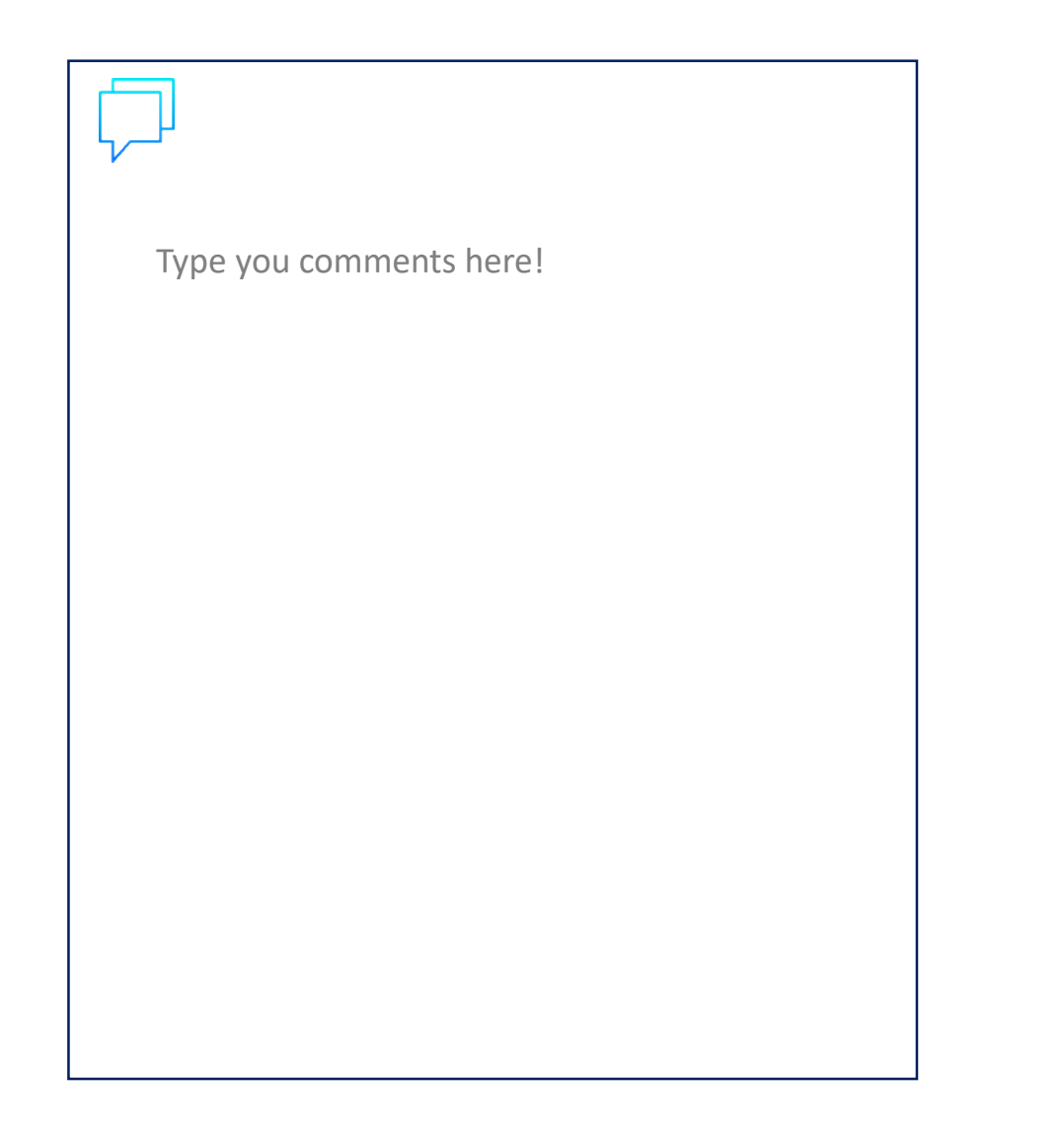

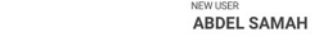

 $\partial$  $\circledcirc$ 90%

#### Application summary

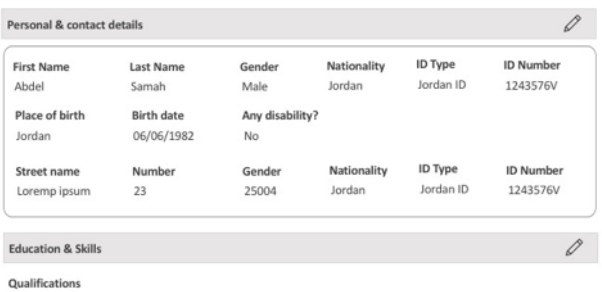

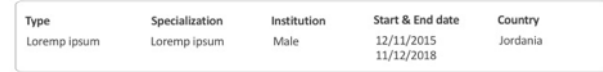

#### Training

 $\times$ 

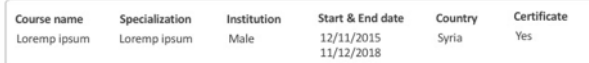

#### Skills

Course name Loremp ipsum

Requested job: Billing clerk Expected salary: From 20.0000 to 24.000 JOD

#### Attach a PDF or JPG version of this CV

Confirm By clicking here and sending your registration form you acknowledge that the information is<br>correct and can be securely exchanged with employers to facilitate your job search process. Continue -Save as draft

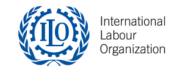

 $\mathscr{O}$ 

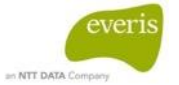

# **COUNSELLOR FLOW**

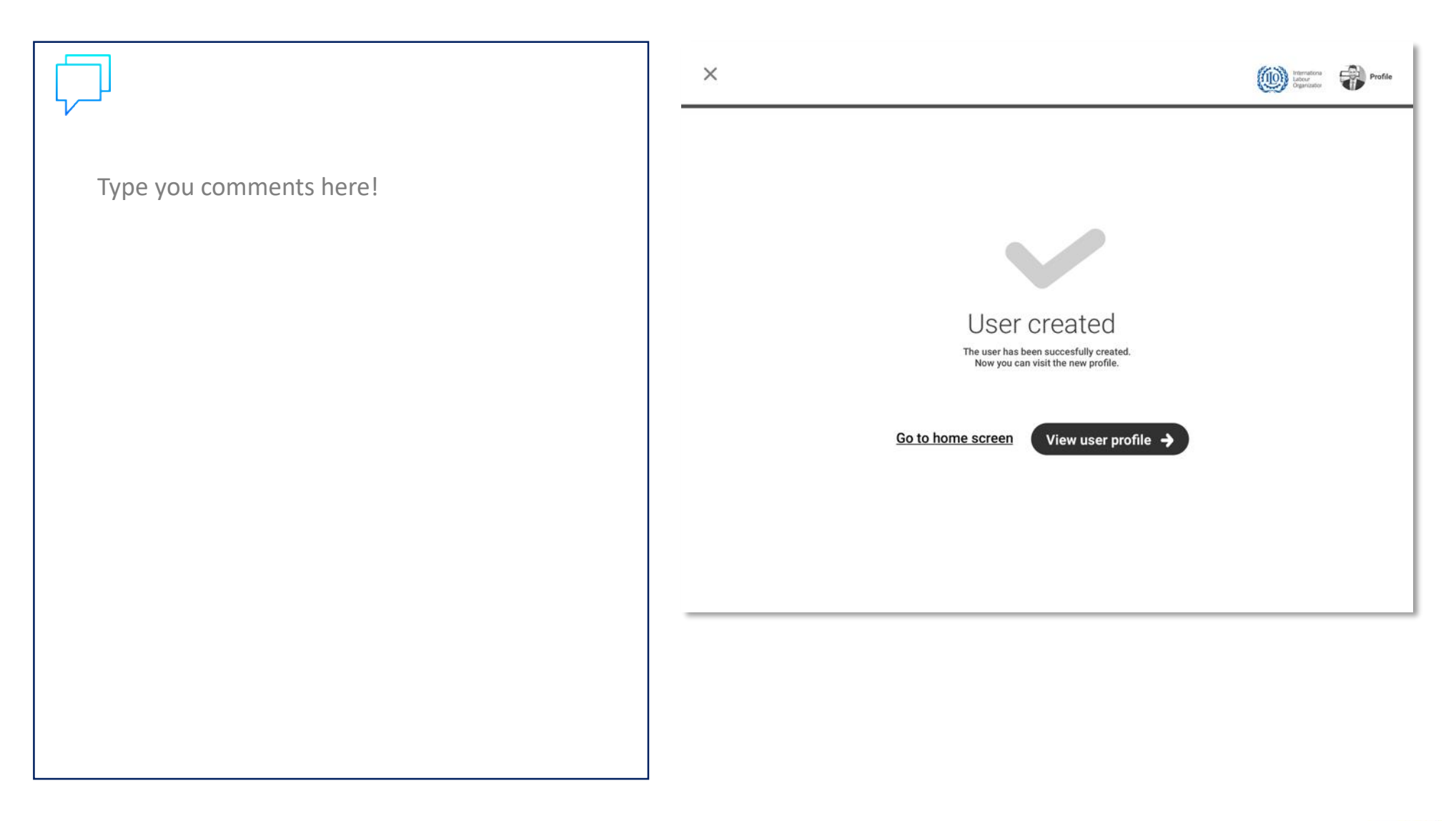

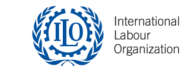

# **FIELD OFFICER REGISTRATION FLOW** E-Counselling Platform

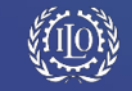

everis

#### **FIELD OFFICER REGISTRATION FLOW**  -Mobile-

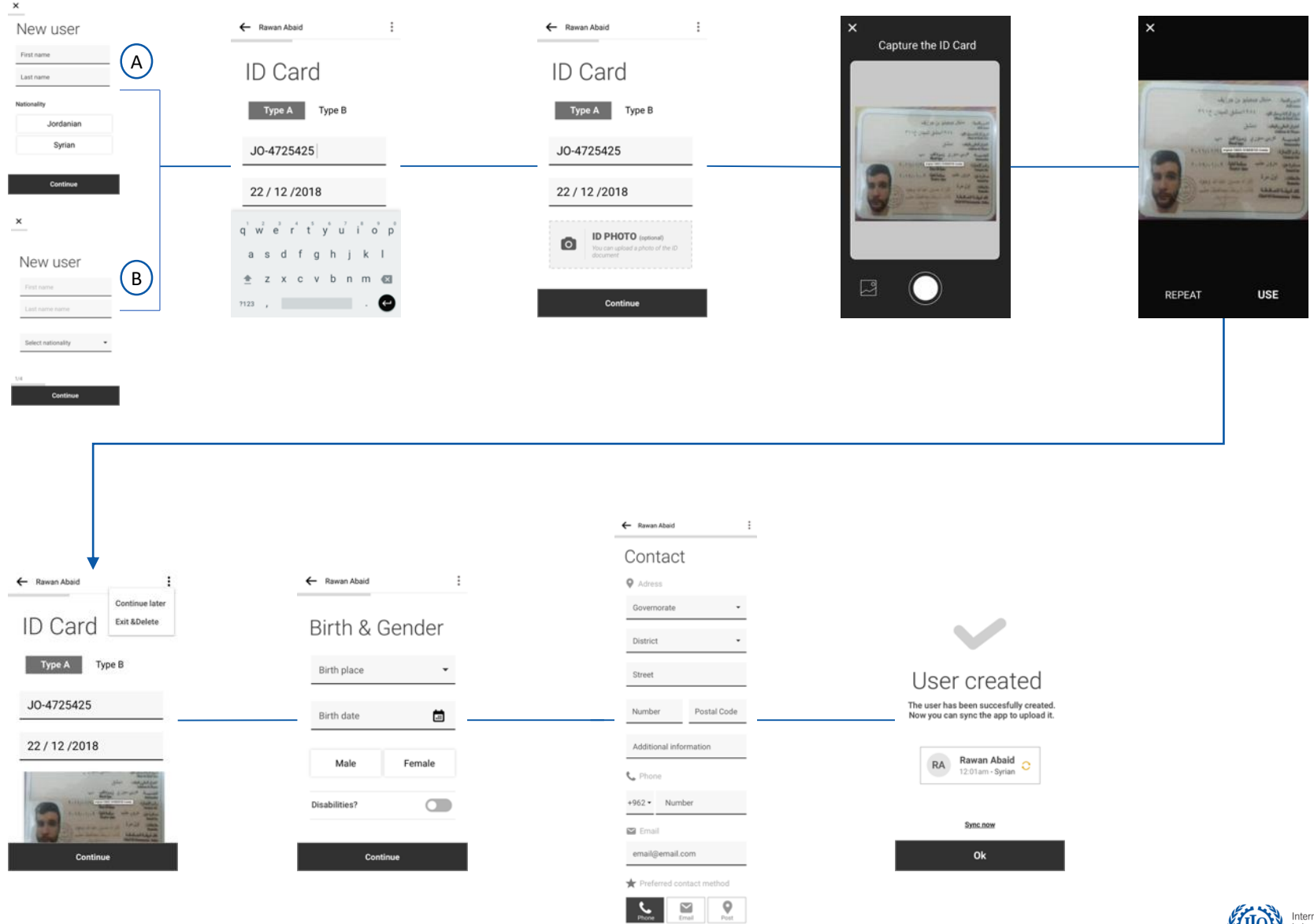

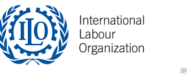

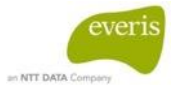

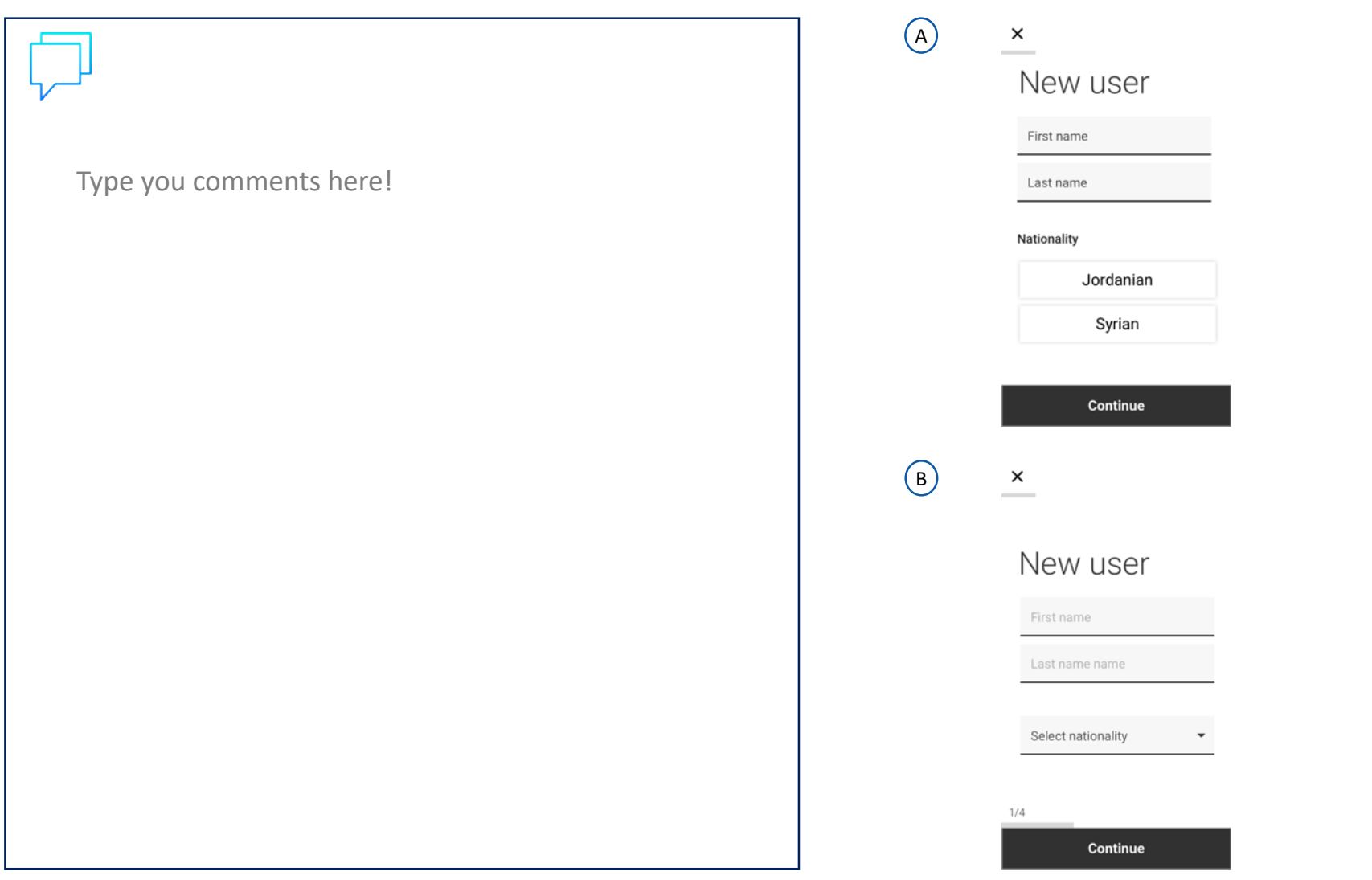

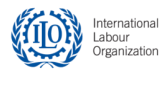

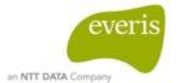

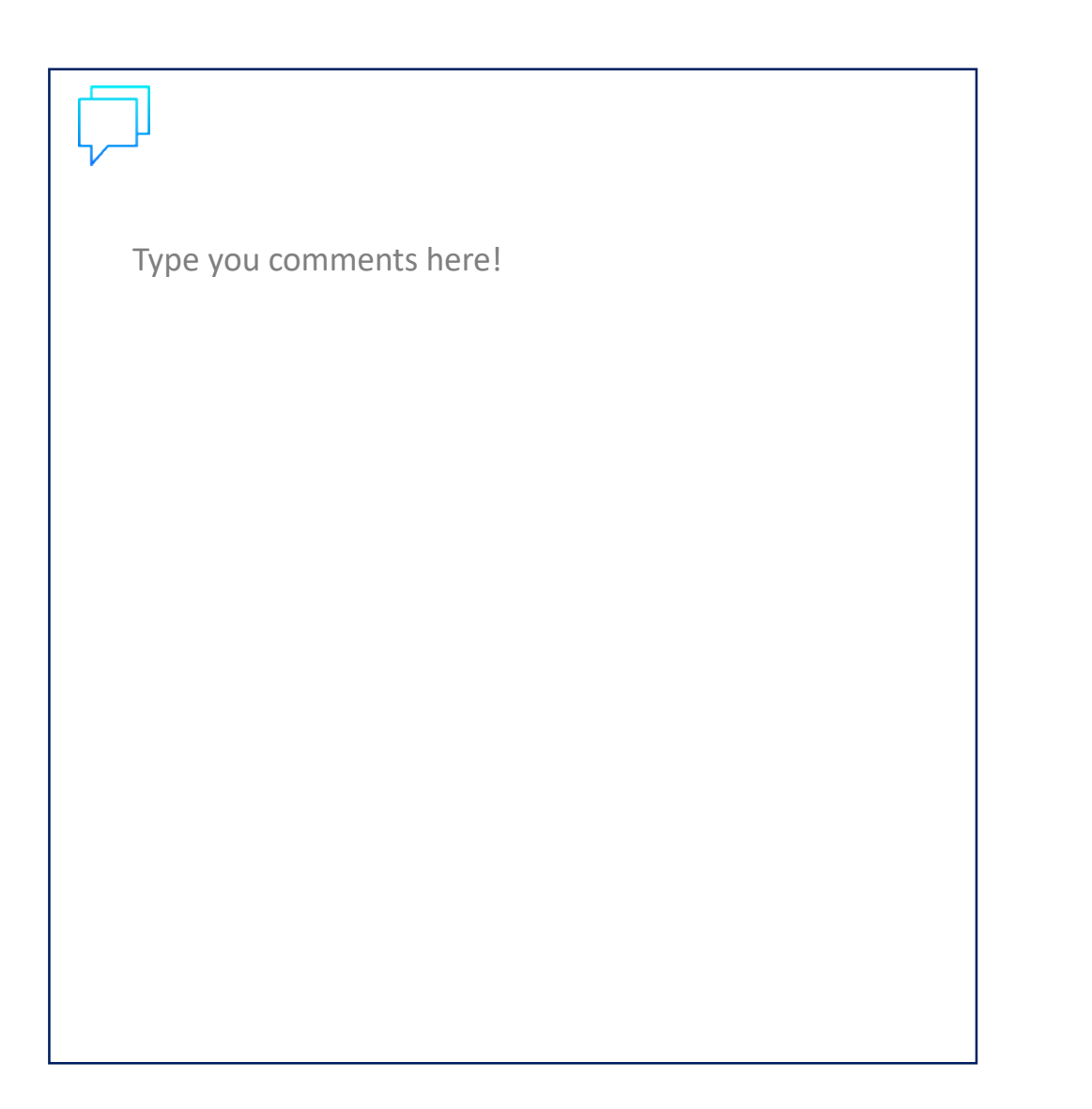

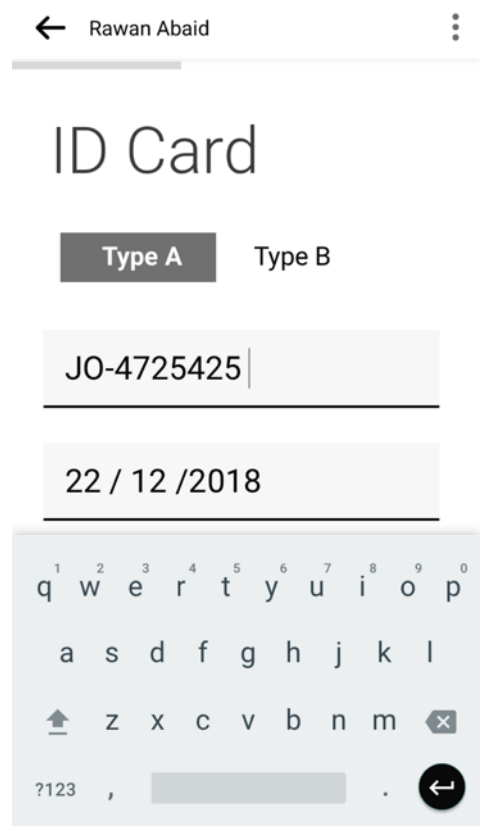

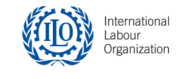

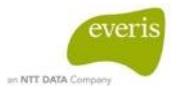

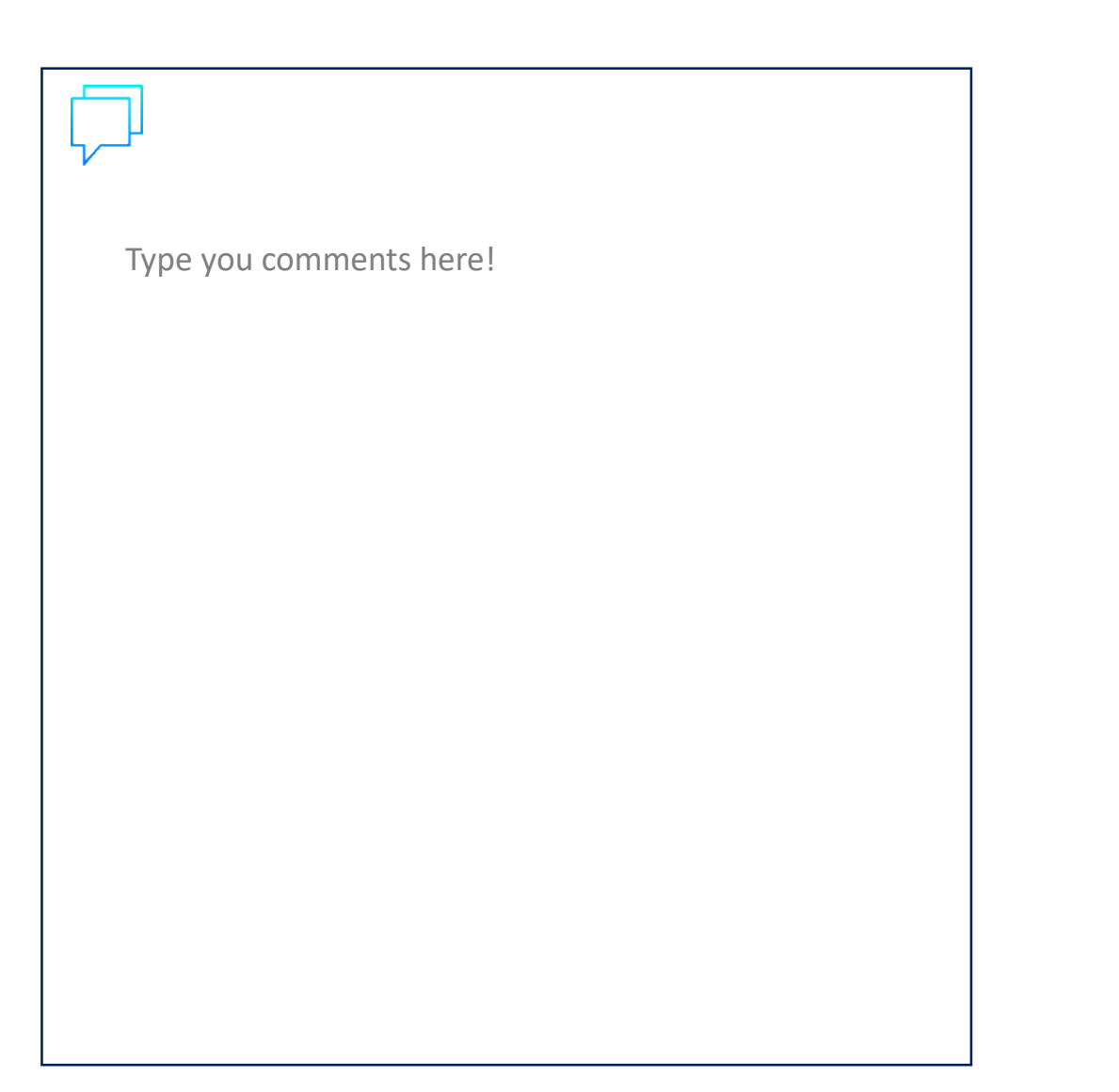

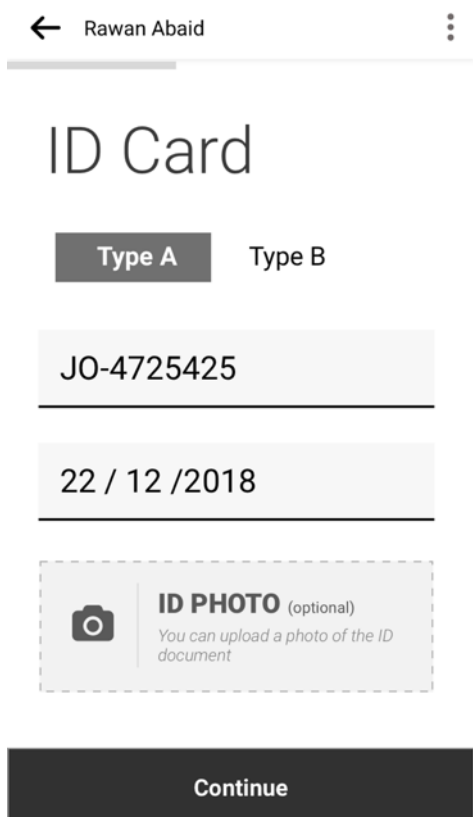

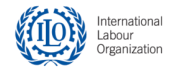

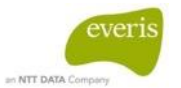

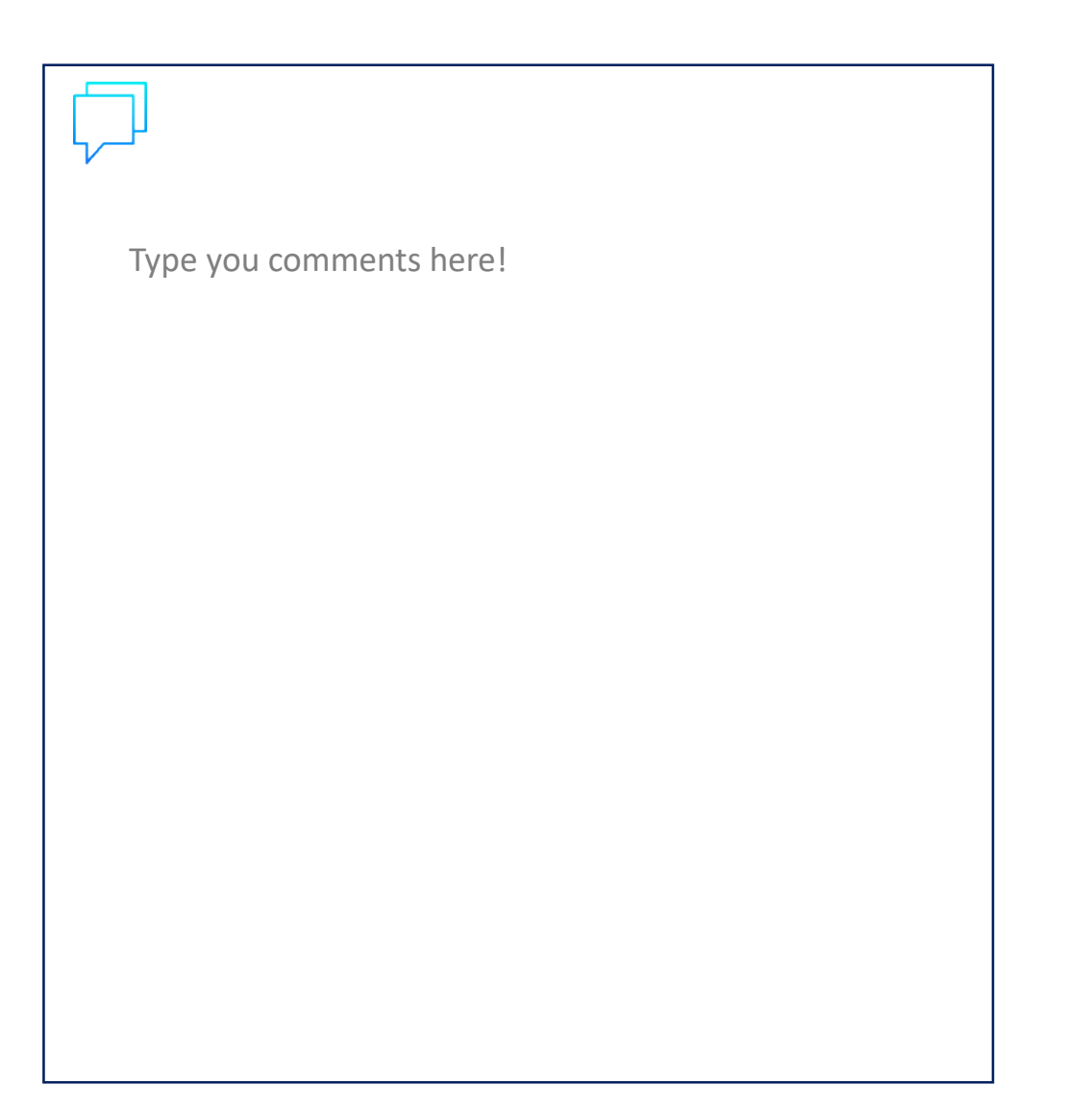

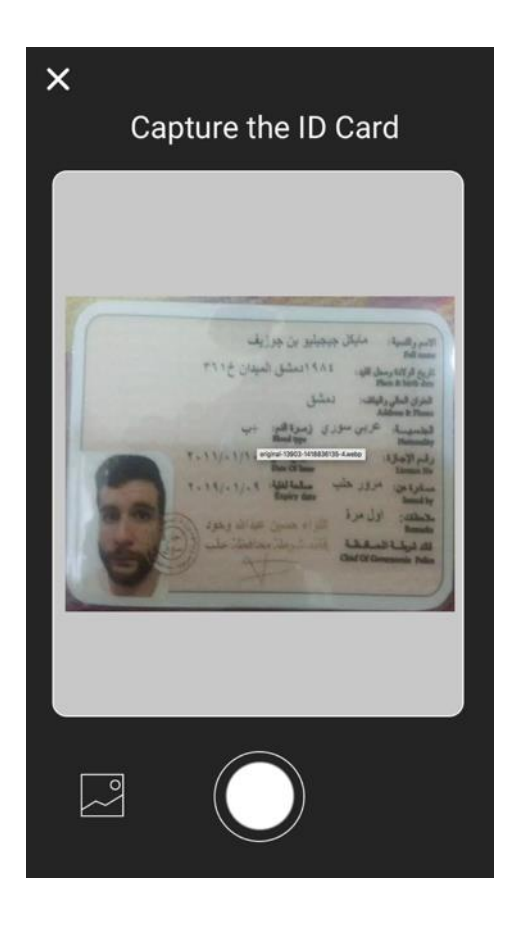

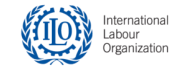

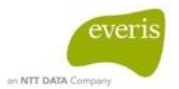

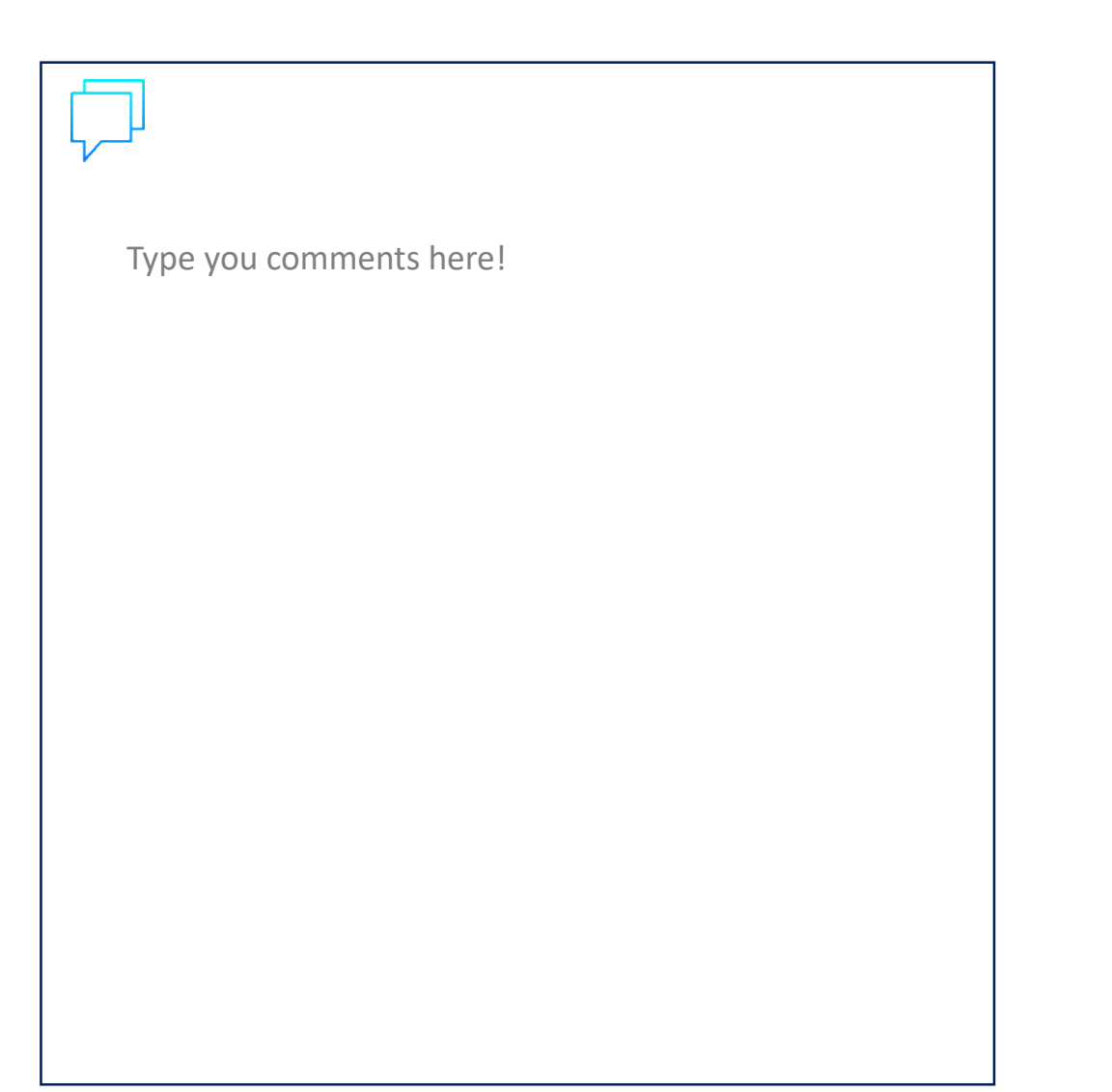

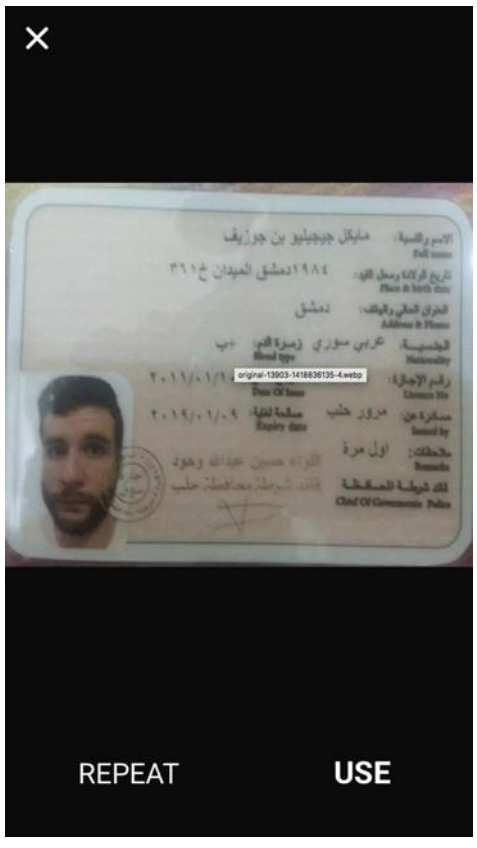

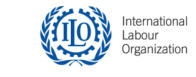

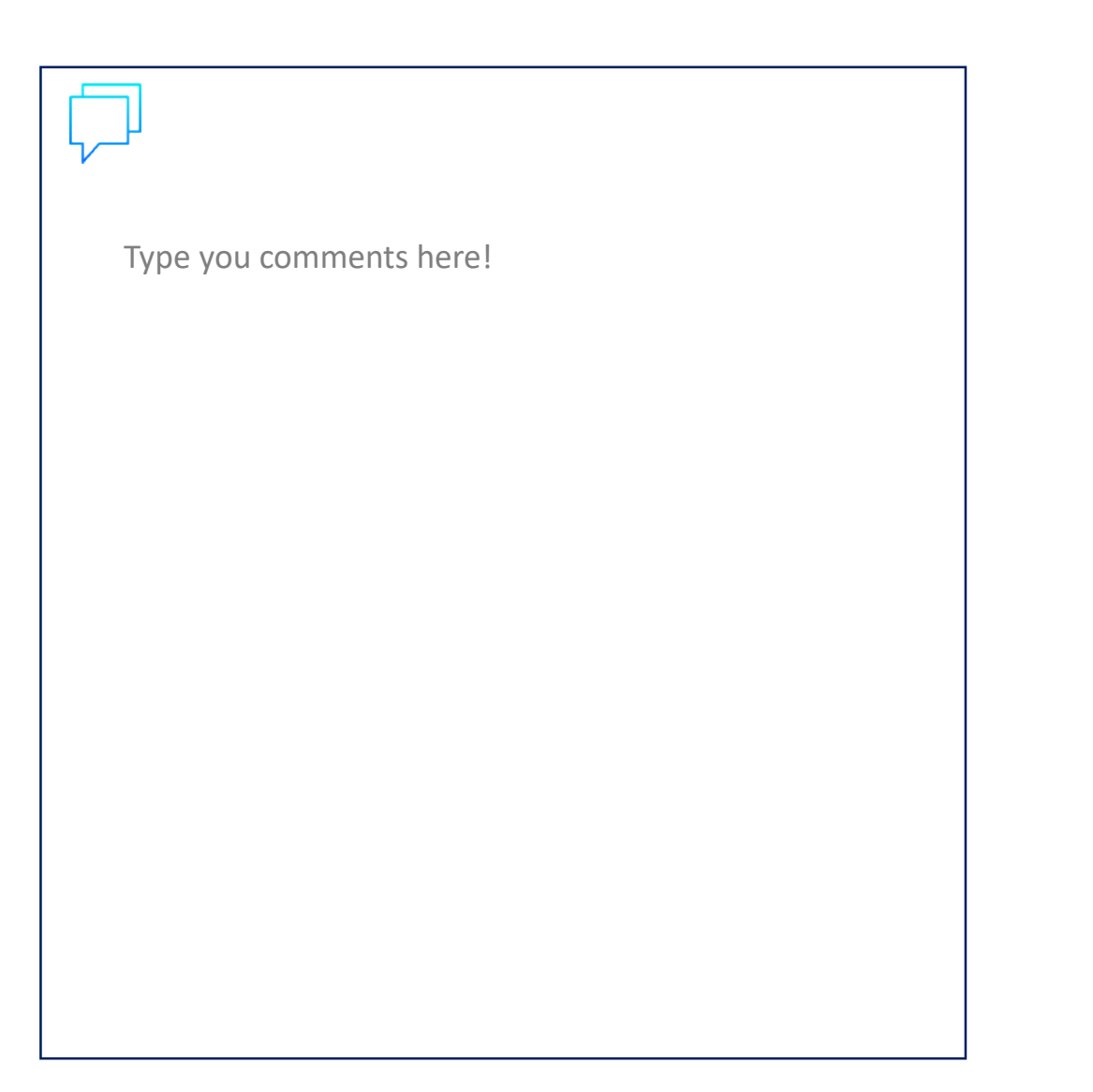

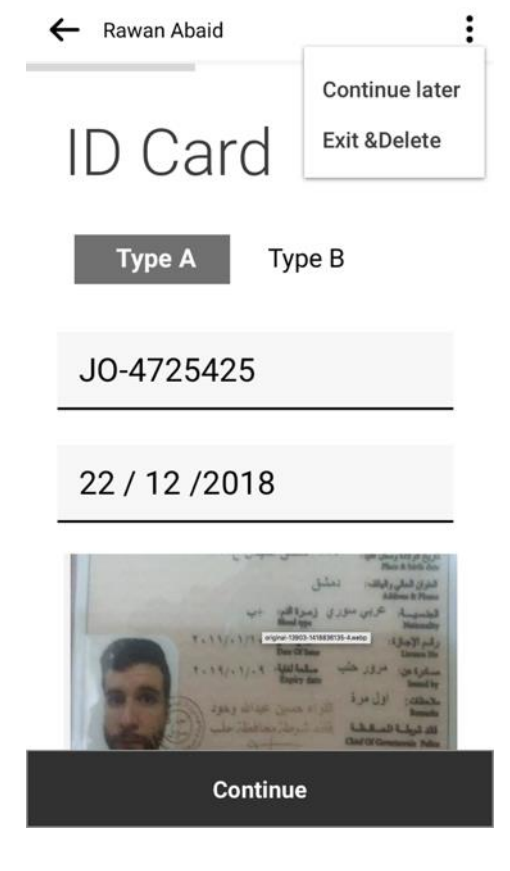

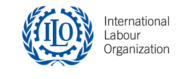

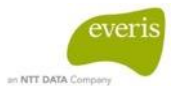

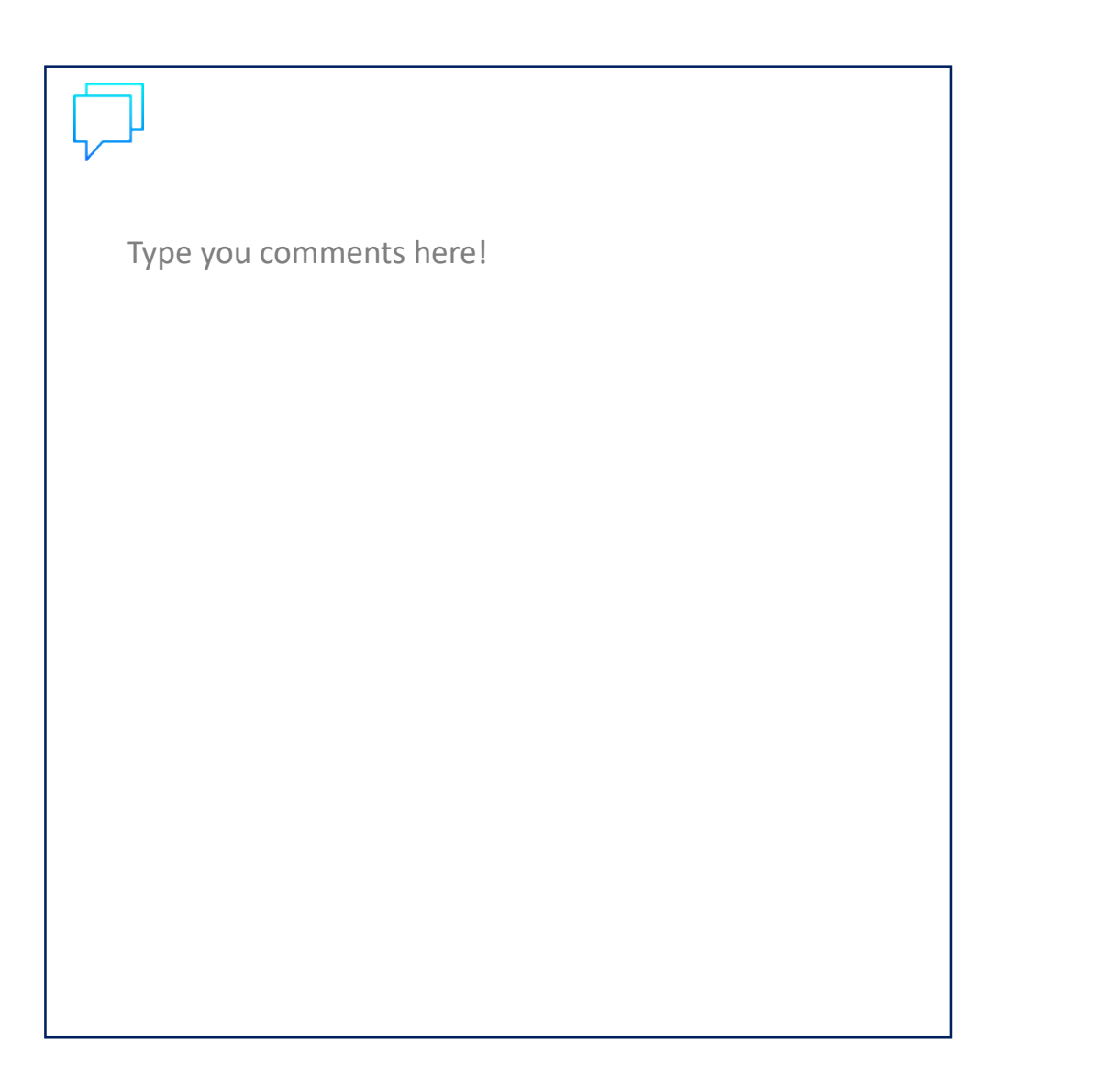

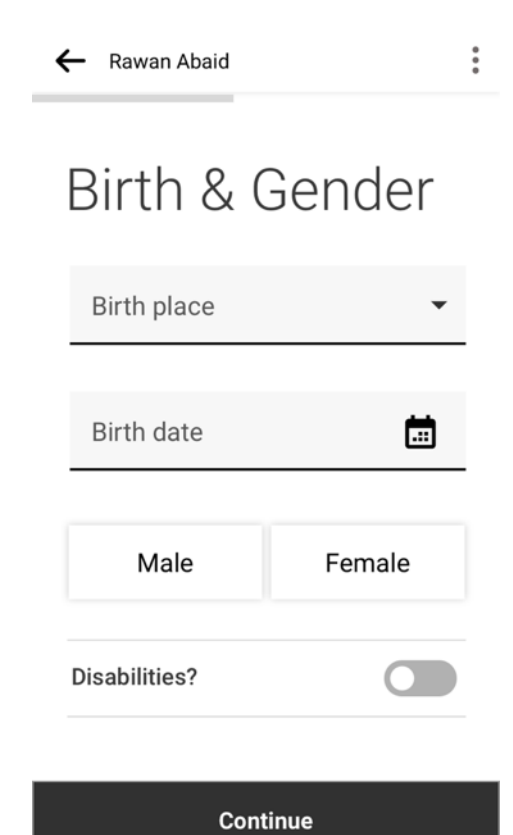

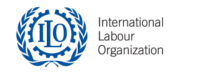

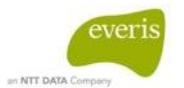

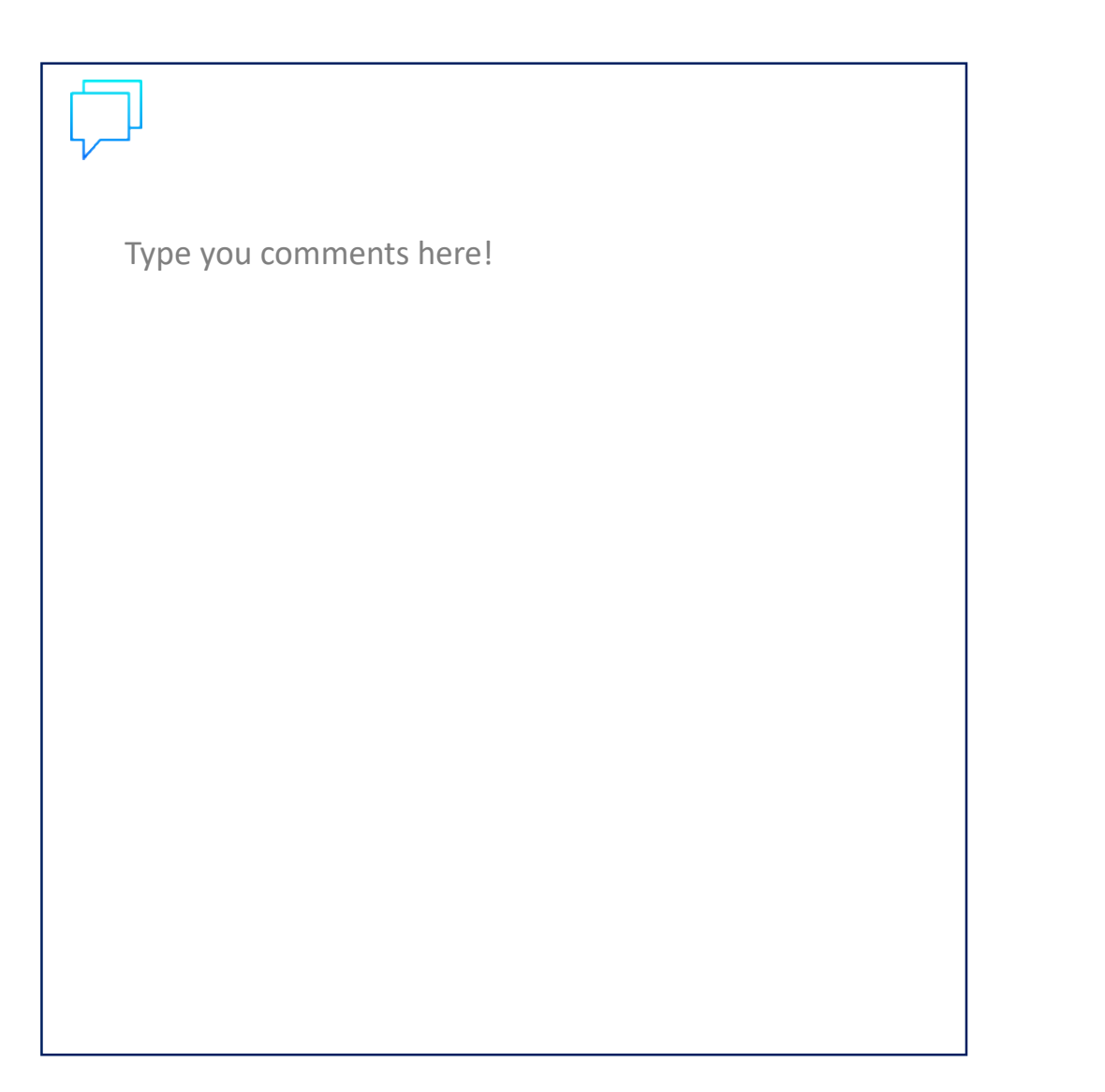

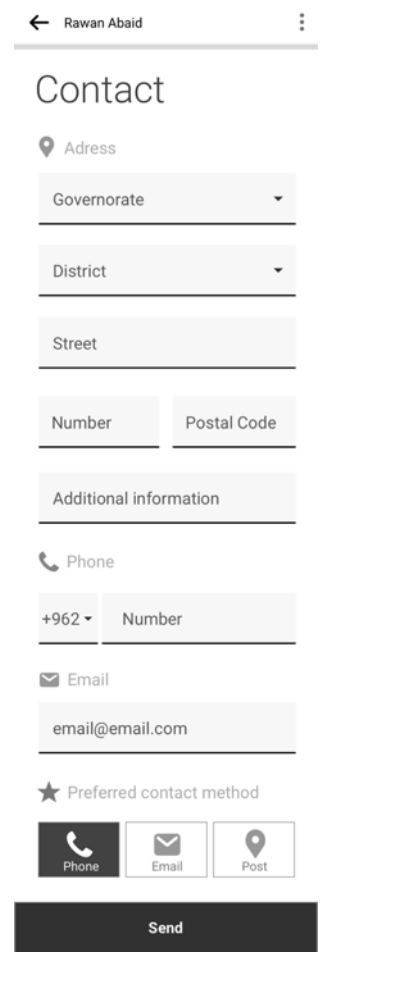

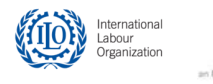

-Mobile-

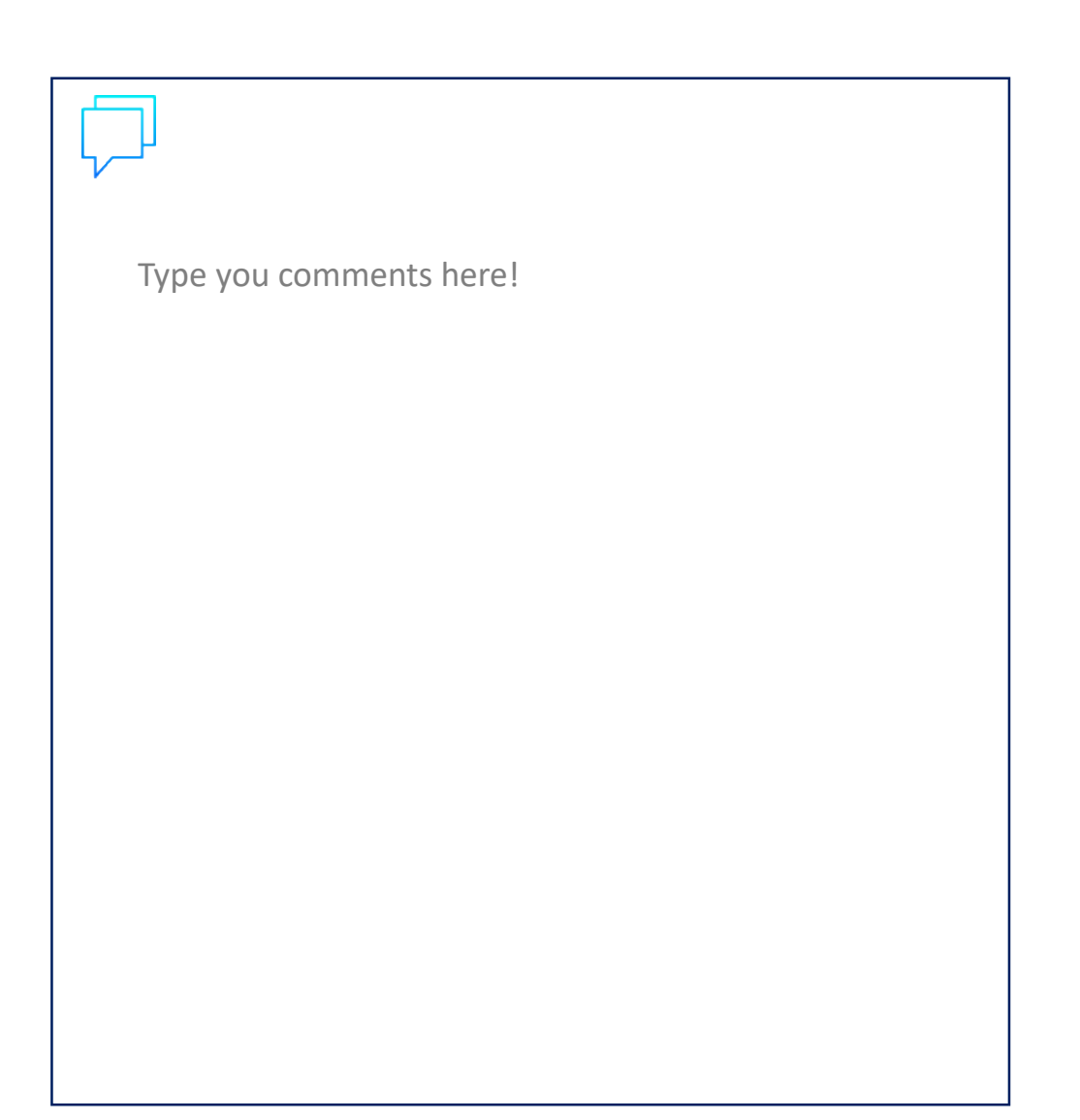

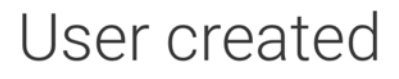

The user has been succesfully created. Now you can sync the app to upload it.

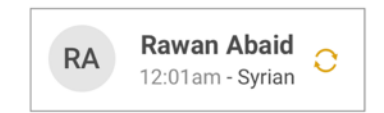

Sync now

Ok

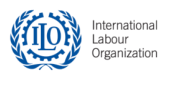

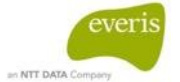

#### **LOGIN FIELD OFFICER FLOW** -Mobile-

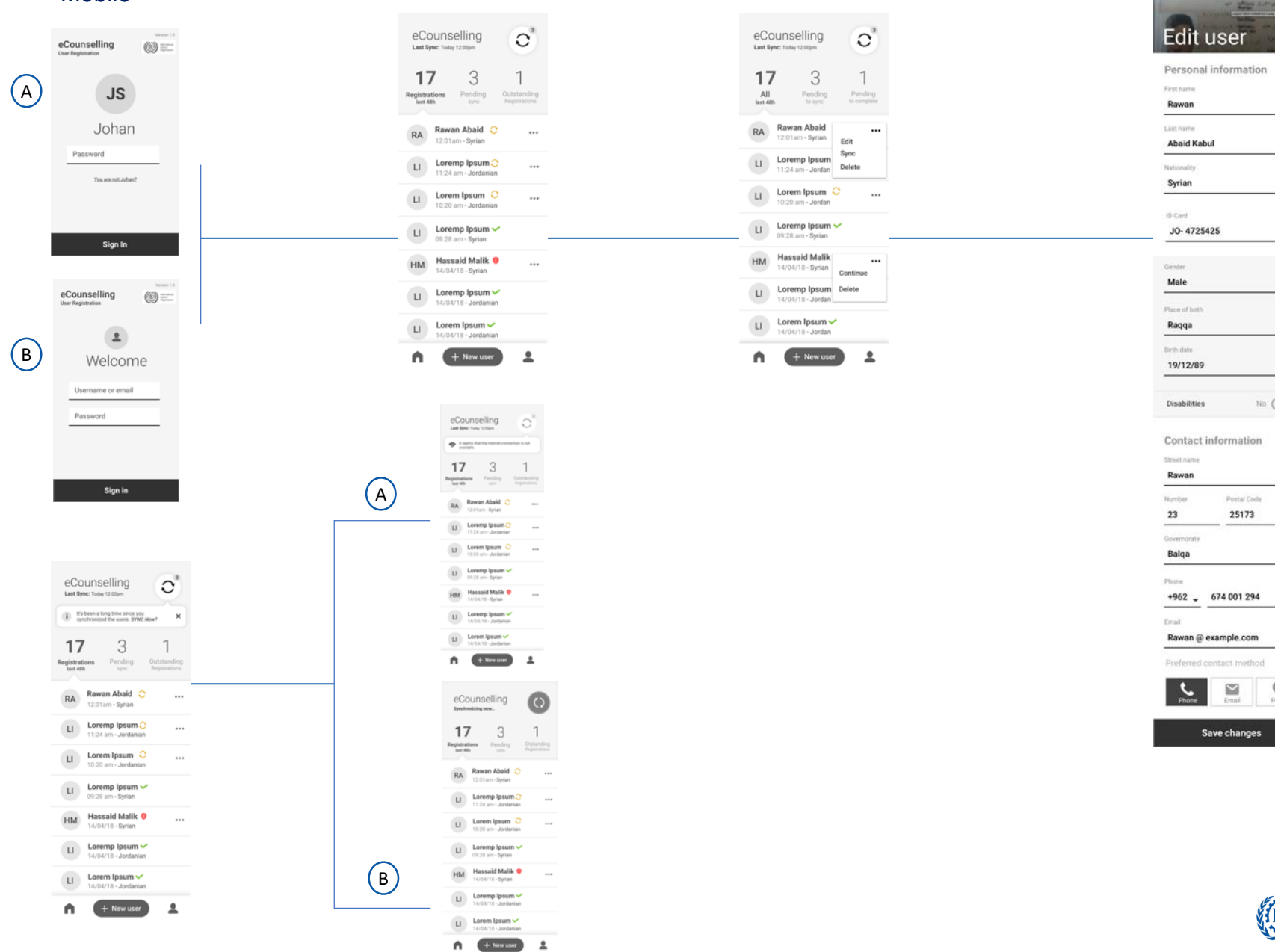

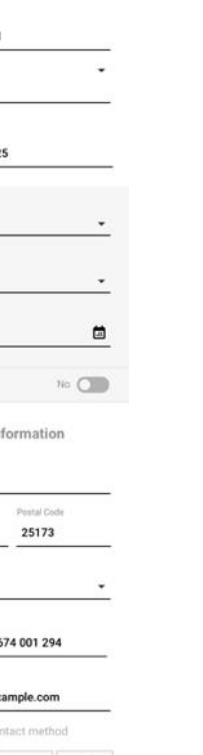

Retake photo

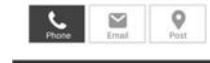

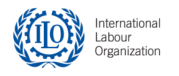

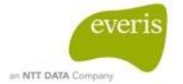

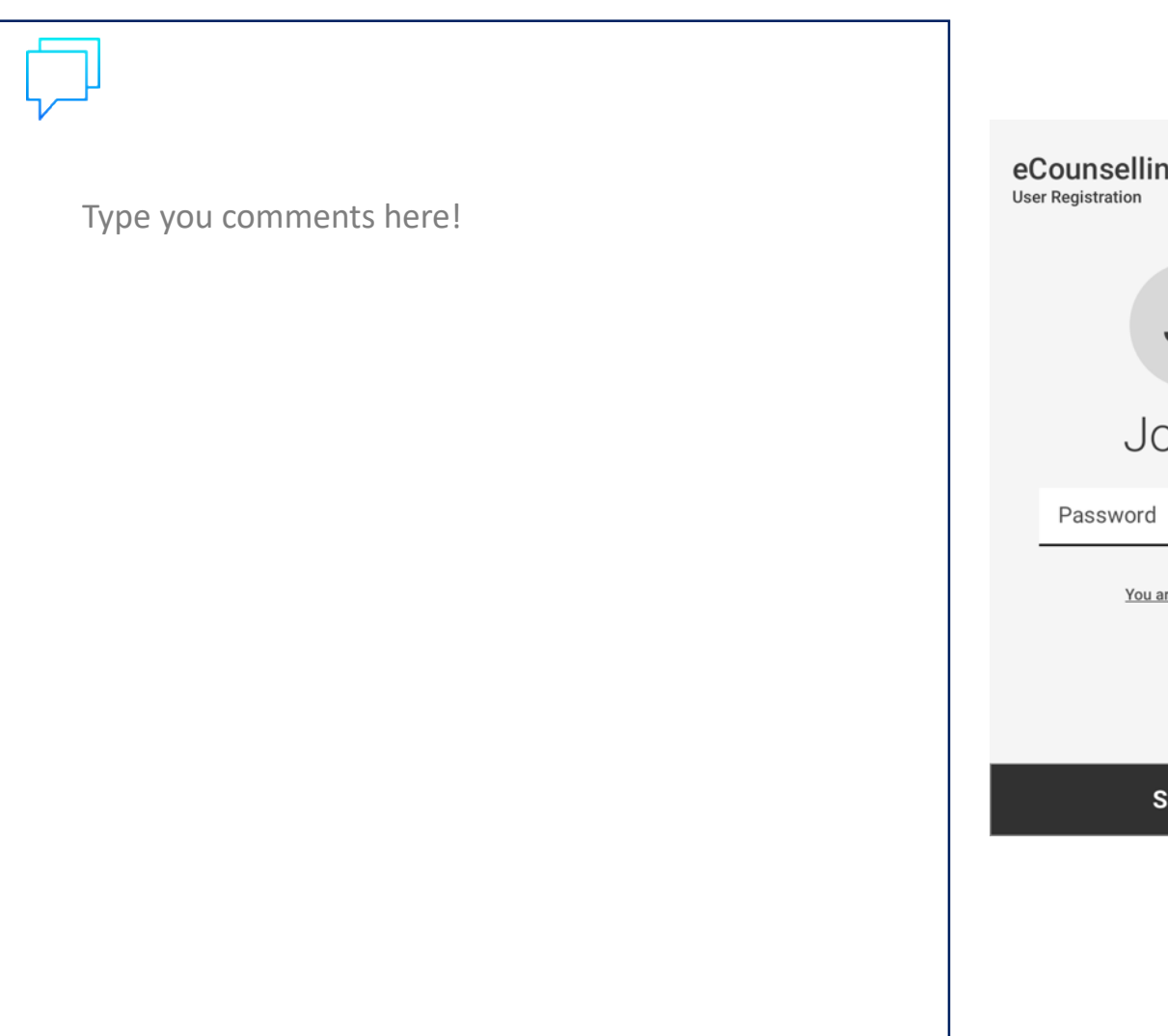

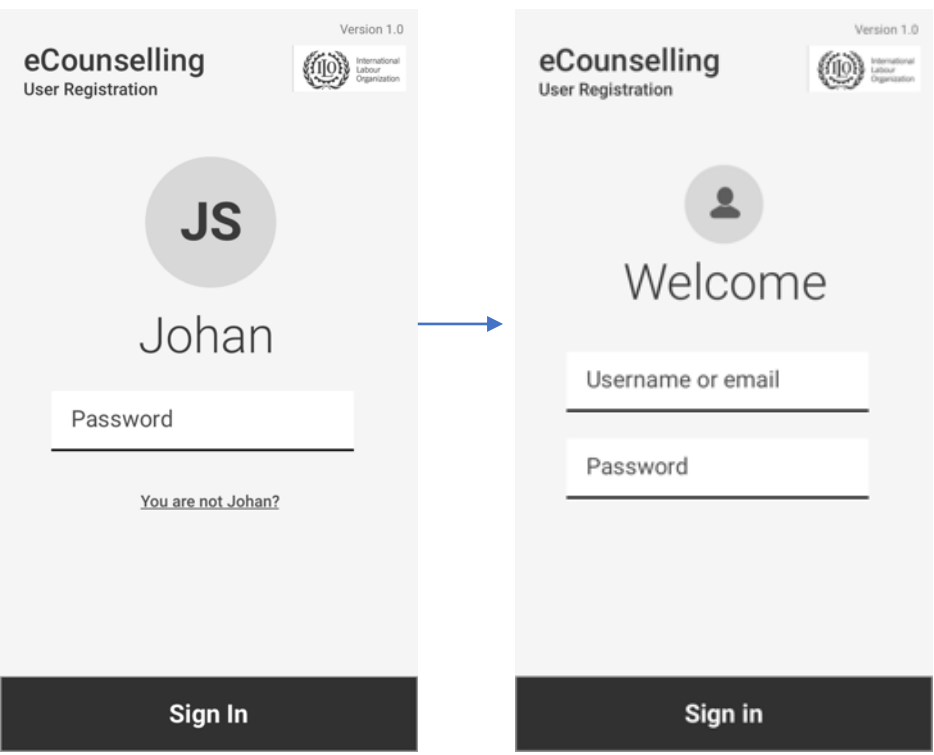

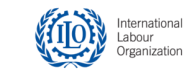

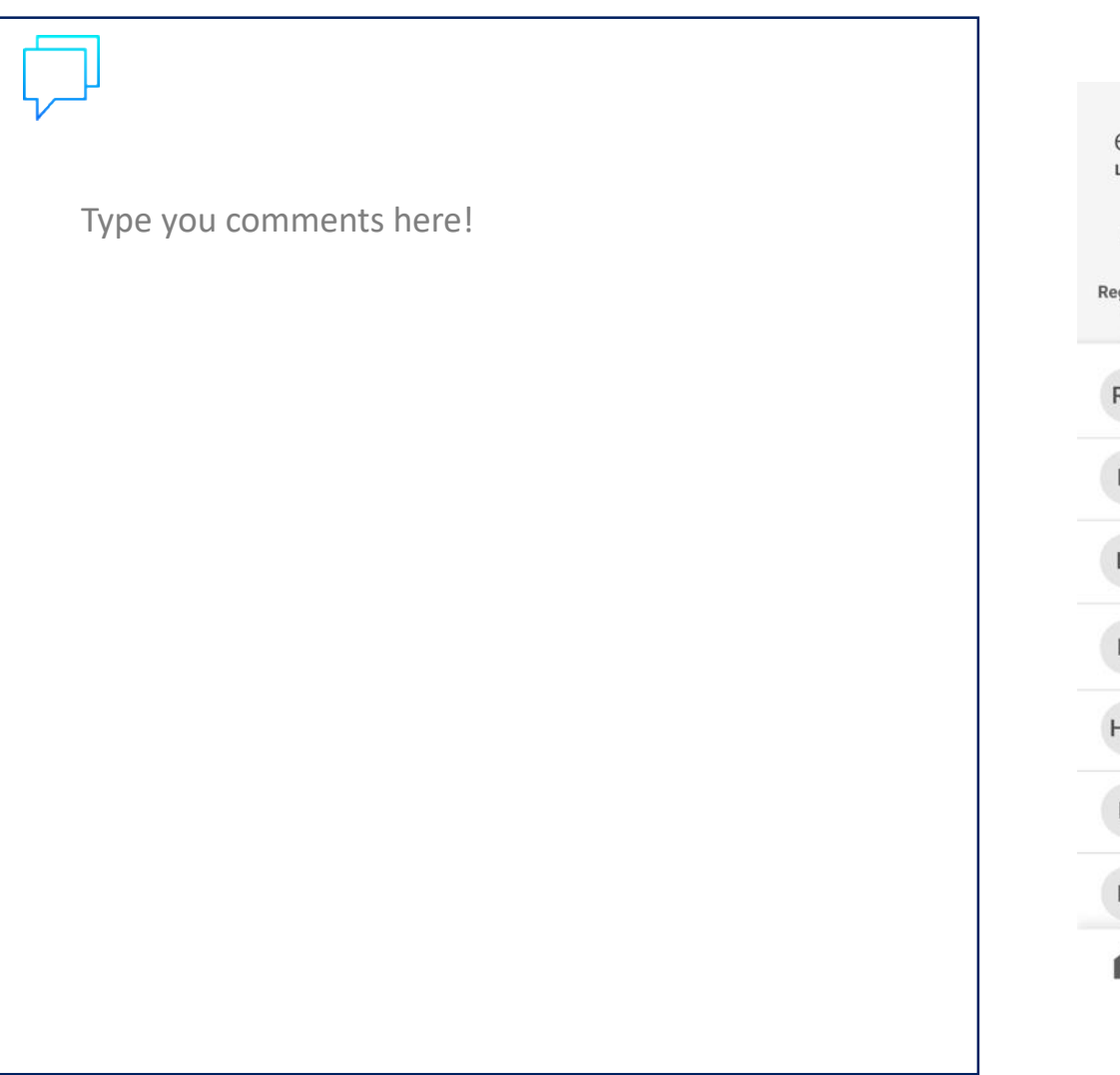

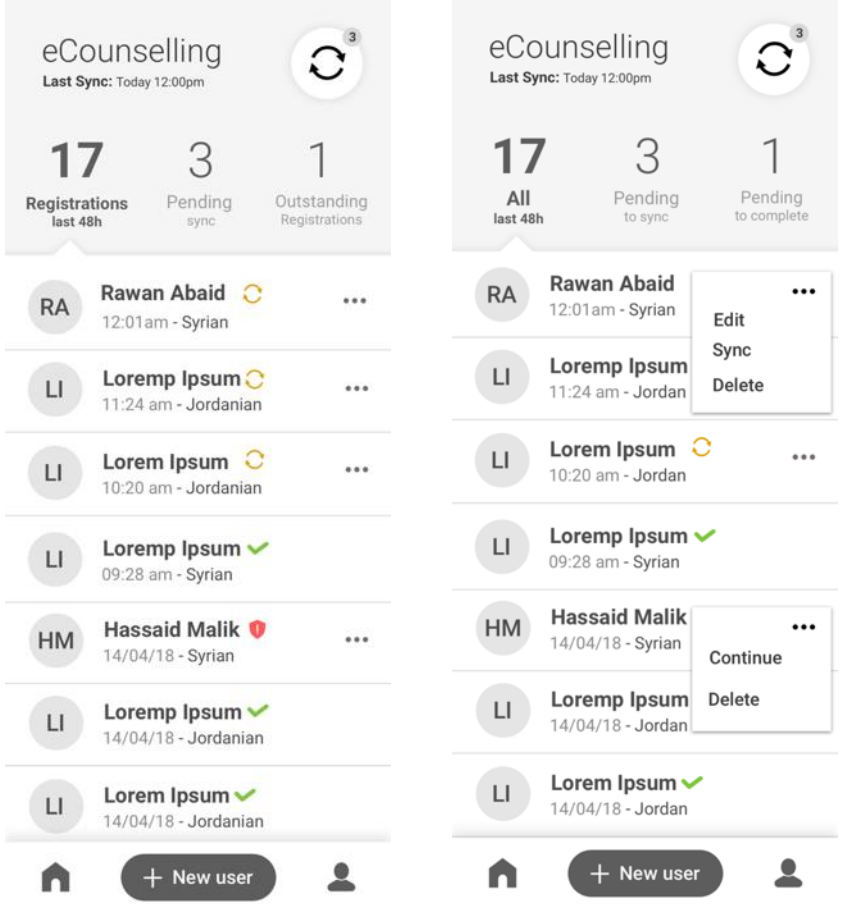

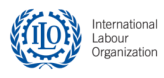

-Mobile-

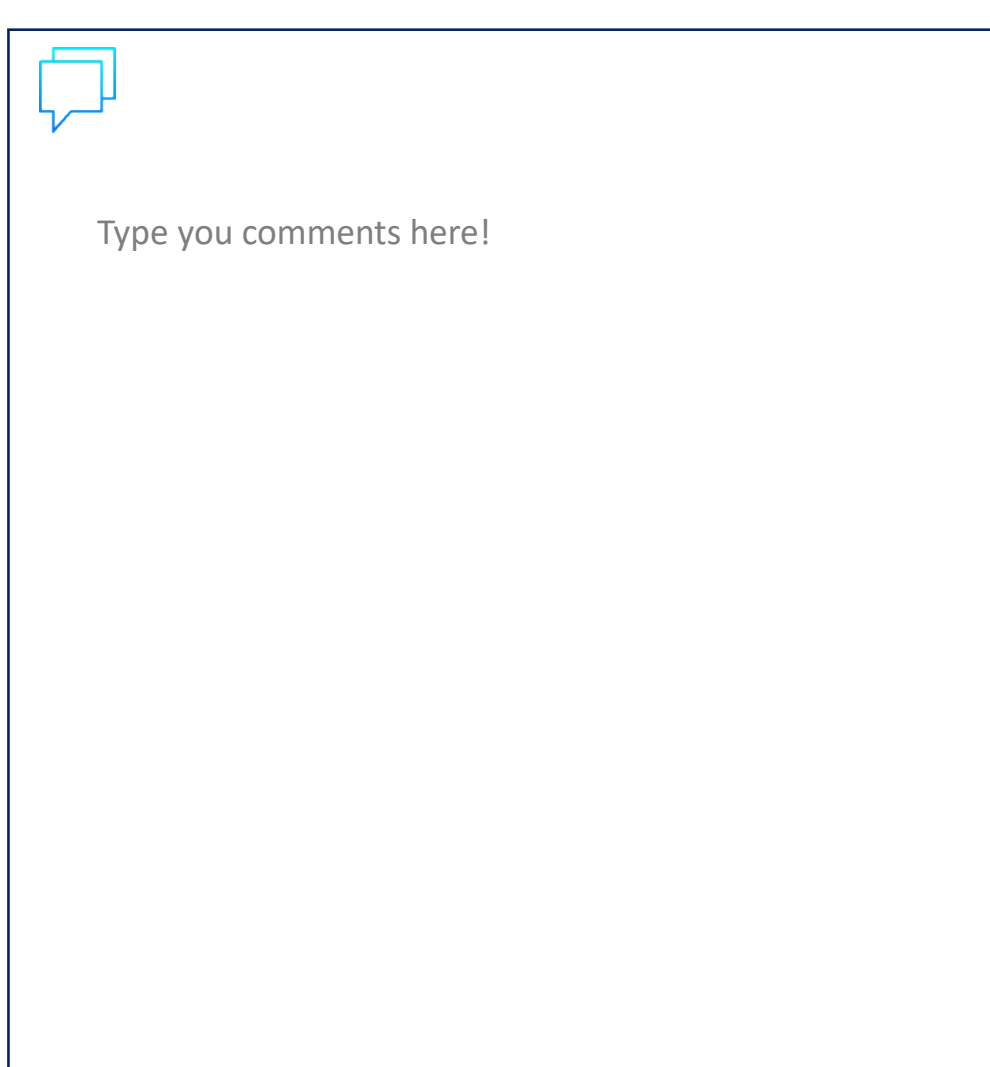

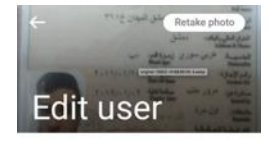

#### Personal information

First name Rawan Last name

**Abaid Kabul** 

Nationality Syrian

ID Card JO-4725425

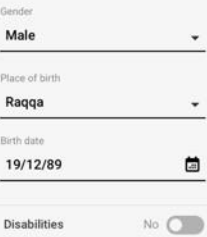

Contact information

Street name

Rawan Postal Code Number 23 25173

Governorate Balqa

Phone

+962 - 674 001 294

Email

Rawan @ example.com

Preferred contact method

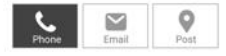

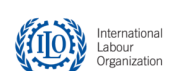

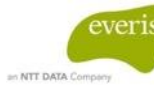

**Save changes** 

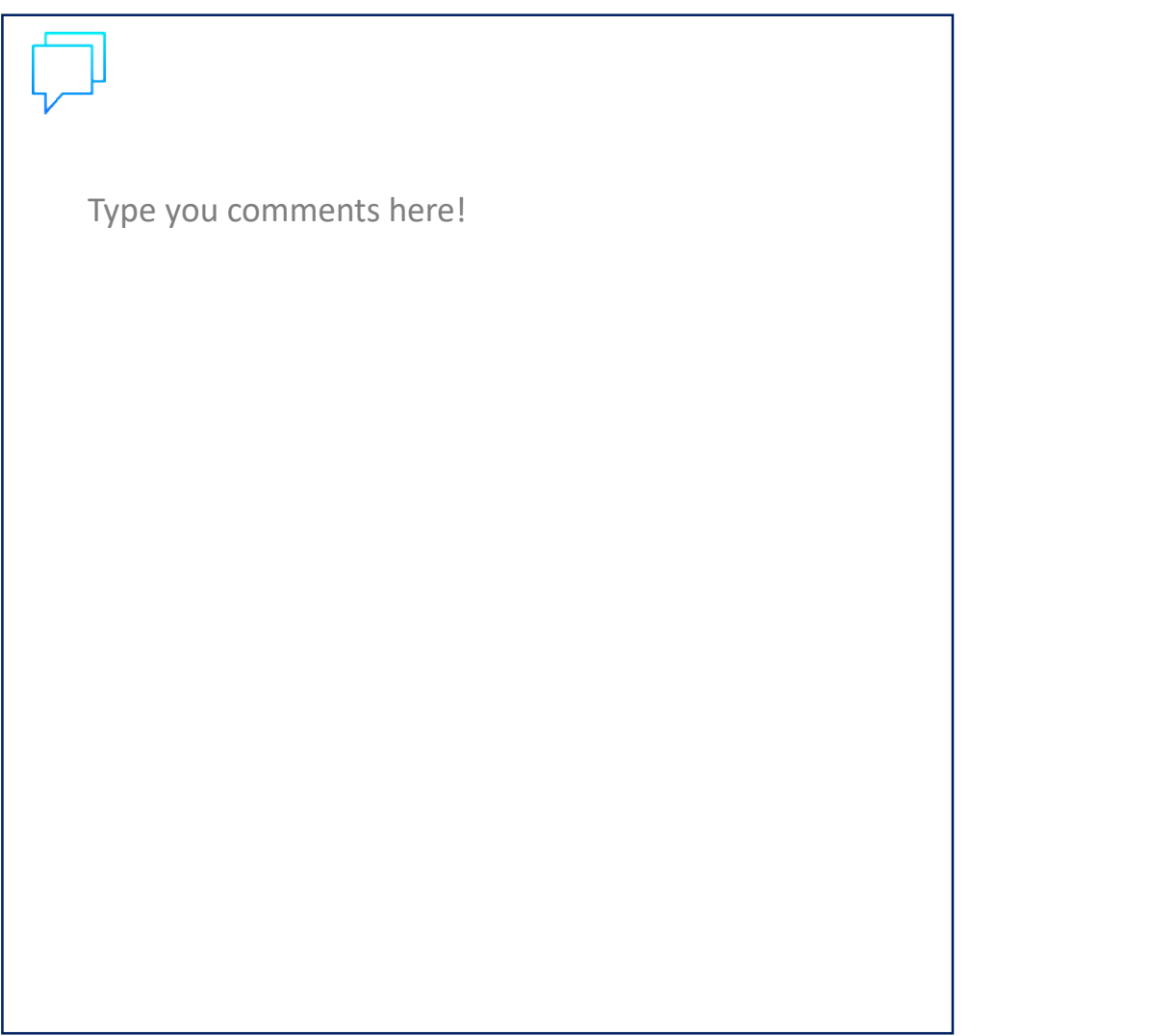

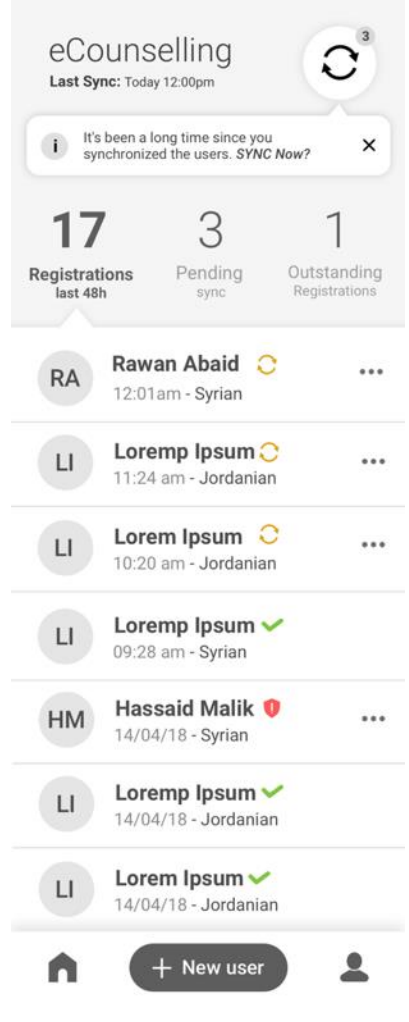

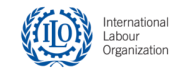

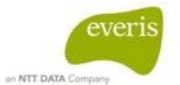

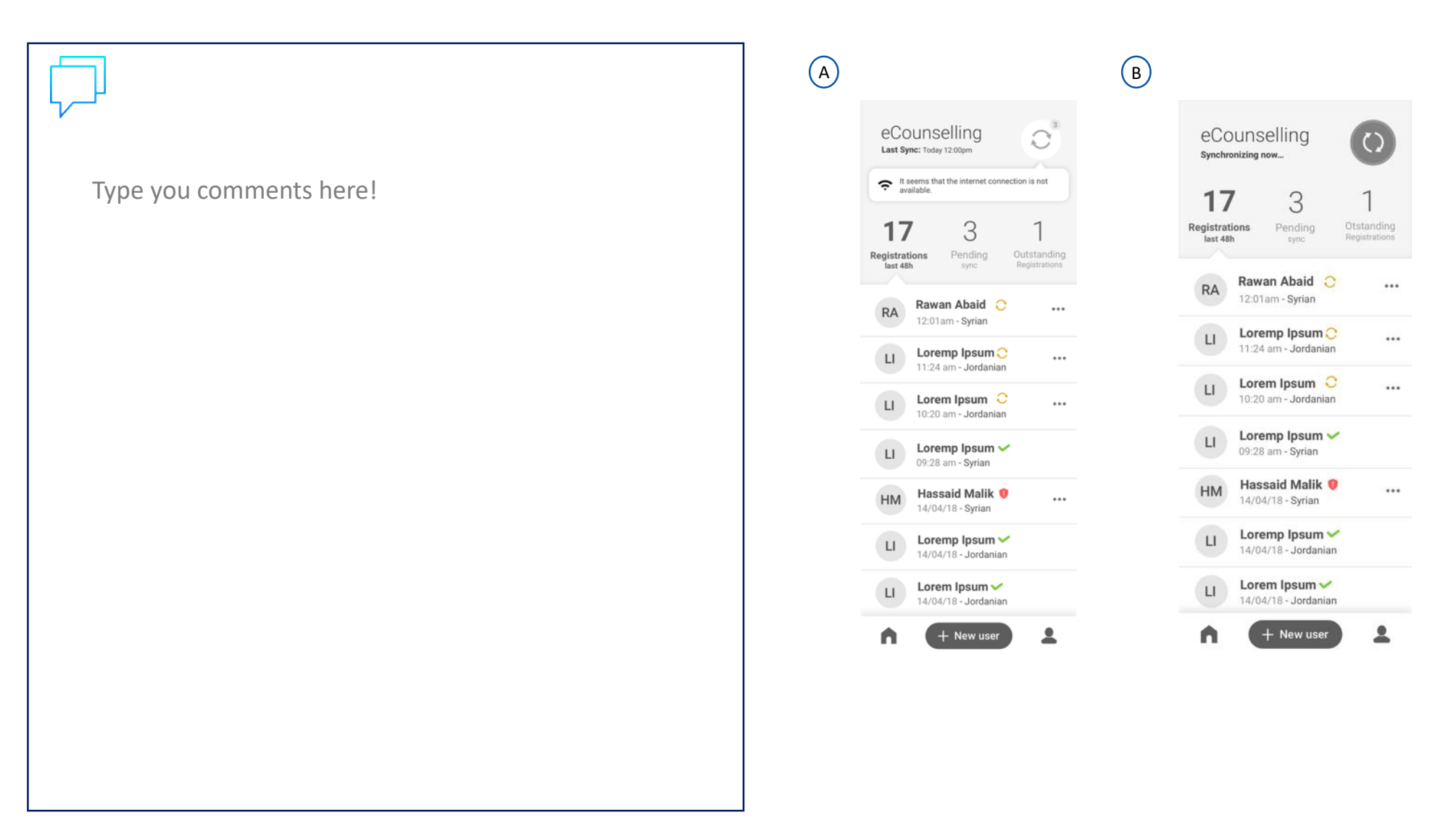

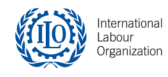

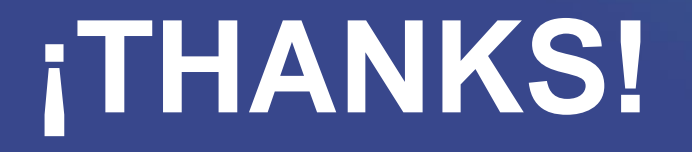

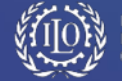

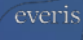